**Київський національний університет імені Тараса Ȁевченка**

**CN1501** 

TPIS

# *Комп'ютерна обробка медичних зображень М. Кононов*

R415 **R477** 

TP453 @ TP451

**P53** 

# *13. Стиснення інформації*

**HGFEDCBAO** 

# **данихЗагальні відомості про стиснення**

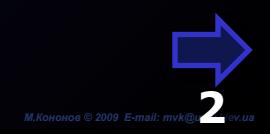

**Загальні відомості про стиснення даних**

*Термін стиснення даних (безвтратне) передбачає зменшення об'єму даних для передачі того ж об'єму інформації*

*Є типи інформації, які допускають часткове зменшення кількості інформації після відновлення - втрантість, як плата за високу ефективність стиснення даних*

 **Коефіцієнт** *стиснення визначається співвідношенням первинного та стисненого блоків даних*

$$
C_R = \frac{n_1}{n_2}
$$

 **Надлишковість даних**

$$
R_D = 1 - \frac{1}{C_R}
$$

**Загальні відомості про стиснення даних**

**Для стиснення інформації використовуються методи двох груп:**

 **Безвтратні методи (використовуються для довільного потоку бінарних даних, в тому числі і до графічного)**

 **Втратні методи, (використовуються для потоку бінарних даних, що мають інформацію, якою можна знехтувати) Такі методи можуть бути обтимізовані виходячи з особливостей типу даних (наприклад, акустичний сигнал, зображення)**

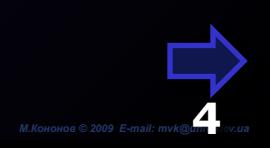

**Загальні відомості про стиснення даних** *Надлишковість довільних даних визначається*

> *Нерівномірністю статистичного розподілу значень пікселів*

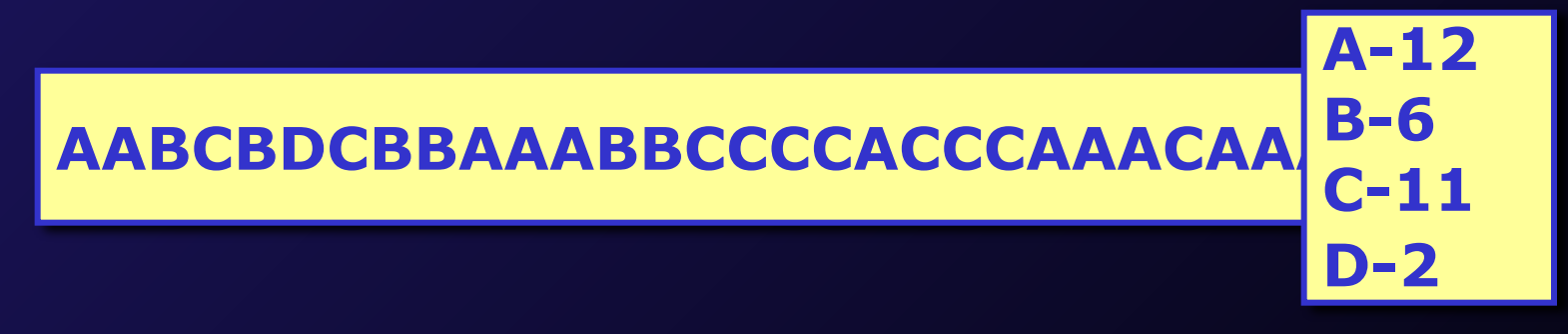

*Корельованістю окремих фрагментів даних*

**AAAAAACDDAAACDAAAAAAAAAABBBBBB AAADCAAACDDAAADCAAAAAAAAADCAAA**

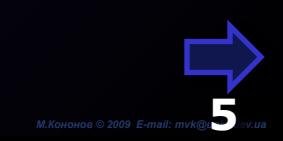

### **Загальні відомості про стиснення даних**

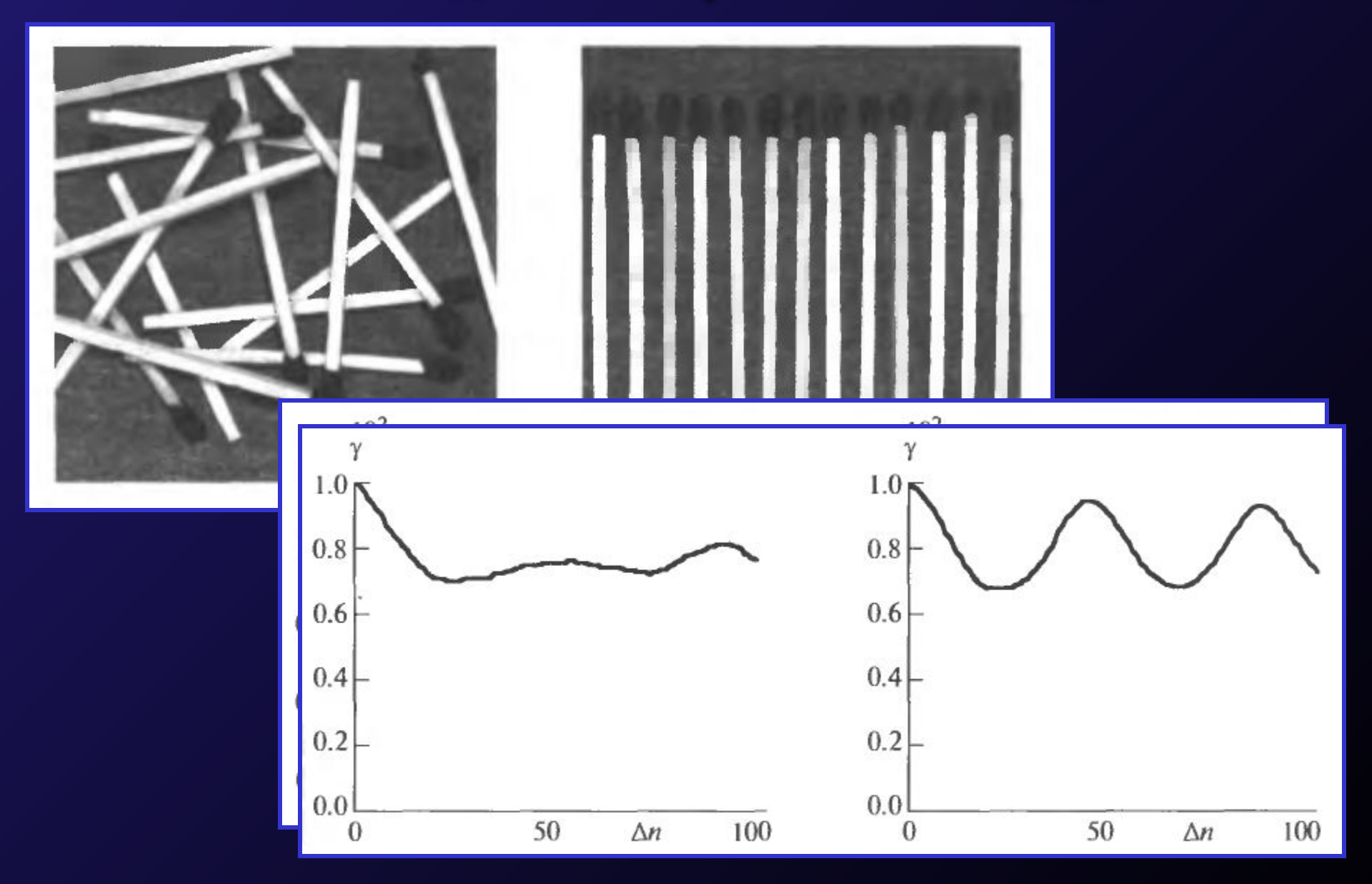

Рис. 8.2. Два изображения, гистограммы значений их яркости и нормализованные коэффициенты автокорреляции вдоль одной из строк.

## **Загальні відомості про стиснення даних**

## **Критерій вірності відновлення**

$$
e(x,y)=\hat{f}(x,y)-f(x,y),
$$

$$
\|e(x,y)\|^2 = \sum_{x=0}^{M-1} \sum_{y=0}^{N-1} \left[ \hat{f}(x,y) - f(x,y) \right]^2
$$

$$
e_{\rm cko} = \left[ \frac{1}{MN} \sum_{x=0}^{M-1} \sum_{y=0}^{N-1} \left( \hat{f}(x, y) - \hat{f}(x, y) \right)^2 \right]^{1/2}
$$

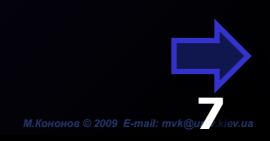

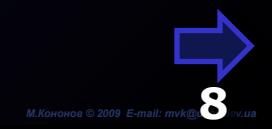

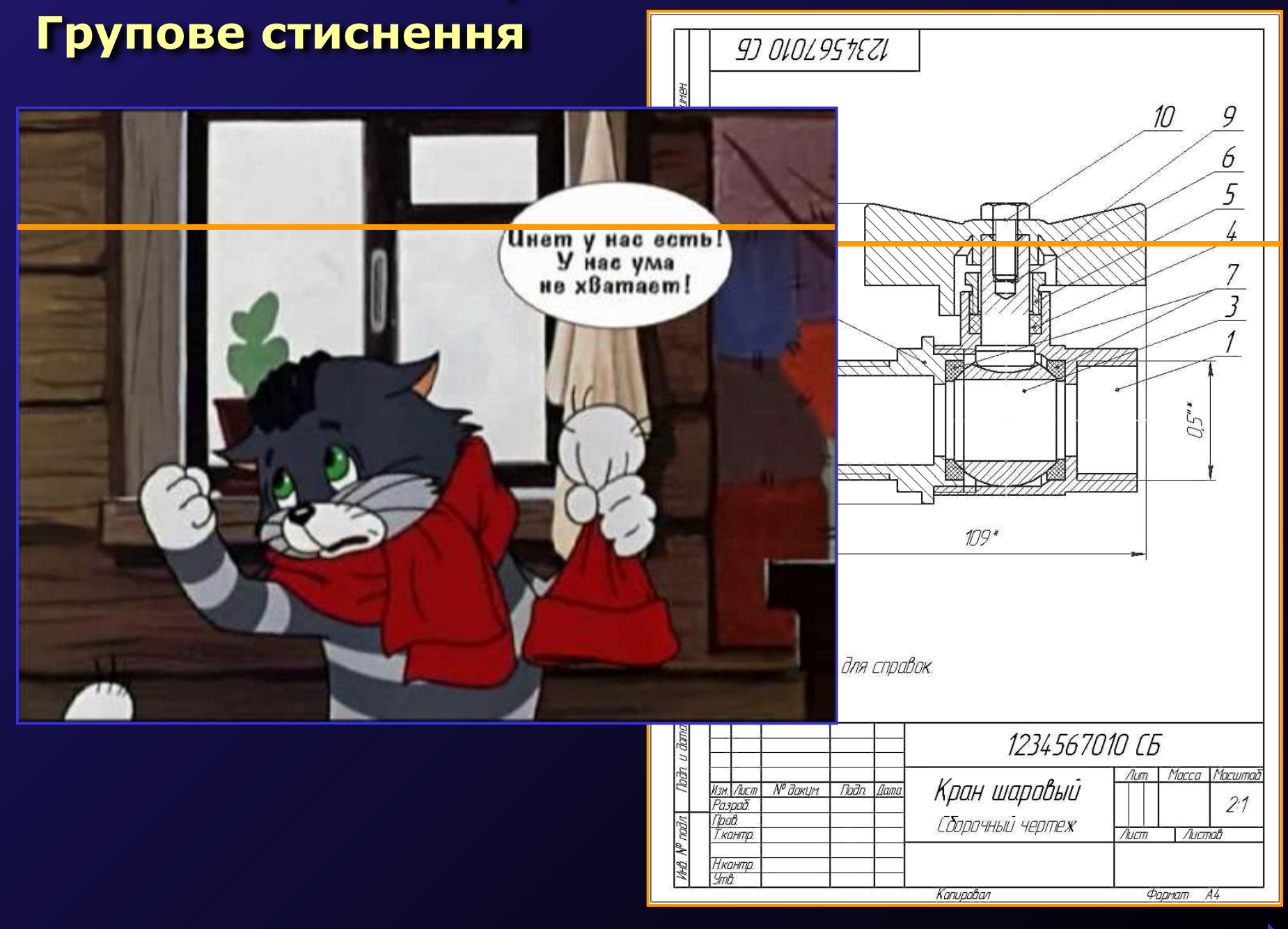

#### **Групове стиснення Безвтратне стиснення**

. **PackBits для Apple Macintosh.**

**Перший байт -127 – -1 це кількість повторень, другий байт - значення.** 

 **Величини, що не повторюються кодуються таким чином: починаються з байту 0 – 127 – довжина коду, і далі послідовність байтів.** 

 **Стискання не переходить з одного рядка в інший**

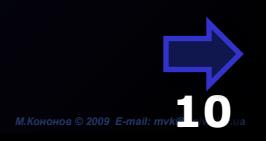

**Групове стиснення**

 **RLE - зображення складається з груп трьох видів- повторююча, літеральна, спеціальна.** 

 **Повторююча - першій байт кількість пікселів, другий значення.** 

 **Літеральна - перший 00, далі кількість пікселів у групі, дані літерала. Доповнюється нулями до парного (не менше трьох пікселів).** 

 **Спеціальна - 00 00 -кінець рядка, 00 01 - кінець тіла зображення, 00 02 хх уу зміщення позиції**.

*М.Кононов © 2009 E-mail: mvk@univ.kiev.ua* **11**

**Метод ǽафмана**

*Є представником так званих статистичних алгоритмів*

 **Кожному вхідному символу привласнюється визначений код, не вирівняний на довжину байту.** 

 **При цьому найбільше часто використовуваному символу привласнюється найбільш короткий код, а найбільш рідкому - більш довгий. Таблиці кодування створюються**  заздалегідь і мають обмежений розмір. Цей **алгоритм забезпечує найбільшу швидкодію і найменші затримки.** 

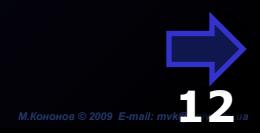

## **Метод ǽафмана**

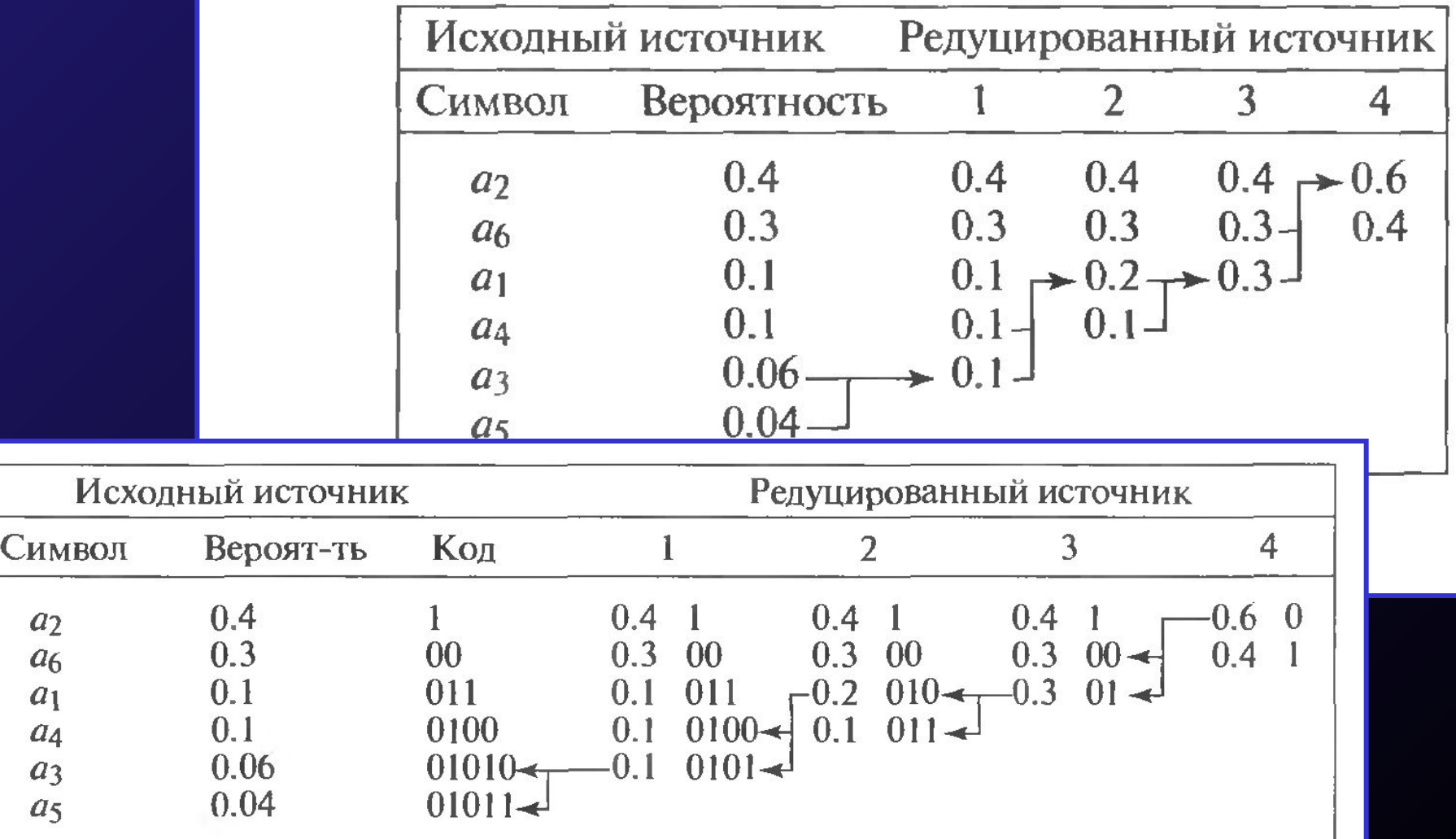

Рис. 8.12. Процедура построения кода Хаффмана.

 $L_{\text{CD}} = 0,4.1 + 0,3.2 + 0,1.3 + 0,1.4 + 0,06.5 + 0,04.5 = 2,2$  бита/символ.

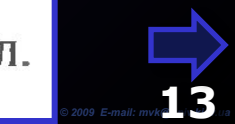

#### **Арифметичне кодування**

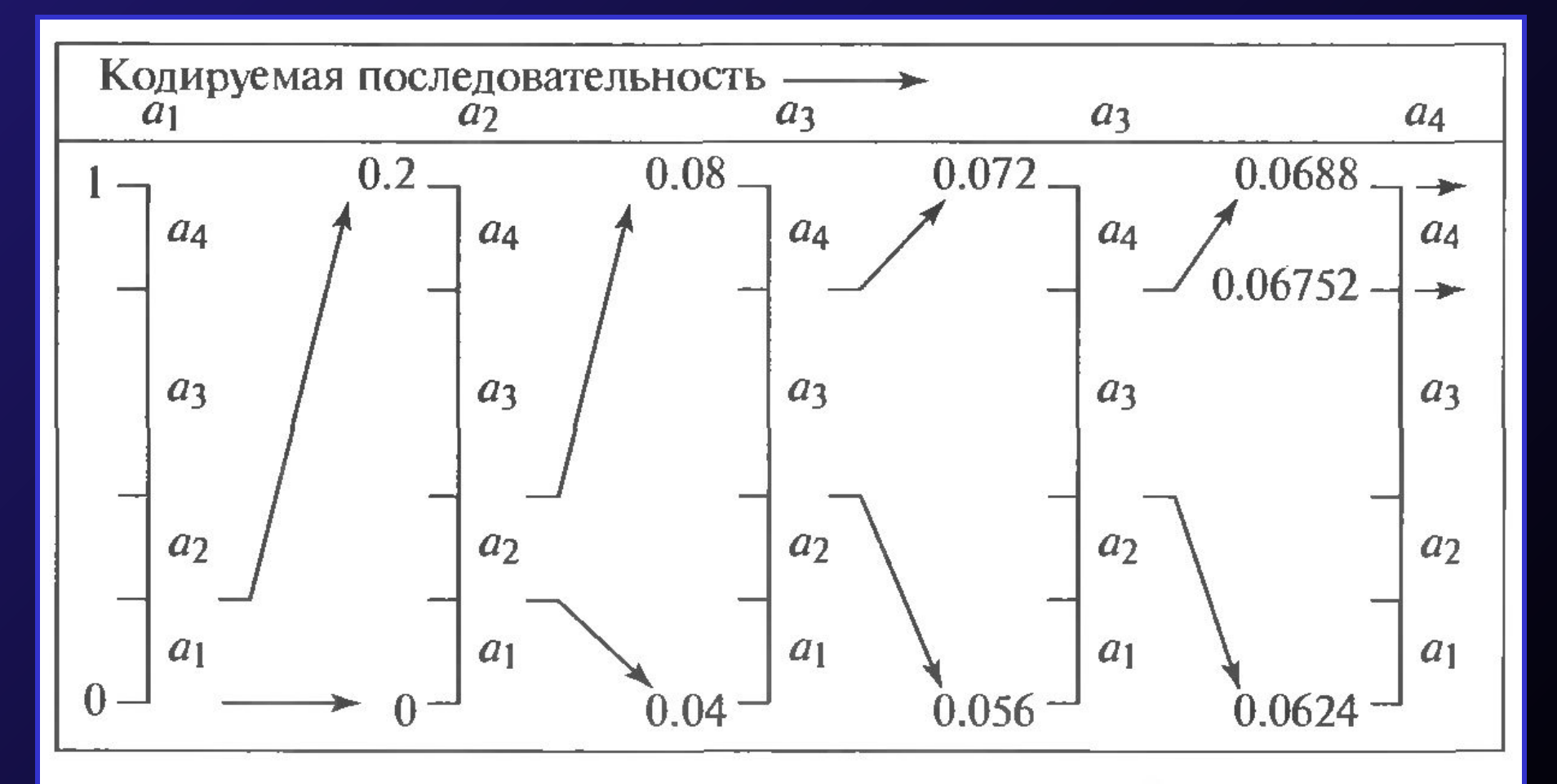

Рис. 8.13. Процедура арифметического кодирования.

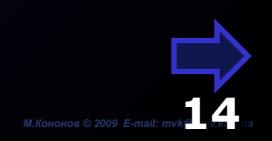

## **LZW (Lempel-Ziv-Welch) Безвтратне стиснення**

**Даний метод припускає заміну потоку символів кодами, записаними в пам'яті як словник (таблиця перекодування). Співвідношення між символами і кодами міняється разом зі зміною даних.**

**Таблиці кодування періодично міняються, що робить метод більш гнучким. Розмір невеликих словників лежить у межах 2-32 кілобайт, але більш високих коефіцієнтів стиснення можна досягти при помітно великих словниках - до 400 кілобайт.**

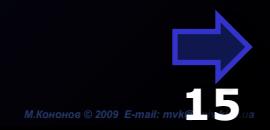

## **Втратне стиснення**

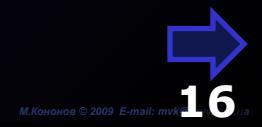

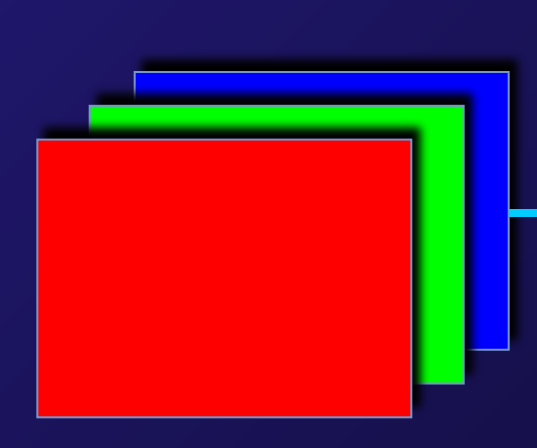

#### **Втратне стиснення**

## **Алгоритм JPEG**

 $Y = 0.299 R + 0.587 G + 0.114 B$ 

 $Cb = 0.1687 R - 0.3313 G + 0.5 B$ 

 $Cr = 0.5 R - 0.4187 G + 0.0813 B$ 

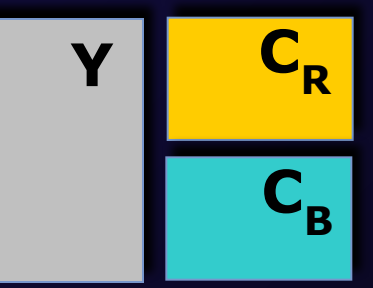

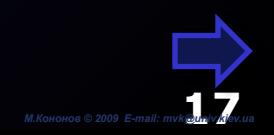

## **Алгоритм JPEG Втратне стиснення**

**При втратному алгоритмі стиснення JPEG для «сірих» зображень**

**● поле зображення розбивається на квадратні блоки розміром 8х8 точок, для кожного з яких виконується дискретне косинусне перетворення (варіант переходу до площини просторових частот)**

**● Далі виконується перенормування амплітуд, отриманих на першому етапі просторових частот так, що більш ємні за інформацією компоненти (з меншими індексами) залишаються практично без втрат округлення, а високі гармоніки округлюються зі значним зменшенням кількості значущих цифр. Саме цей етап і є фактично єдиним втратним при препаруванні зображення**

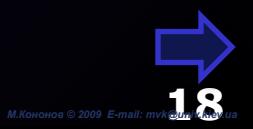

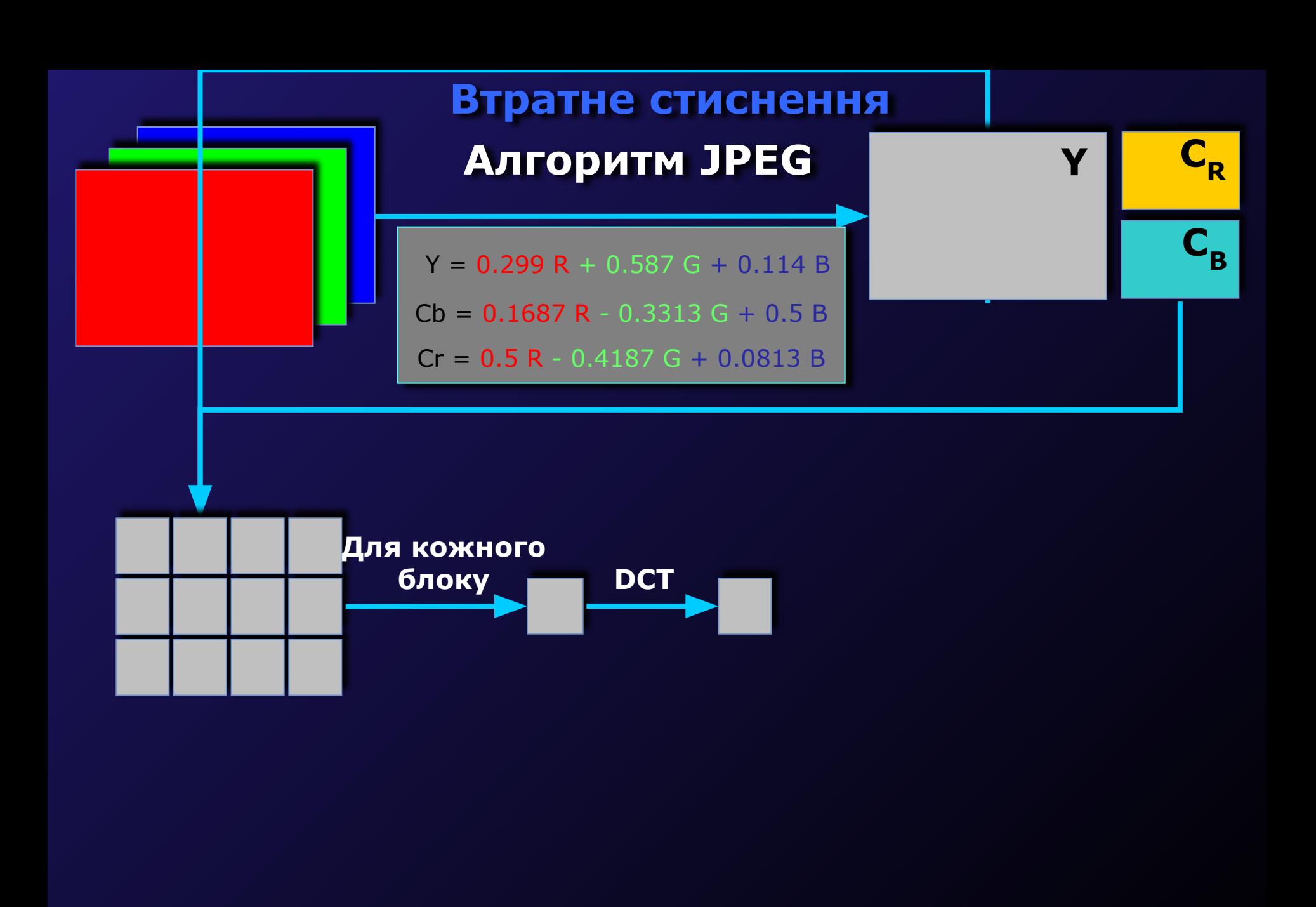

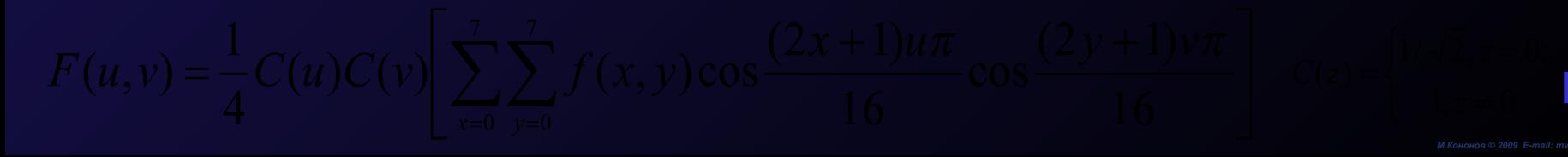

*М.Кононов © 2009 E-mail: mvk@univ.kiev.ua* **19**

# **Втратне стиснення зображень**

## **Алгоритм JPEG**

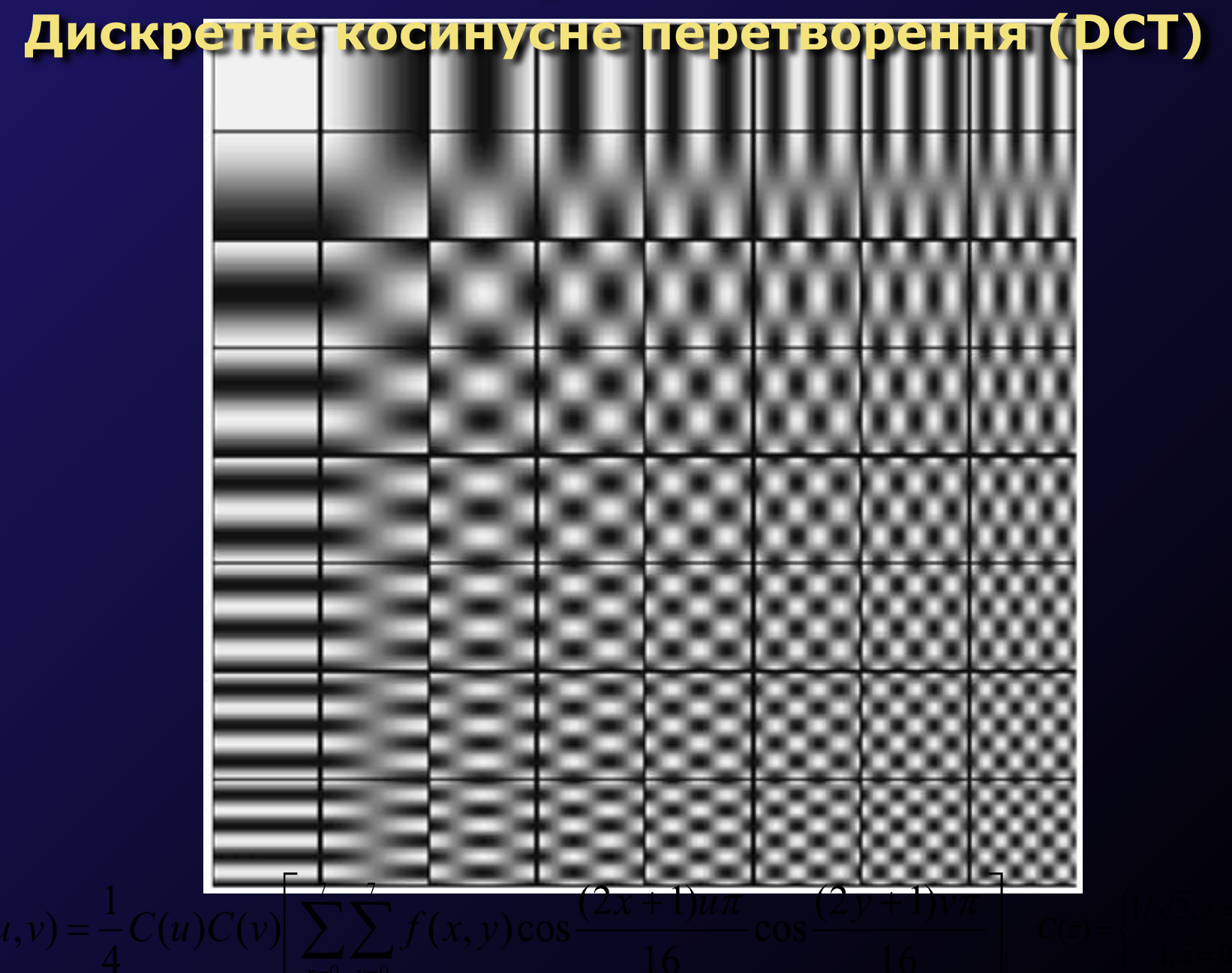

 $20$ 

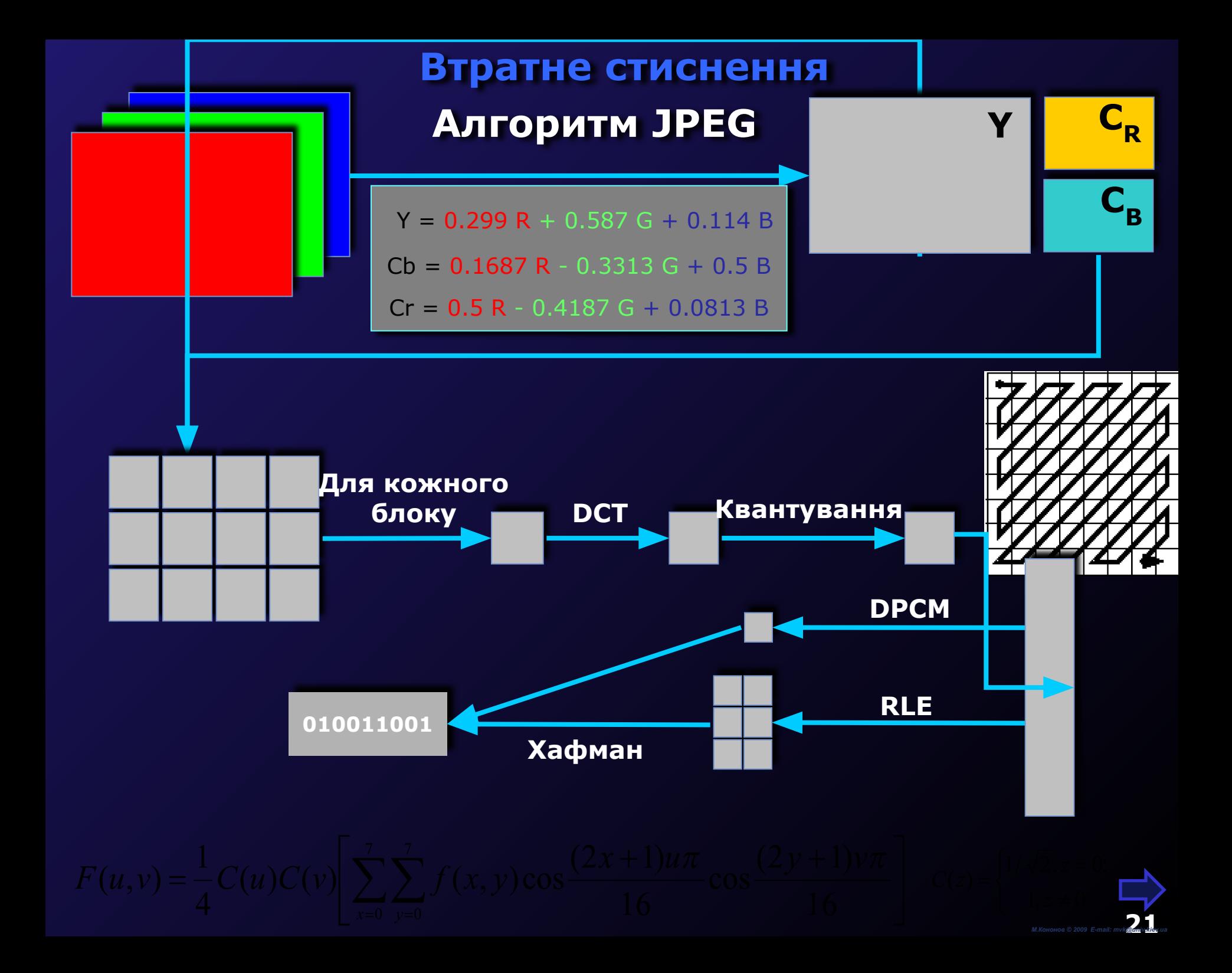

**Втратне стиснення Алгоритм JPEG**

**● Перенормовані дані в блоку перепозиціануються таким чином, щоб сусідами в результуючому потоку були амплітуди, для яких сума індексів просторових частот мало відрізнялась**

**● Призначення перерахованих етапів фактично є високоефективною підготовкою даних за рахунок зміни їх розподілу за значеннями, тобто для дії безвтратних ентропійних алгоритмів, розглянутих раніше. ǿастіше за все використовується метод ǽафмана або арифметичне стискання**

*М.Кононов © 2009 E-mail: mvk@univ.kiev.ua* **22**

## **Втратне стиснення Wavelet**

 **● Серед інших найвідоміших методів, можна назвати Wavelet. Ǿей метод розглядається як один із перспективних, перевищує JPEG за співвідношенням стиснення/якість, хоча значно програє за часом кодування, що дещо заважає його розповсюдженню на сучасному етапі.**

**● На відміну від розглянутого косинусного базису, цей метод використовує** *базис аперіодичних хвилькових функцій, які мають просторову обмеженість***. Саме це більш повно враховує просторові особливості зображень і забезпечує більшу ефективність.**

*М.Кононов © 2009 E-mail: mvk@univ.kiev.ua* **23**

**Київський національний університет імені Тараса Ȁевченка**

**CN1501** 

**TP15** 

# *Комп'ютерна обробка медичних зображень М. Кононов*

*14. Синтез зображень*

**IGFEDCBAO** 

R415 **R477** 

**PISS OF TP45** 

1953

# **ютерного синтезу зображеньПотреби використання комп'**

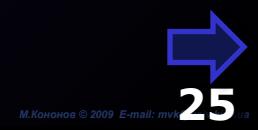

#### *Реалізація GUI* **Використання комп'ютерного синтезу зображень** *2D*

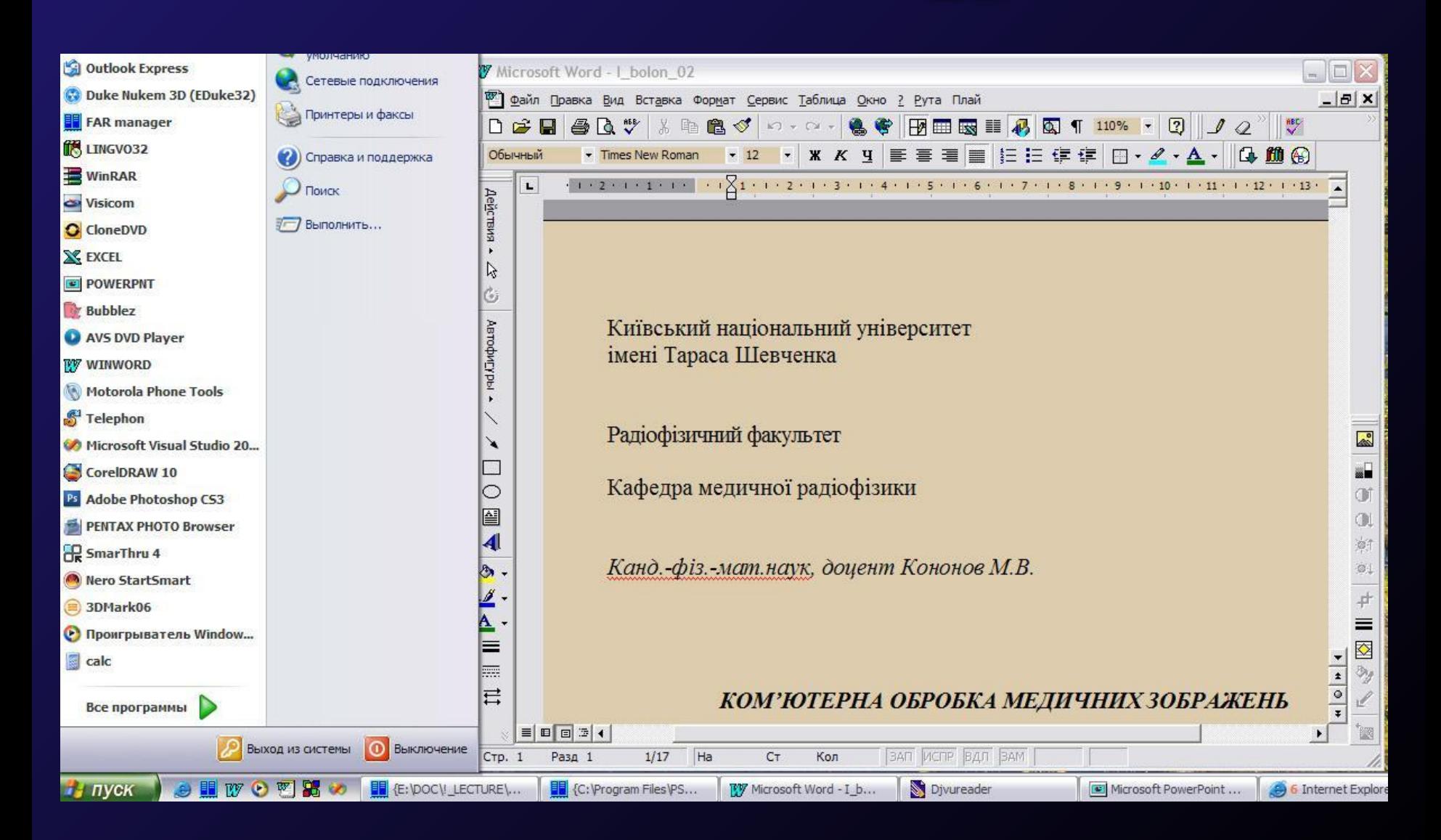

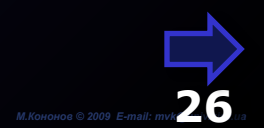

## *CAD* **Використання комп'ютерного синтезу зображень**

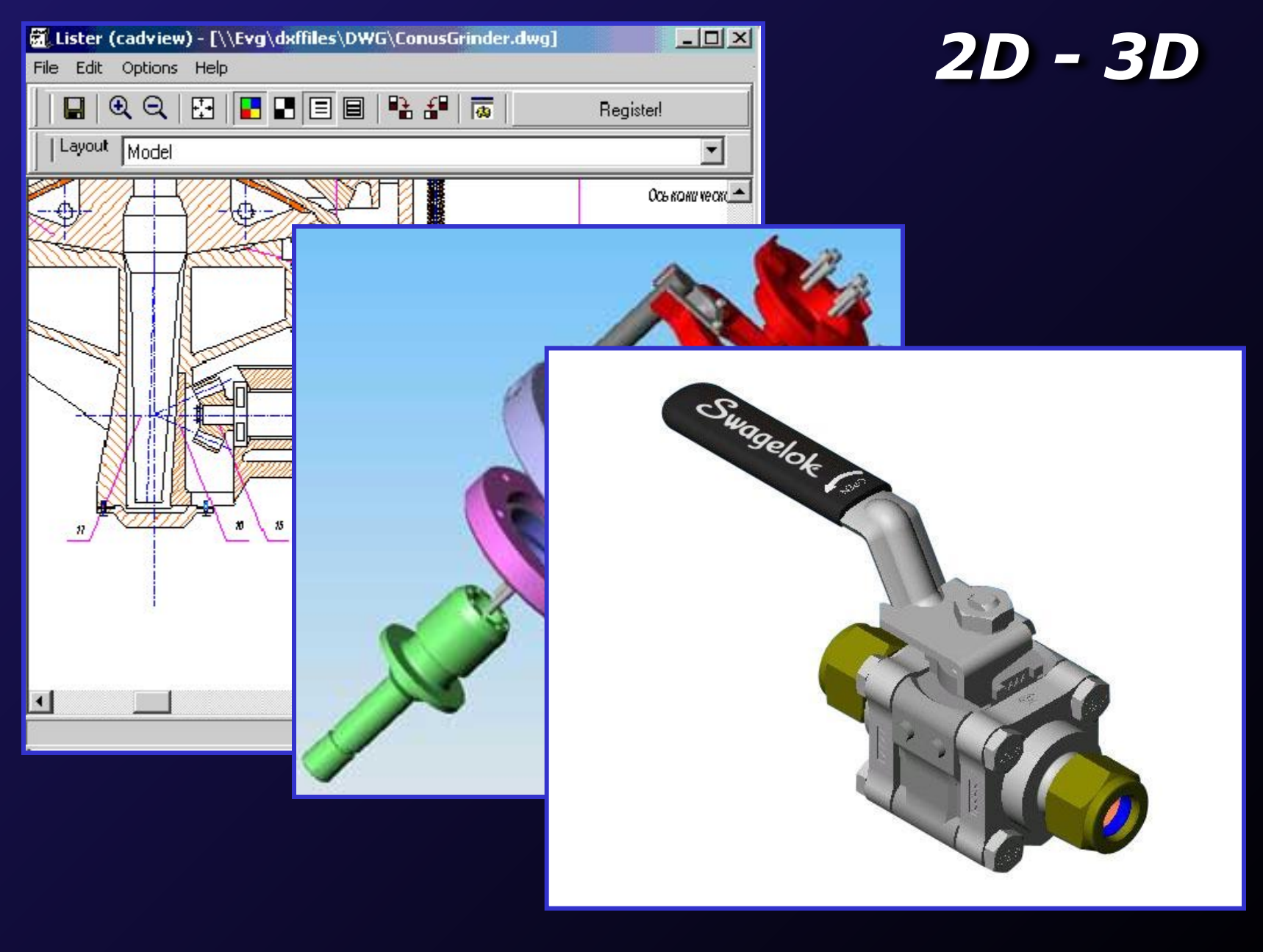

## *Відтворення результатів моделювання* **Використання комп'ютерного синтезу зображень**

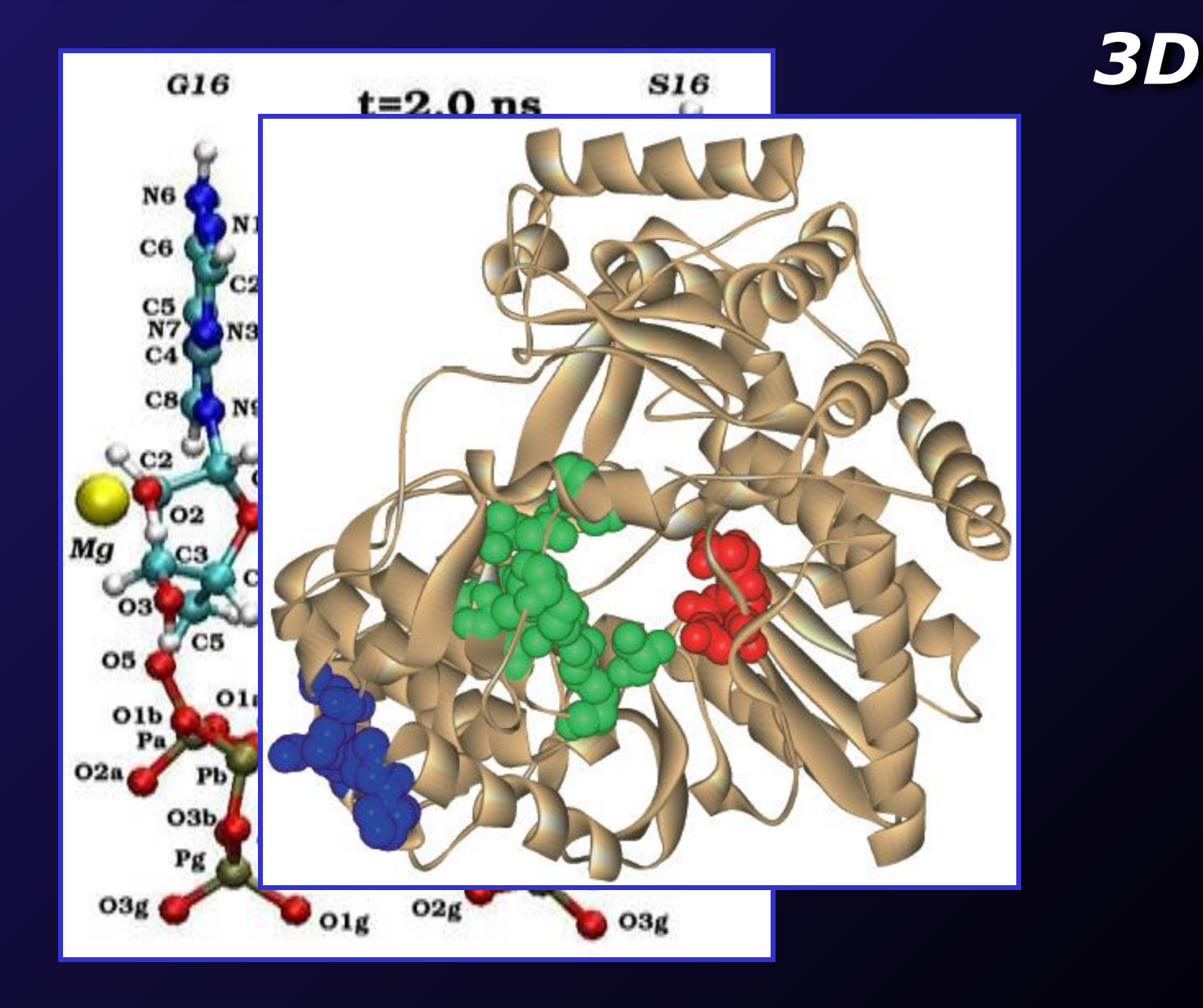

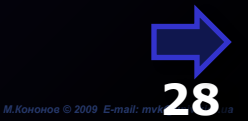

### *Візуалізація досліджень* **Використання комп'ютерного синтезу зображень** *2D та 3D*

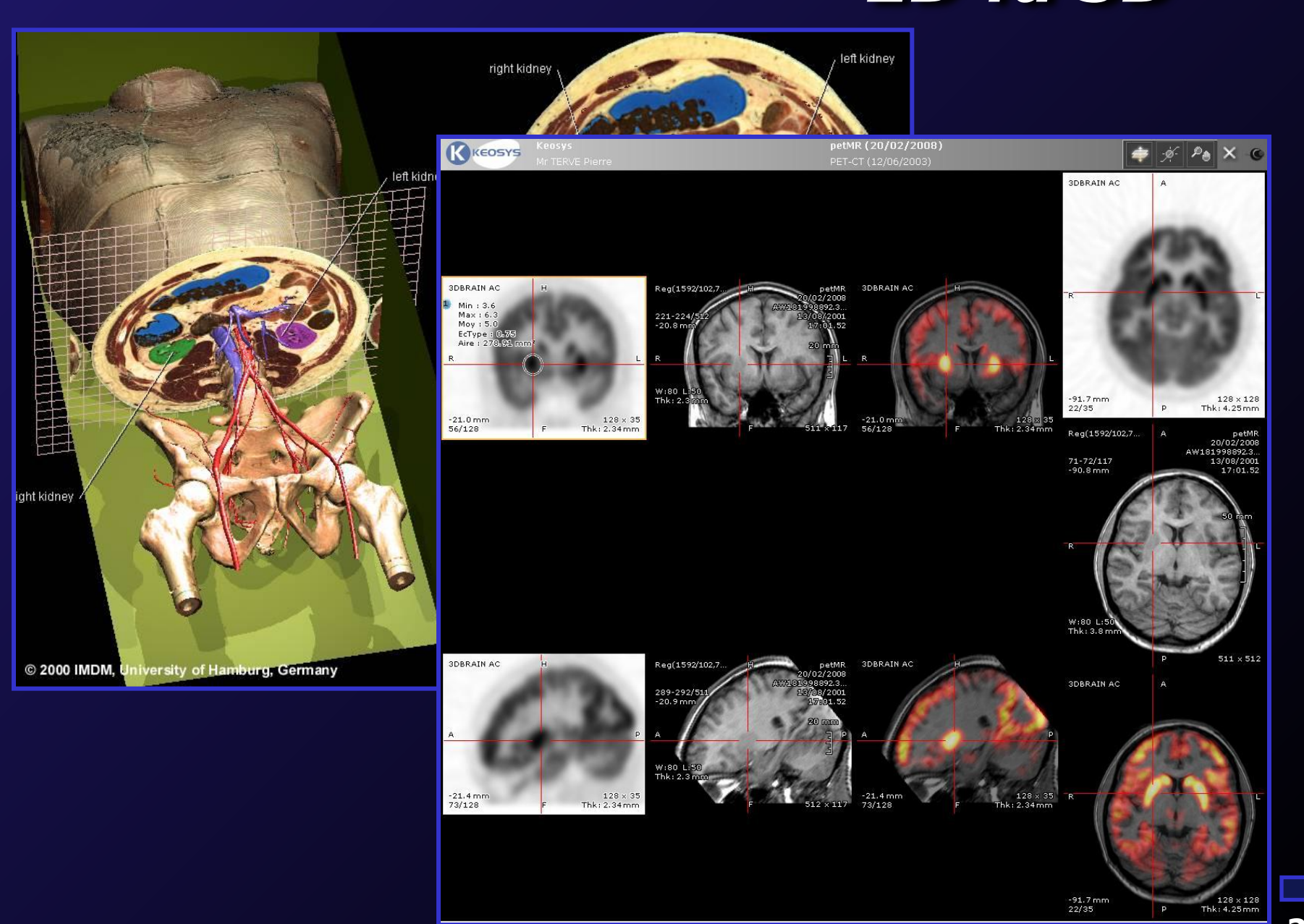

*М.Кононов © 2009 E-mail: mvk@univ.kiev.ua* **29**

## *Сфера розваг (кіно)* **Використання комп'ютерного синтезу зображень**

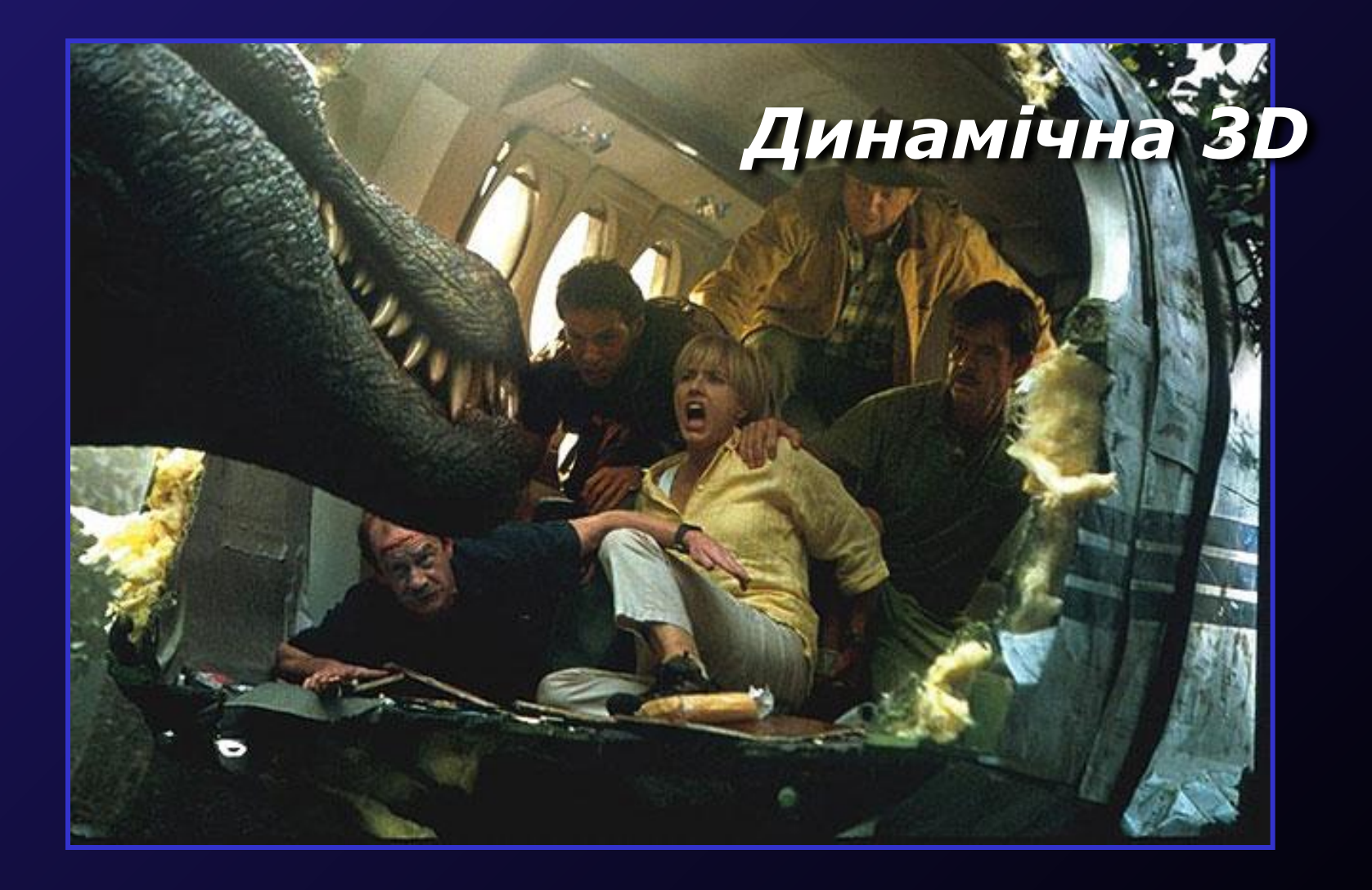

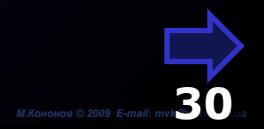

## **Використання комп'ютерного синтезу зображень** *Сфера розваг (ігри)*

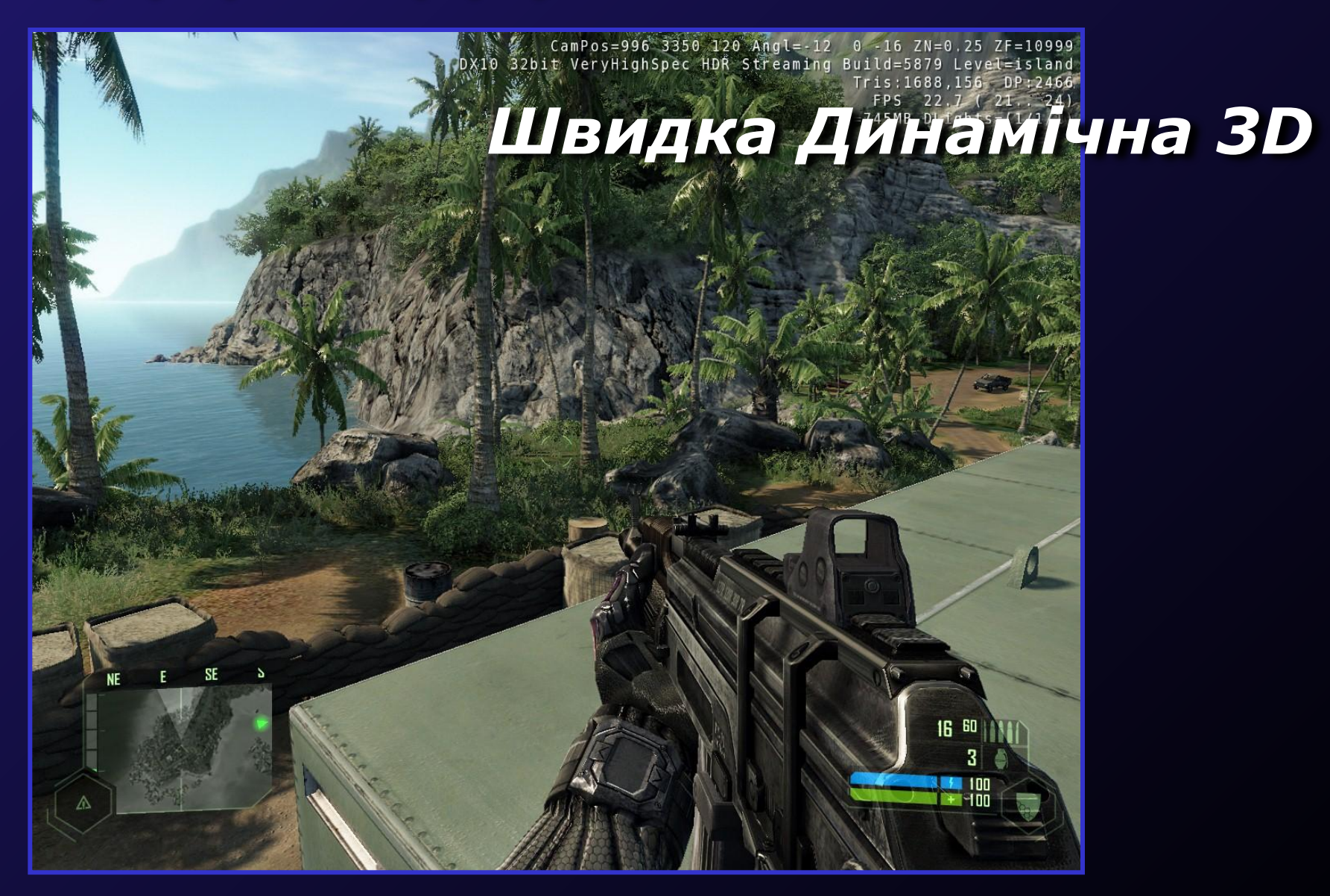

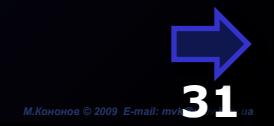

#### *Навчання та тренування з використанням віртуальної реальності* **Використання комп'ютерного синтезу зображень**

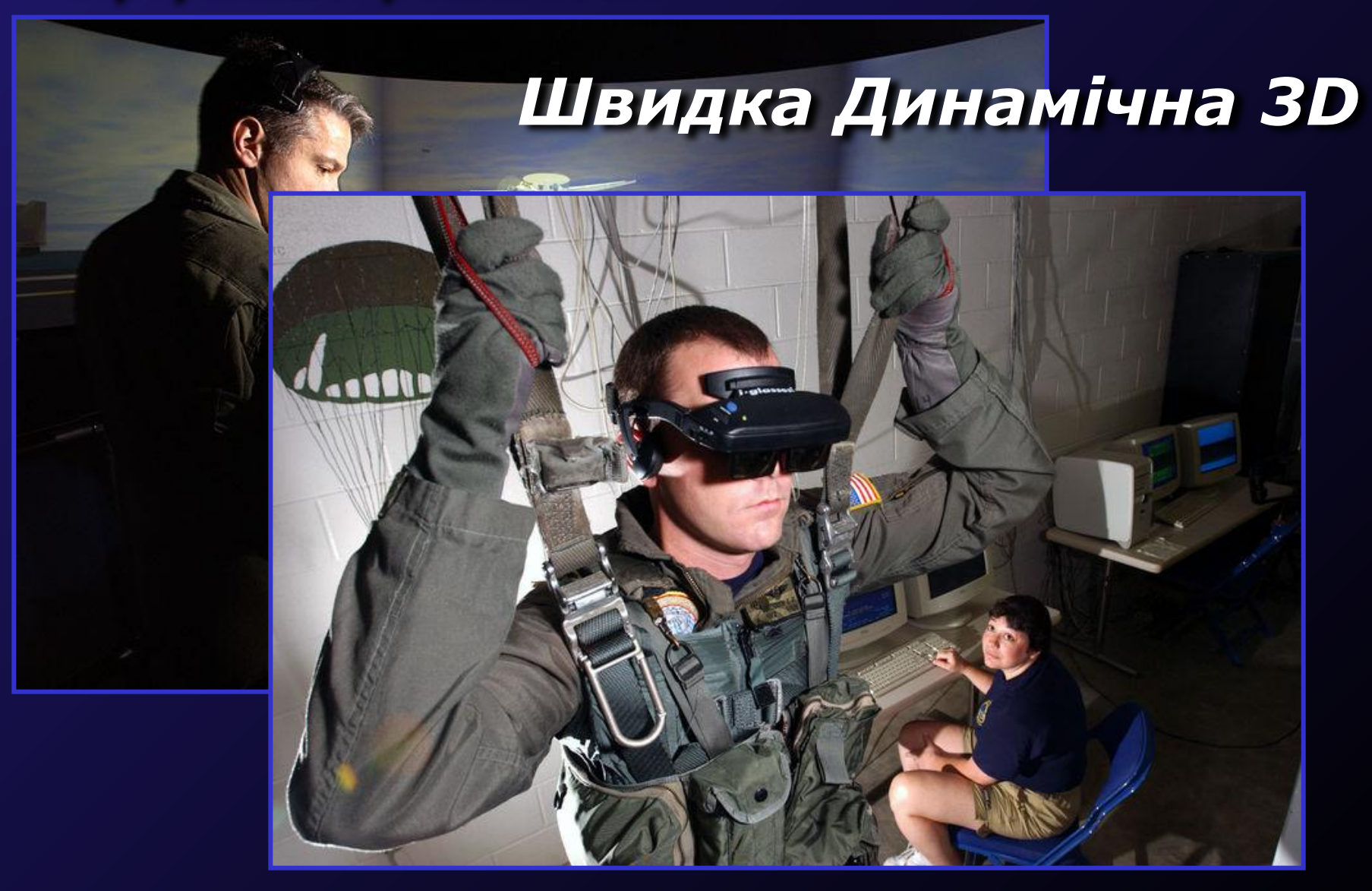

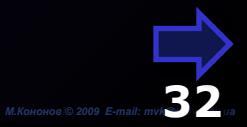

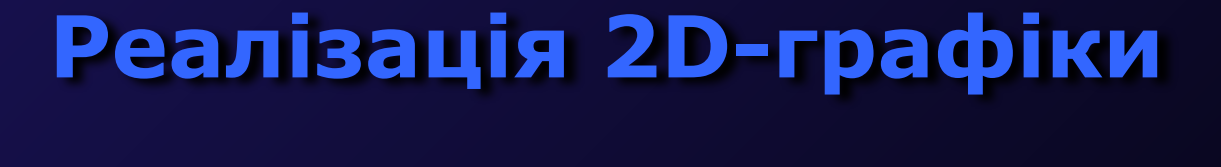

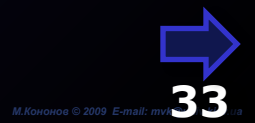

## **Реалізація 2D-графіки**

#### *Геометричні примитиви*

*точка*

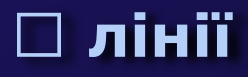

 **відрізок прямої**

 **прямокутник**

 **багатокутник**

 **еліпс (дуга)**

 **фігури (з заповненням)**

 **прямокутник**

 **багатокутник**

 **еліпс (дуга)**

 **растрова область** 

 **літера**

 **бітмеп**

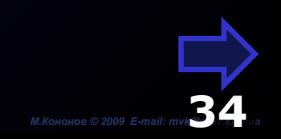

**Реалізація 2D-графіки** *Атрибути геометричних примитивів*

□ *координати (x<sub>0</sub> ,y<sub>0</sub>); (x<sub>1</sub> ,y<sub>1</sub>)* 

 **колір лінії**

 **стиль лінії**

 **товщина лінії** 

 **спосіб заповнення області** 

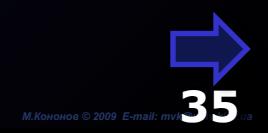

## **3D-конвеєр**

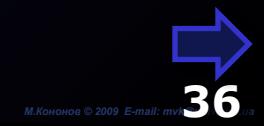
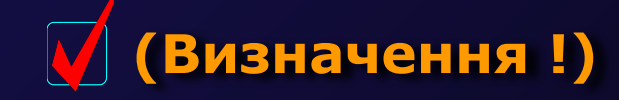

**Процес переносу тривимірної сцени на площину має назву 3D конвеєра.** 

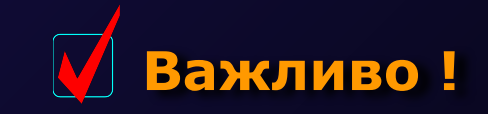

**Незалежно від того, як він організован, можна віділити три головних етапи:**

 **Математичний опис тривимірної сцени**

 **Геометричні перетворенням**

 **Рендерінг**

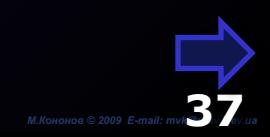

### *Опис тривимірної сцени*

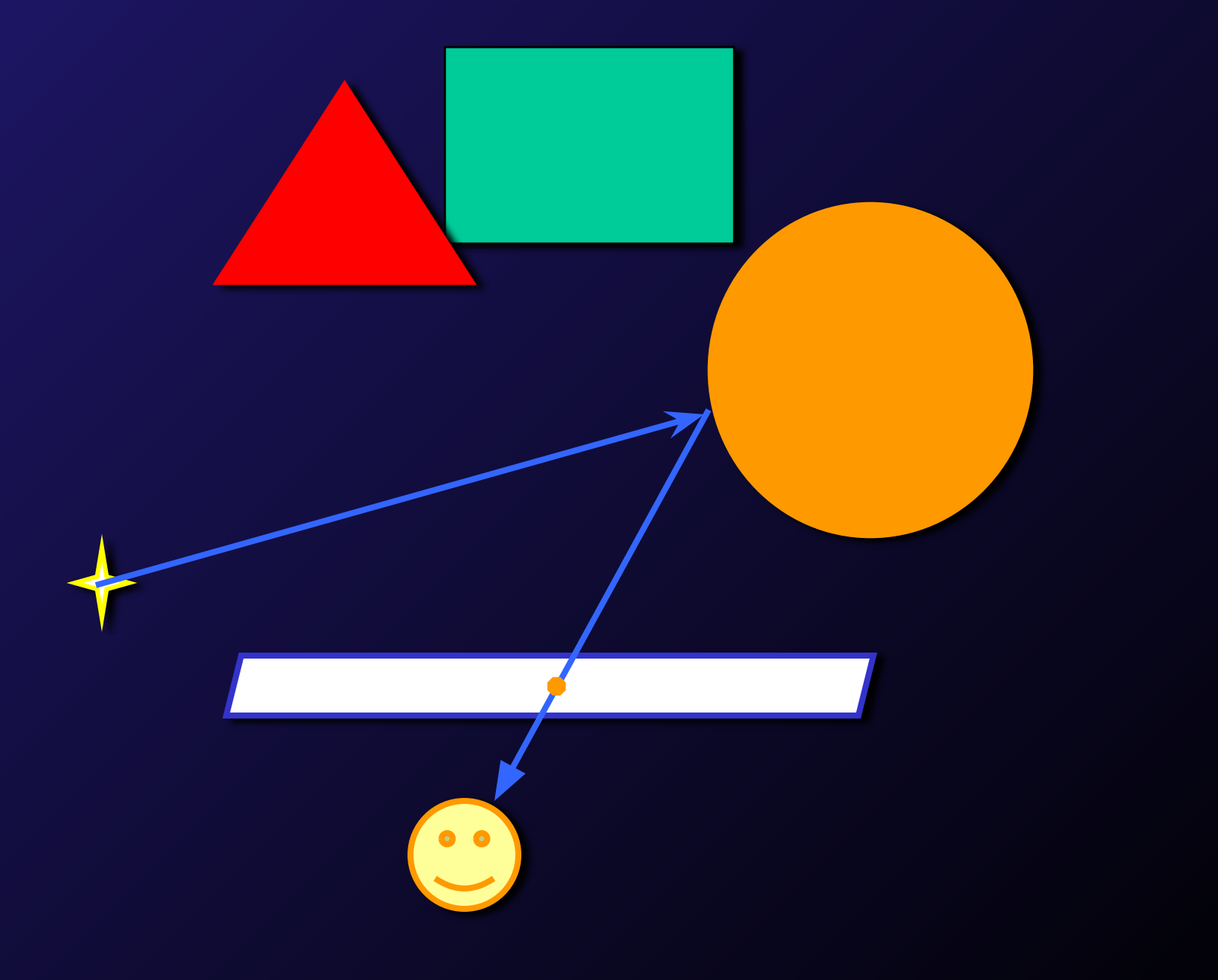

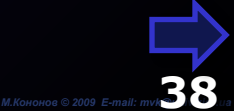

### *Геометричні перетворення*

### *Проеціювання*

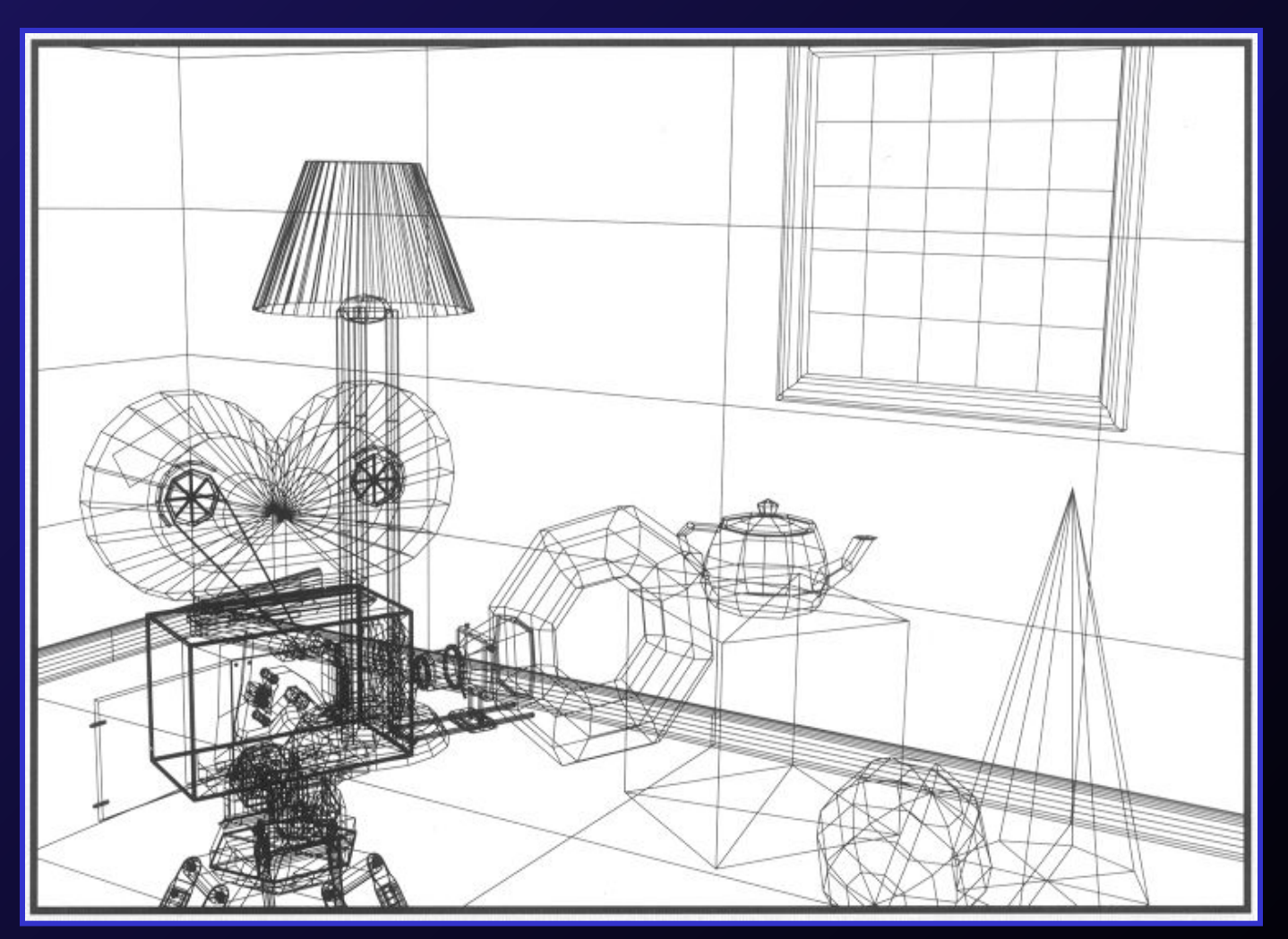

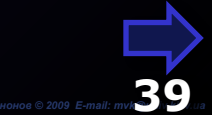

### *Геометричні перетворення*

### *Видалення невидимих поверхонь*

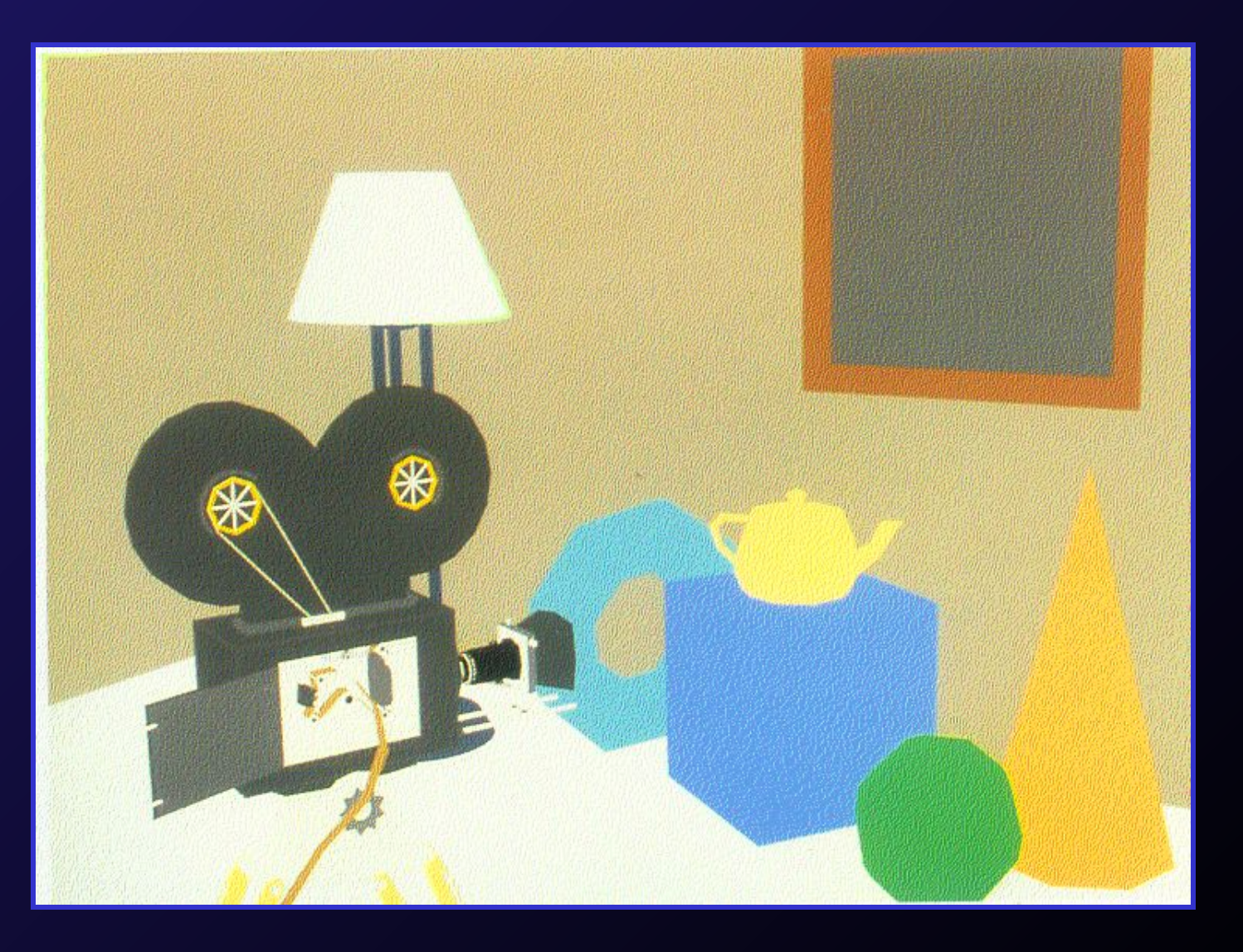

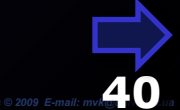

### *Рендерінг (зафарбування з врахуванням моделі освітлення)*

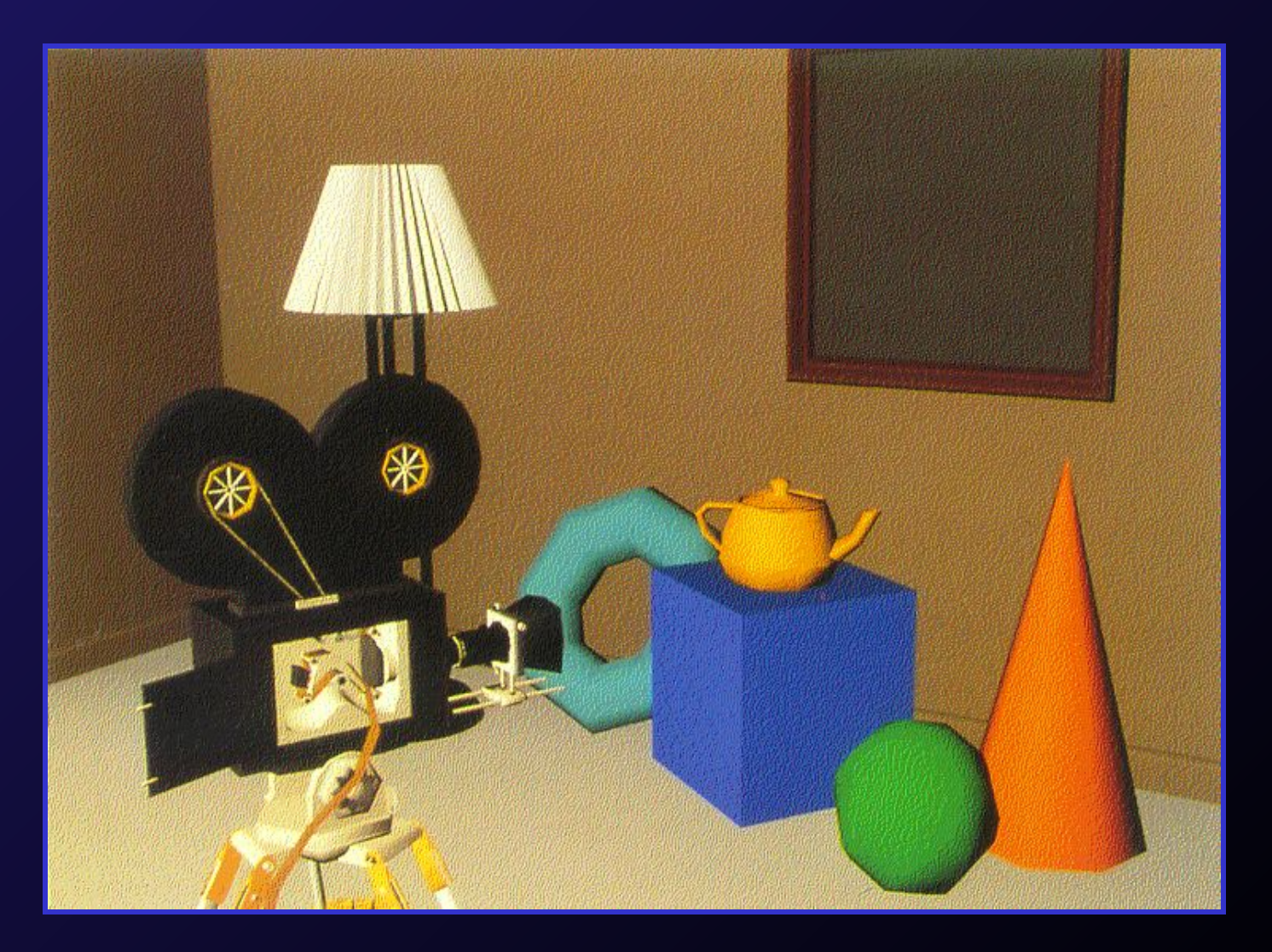

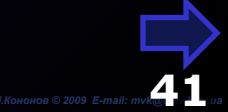

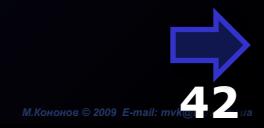

# **Опис сцени** *Об'єкти в просторі можуть бути задані:*

*як набір вокселів*

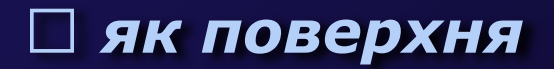

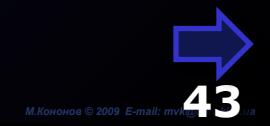

#### **Нагадаємо**

### **Воксель**

■ Воксель (*Voxel*) — від слів: об'ємний *volumetric*) і **піксель (***pixel***). — це елемент об'ємного зображення, що містить значення елементу на регулярній гратці в тривимірному просторі, аналогічно пікселю у двомірному просторі**

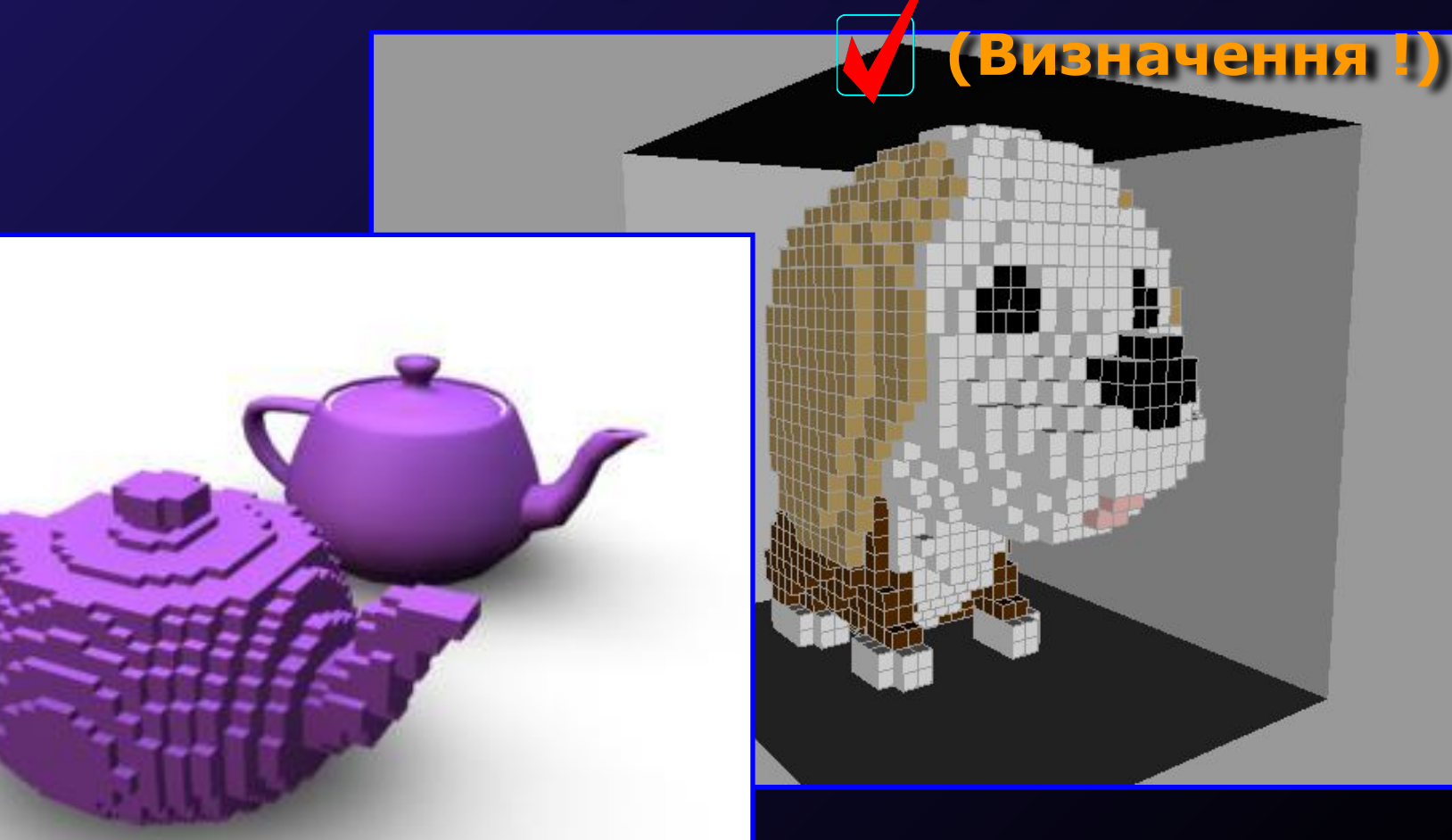

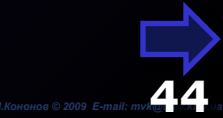

#### *Недоліки воксельного завдання*

 **Велика кількість елементів, що суттєво збільшує ресурсоємність математичної обробки**

 **Отримання поверхні все одно потрібно**

#### *Полігональна модель*

**Як приклад (2D-аналогія) Наближення гладкої кривої за допомогою ламаної**

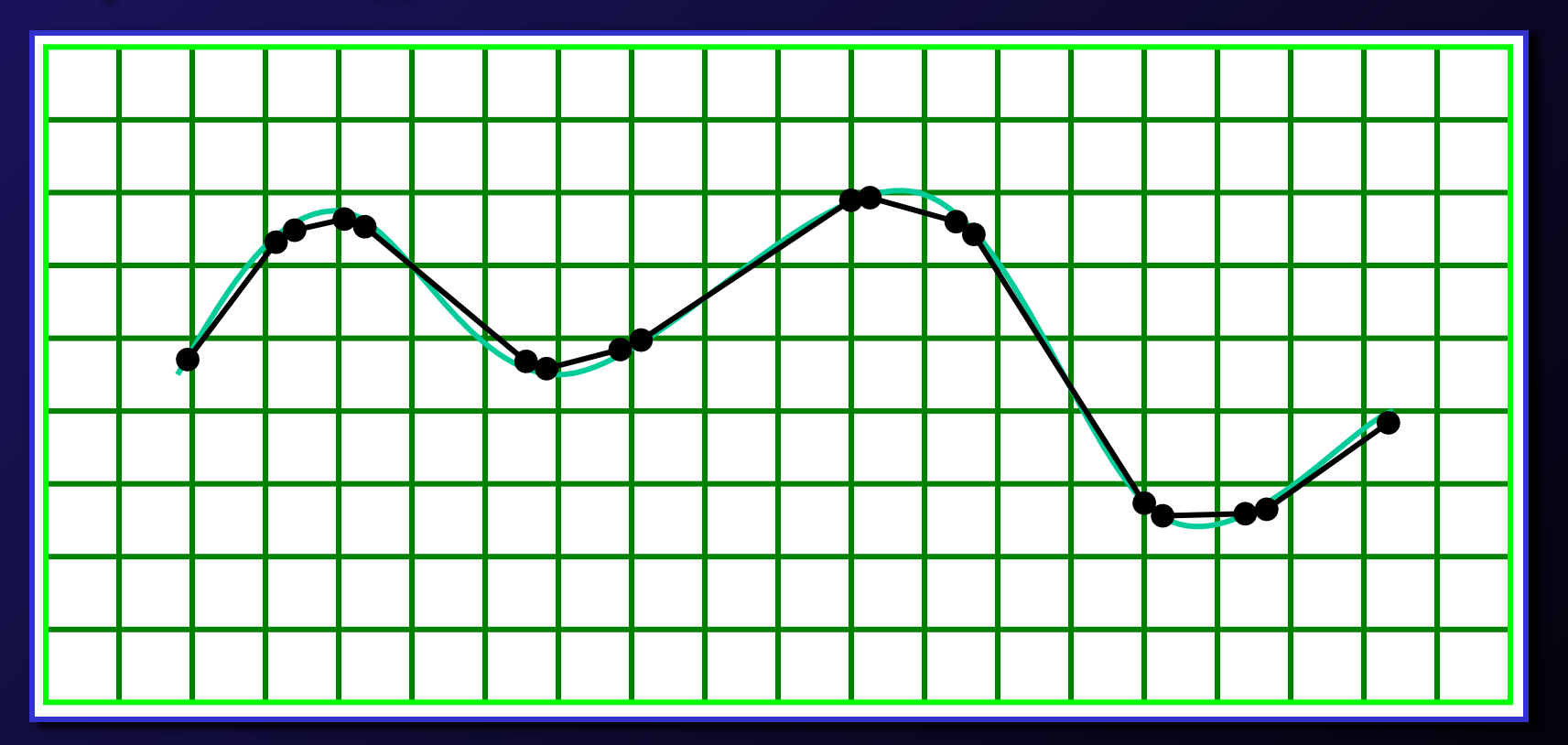

### *Полігональна модель*

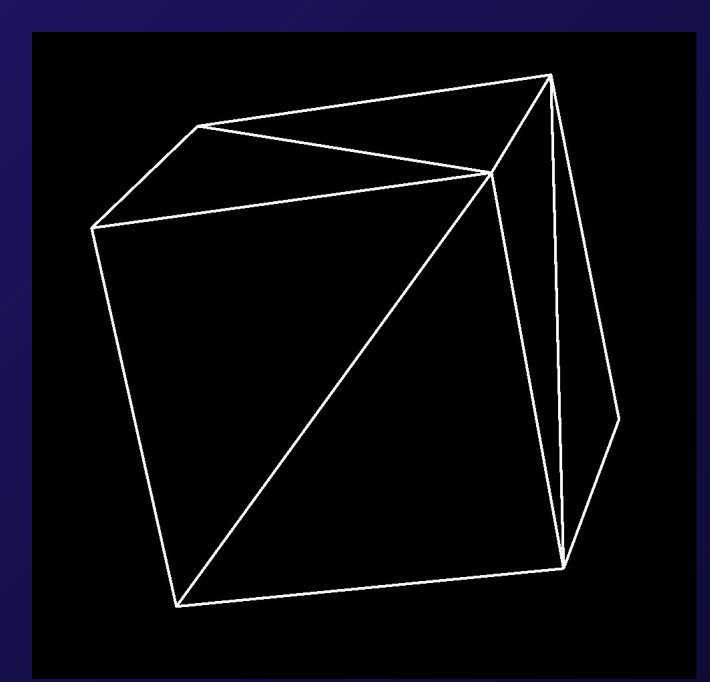

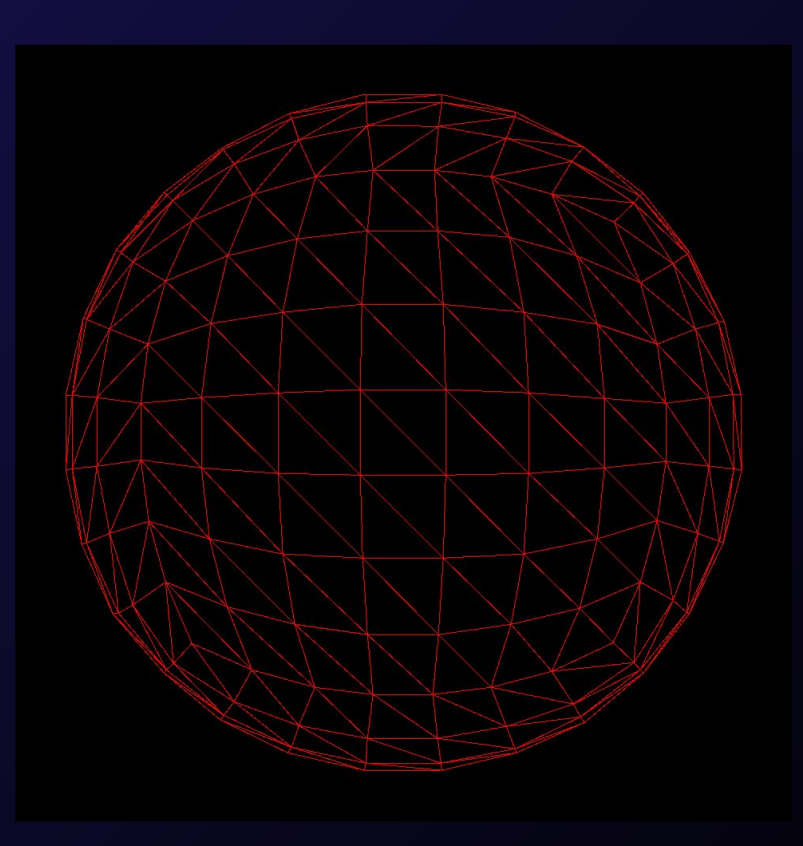

#### *Полігональна модель*

### Полігони описуються у просторі наборами вершин (vertex)

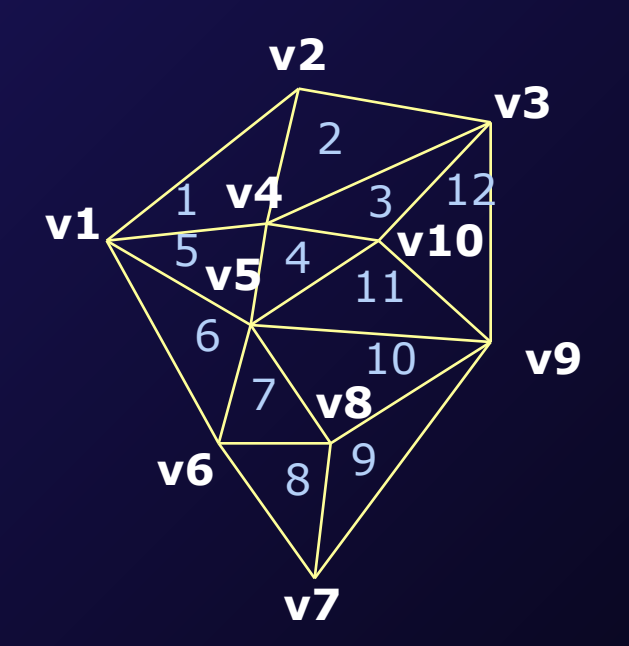

1: v1, v2, v4 2: v2, v3, v4 **. . .**

12: v3, v9, v10

### *Полігональна модель*

**Якість завдання поверхні визначається**  складних та корологических политических политических политических политических политических политических полит<br>В 1980 години 850 polys 850 polys 9130 polys + normal mapping

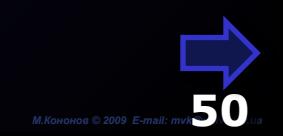

### *Проеціювання*

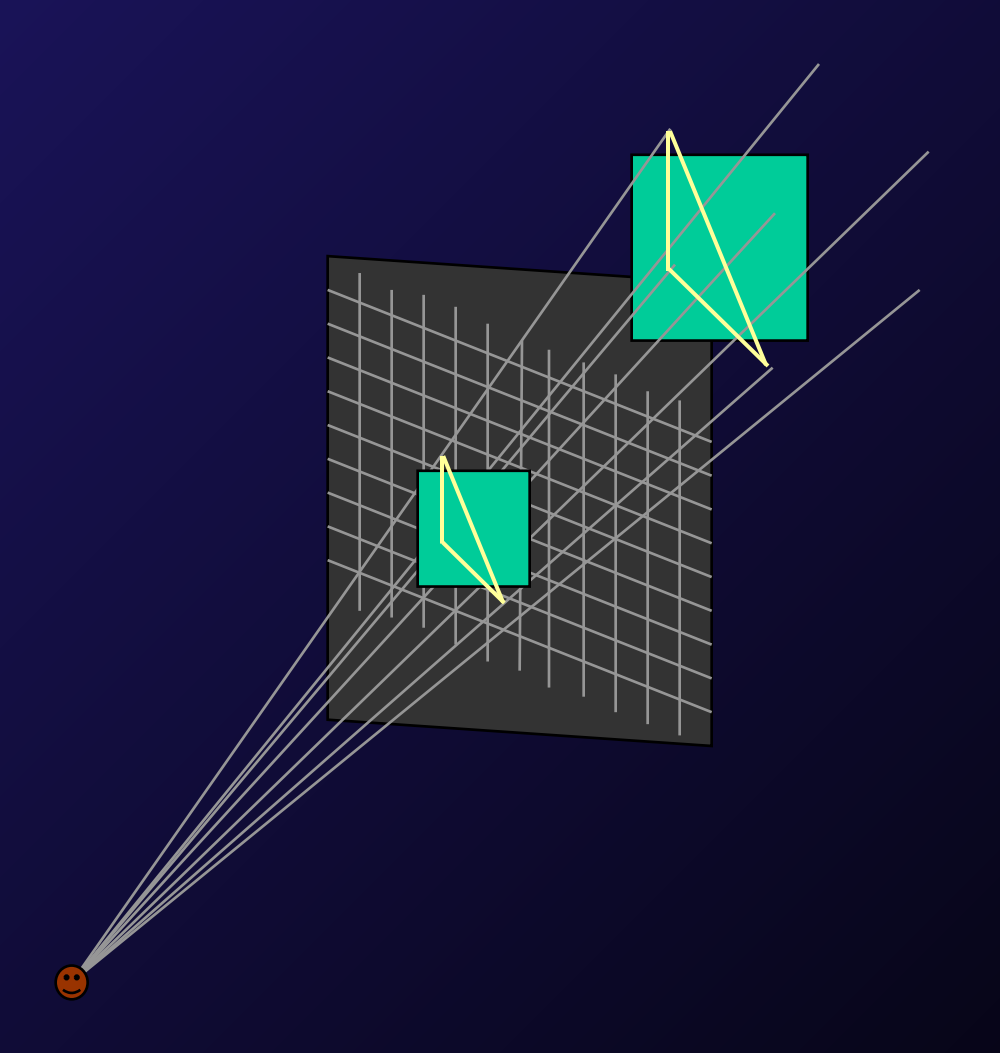

### *Проеціювання*

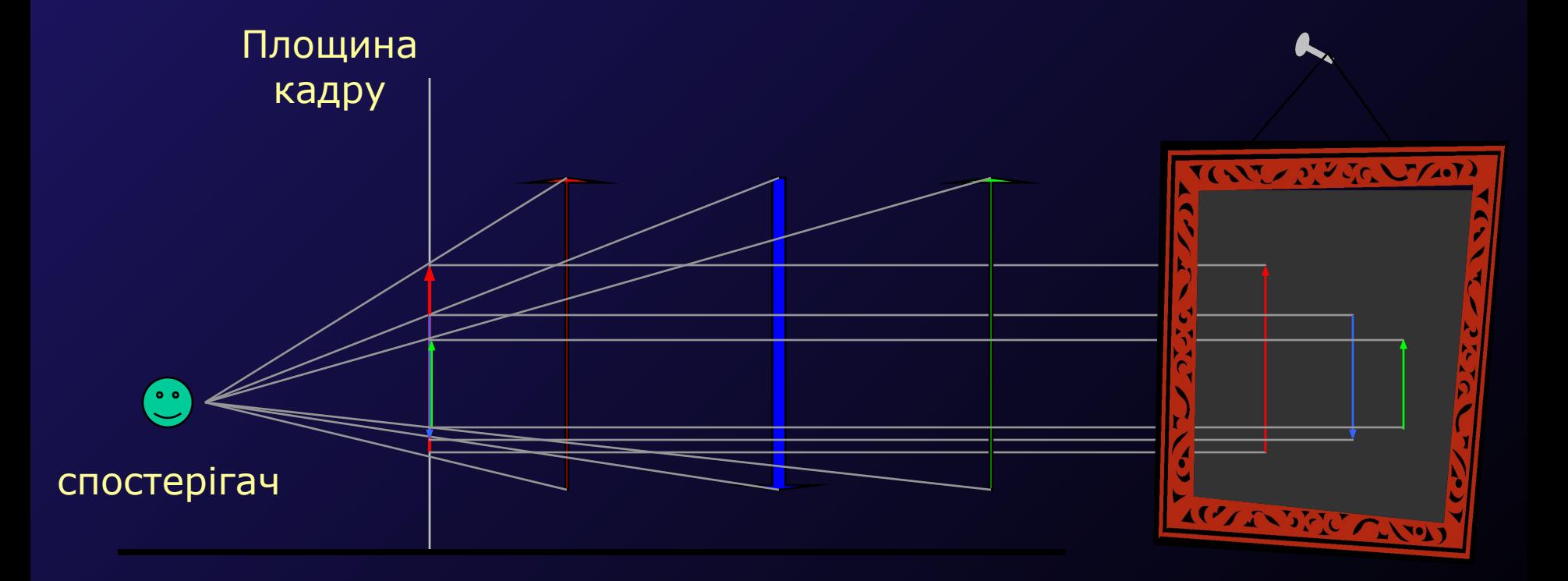

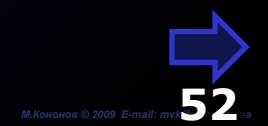

#### *Видалення невидимих поверхонь*

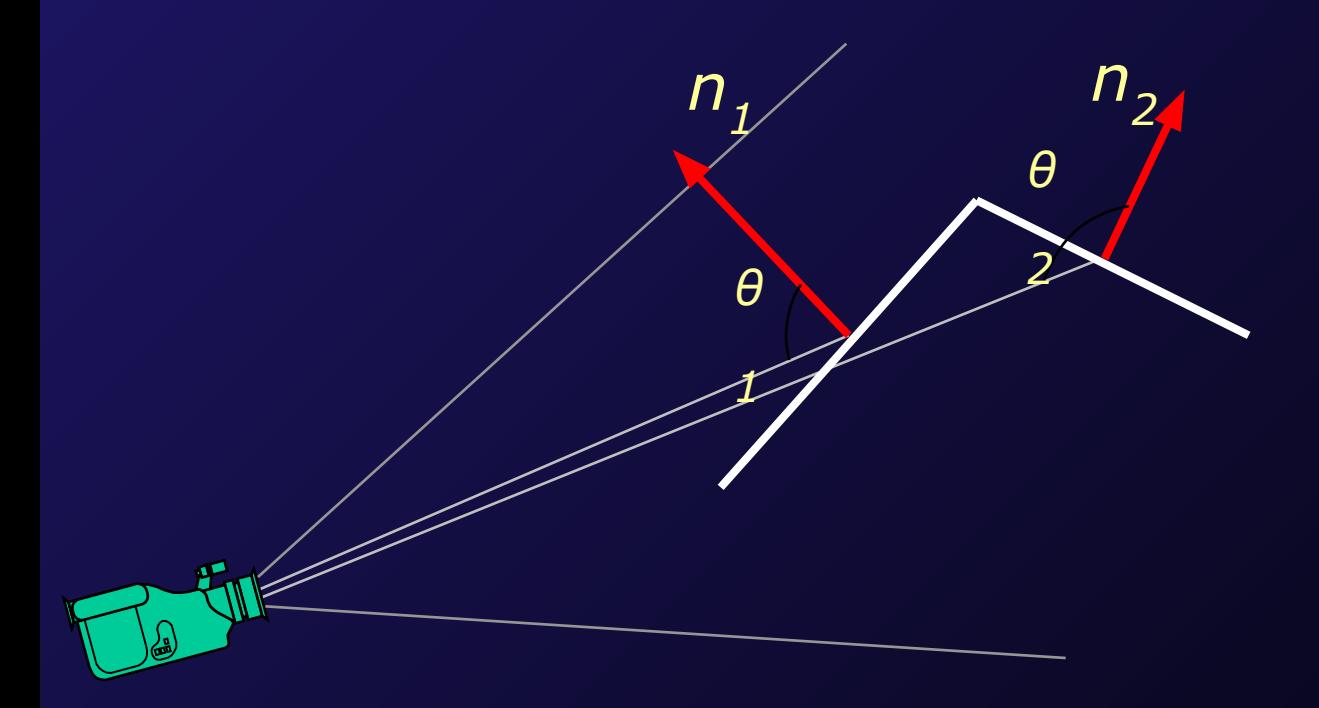

# **Якщо –90° < θ Поверхня є видимою**

# **Геометричні перетворення** *Видалення невидимих поверхонь* **Метод Z-буфера**

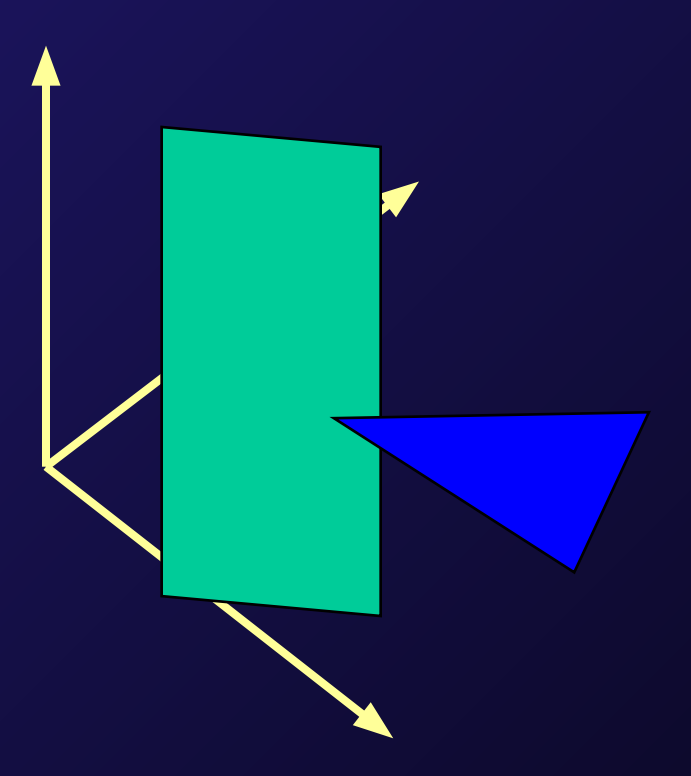

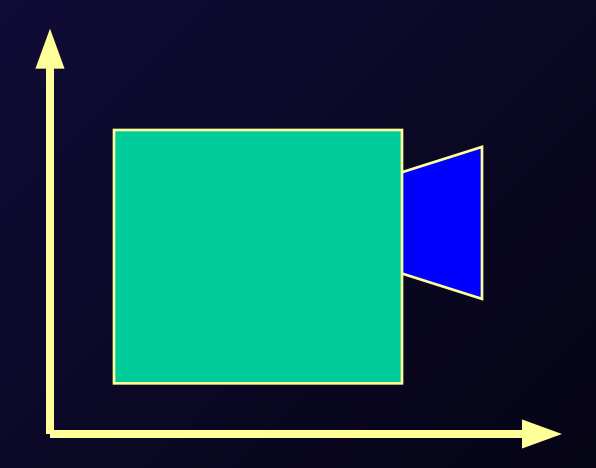

# **Геометричні перетворення** *Видалення невидимих поверхонь* **Метод Z-буфера**

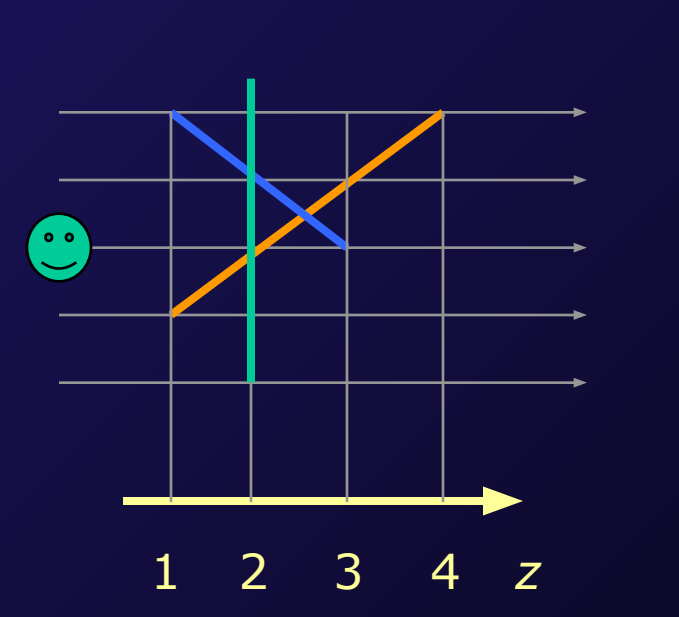

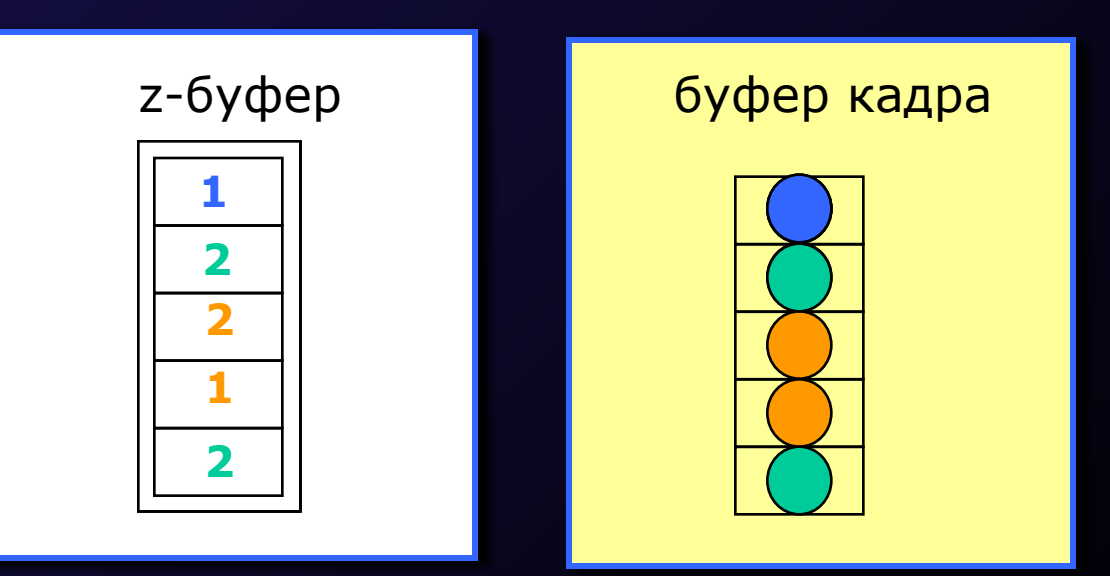

В буфер кадра отбирается точка с минимальным значением z-координаты.

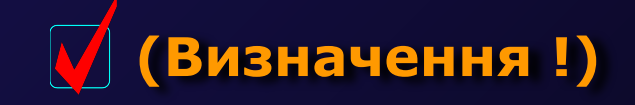

 **(rendering) - візуалізація, відтво-** *Рендерінг* **рення (додавання характеристик поверхонь, геометрії освітлення, спецефектів, врахування прозорості).**

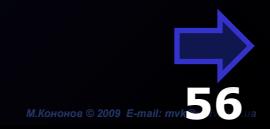

#### *Рендерінг Гуро*

**Проста модель освітлення: дифузне відбиття** 

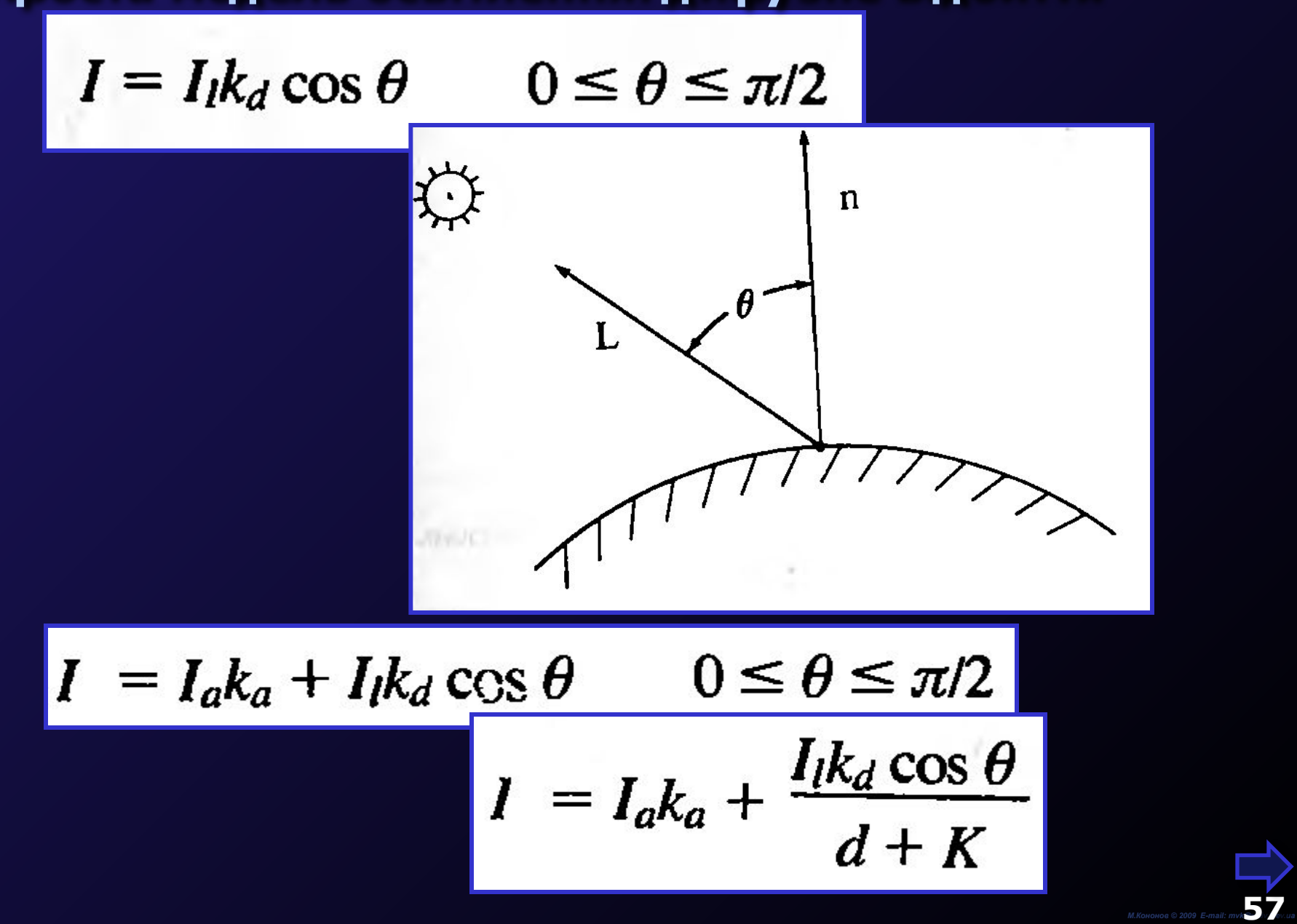

### *Рендерінг Гуро*

#### **Проста модель освітлення: дзеркальне відбиття**

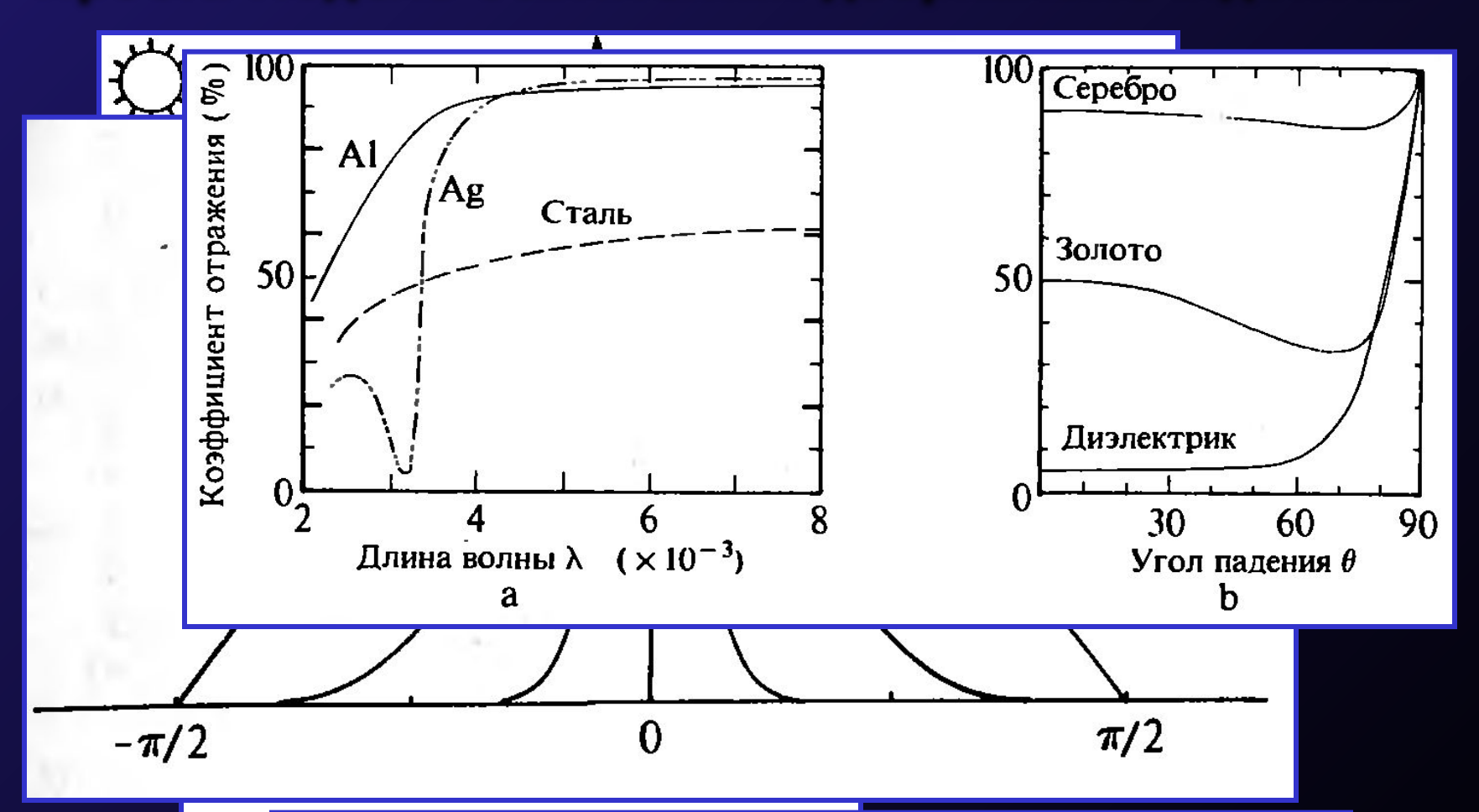

где  $w(i, \lambda)$  — кривая отражения, представляющая отношение зеркально отраженного света к падающему как функцию угла падения *i* и длины волны  $\lambda$ ; *n* — степень, аппроксимирующая пространственное распределение зеркально отраженного света.

*М.Кононов © 2009 E-mail: mvk@univ.kiev.ua* **58**

### *Рендерінг Гуро*

**Проста модель освітлення: дзеркальне відбиття** 

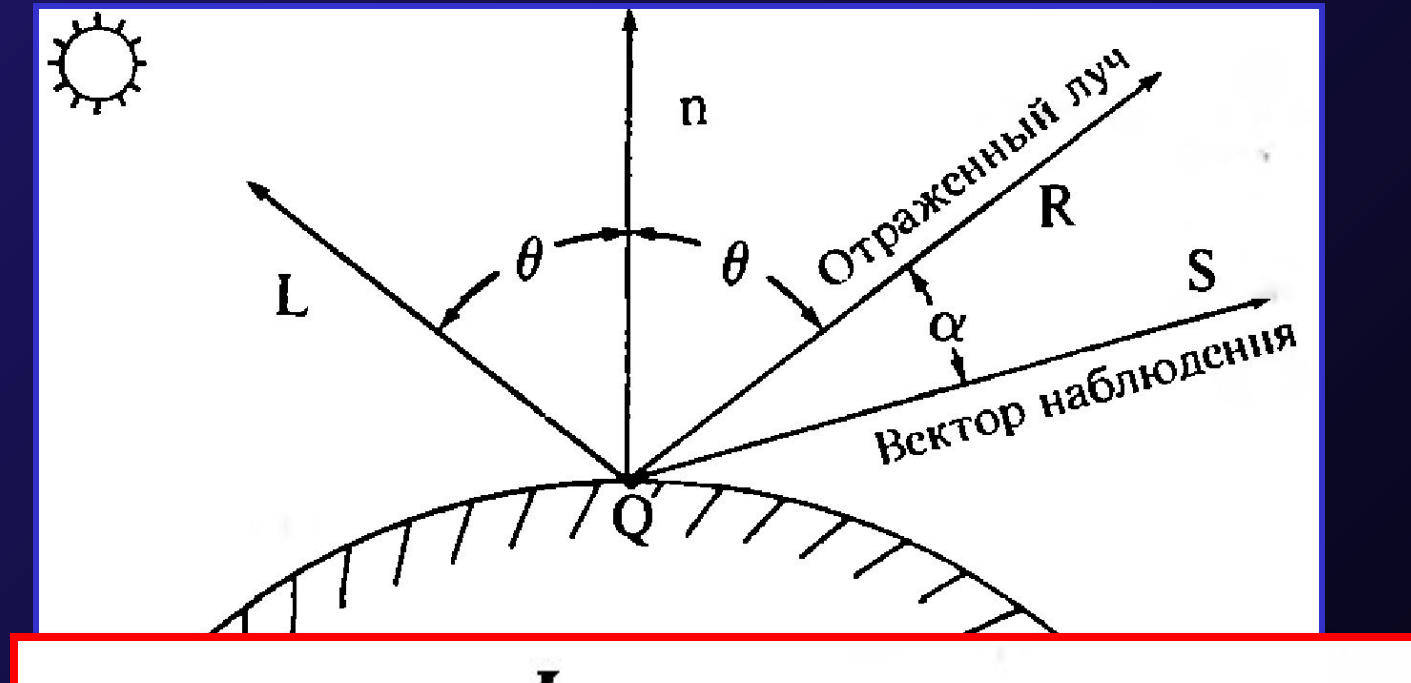

=  $I_a k_a + \frac{I_l}{d+K} (k_d \cos \theta + w(i, \lambda) \cos^n \alpha)$ 

где  $w(i, \lambda)$  — кривая отражения, представляющая отношение зеркально отраженного света к падающему как функцию угла падения *i* и длины волны  $\lambda$ ; *n* - степень, аппроксимирующая пространственное распределение зеркально отраженного света.

## *Рендерінг Гуро*

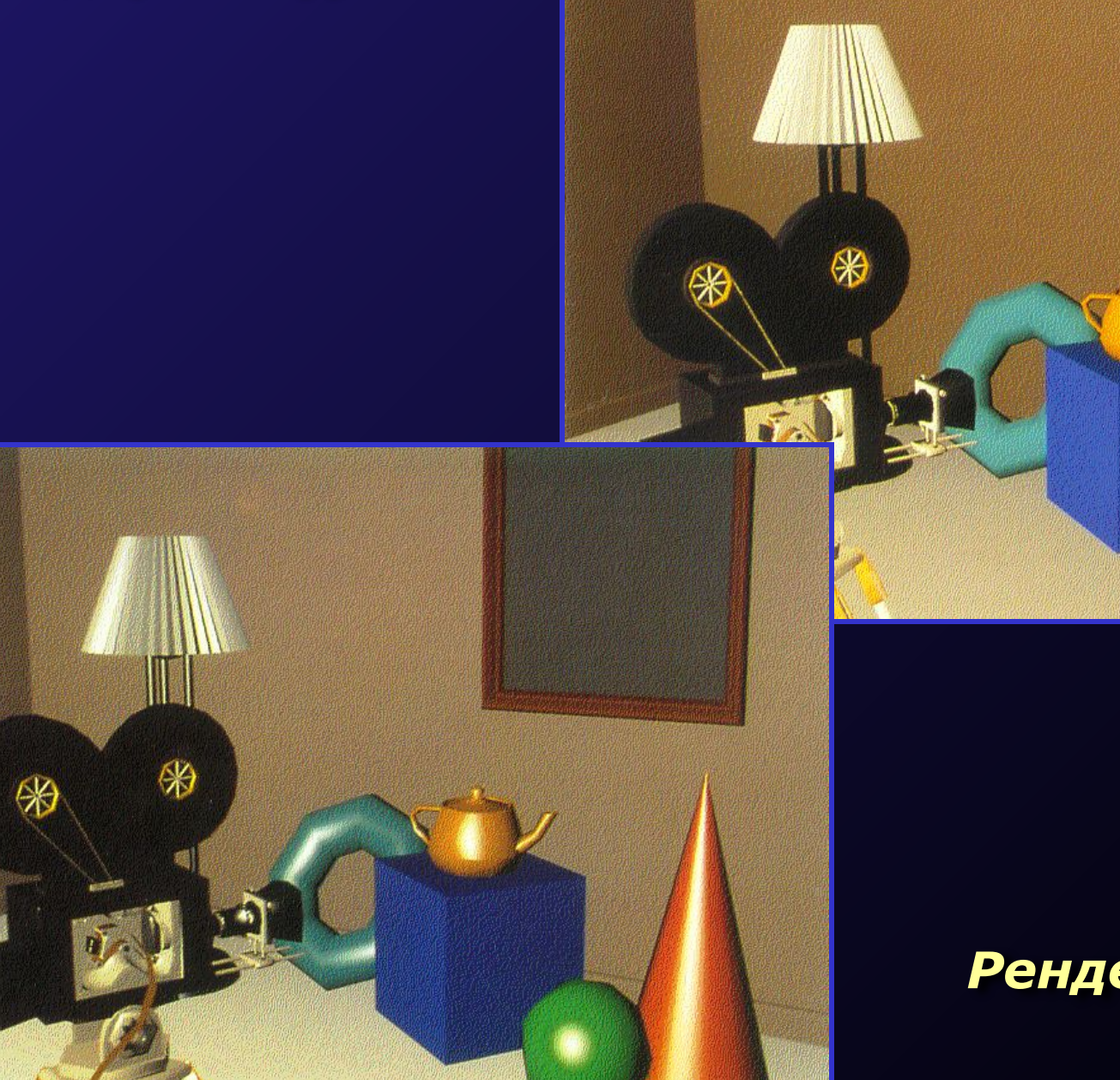

# *Рендерінг Фонга*

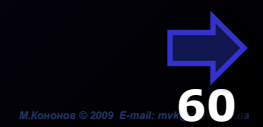

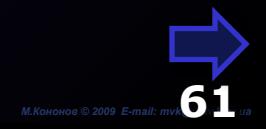

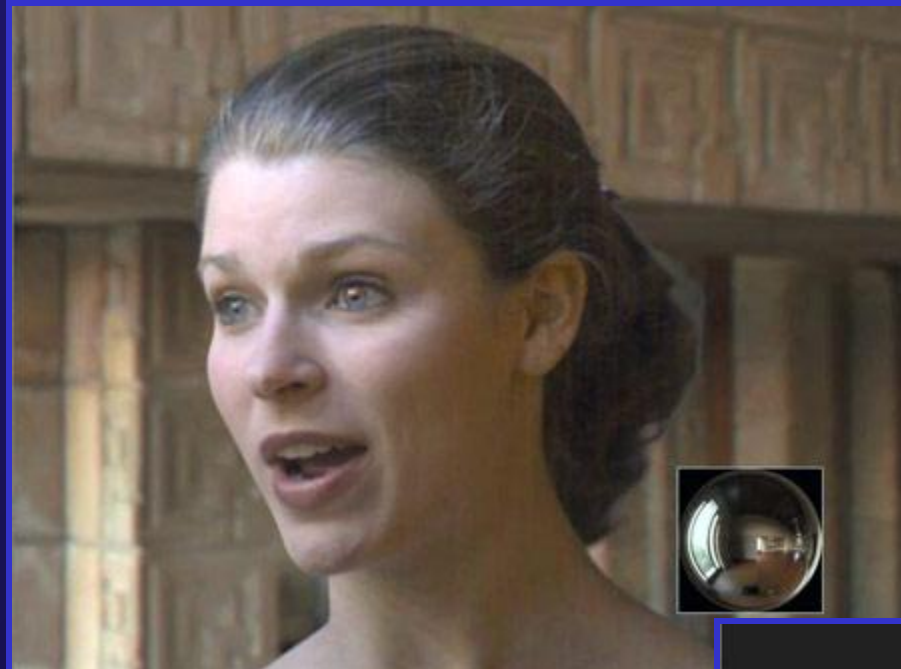

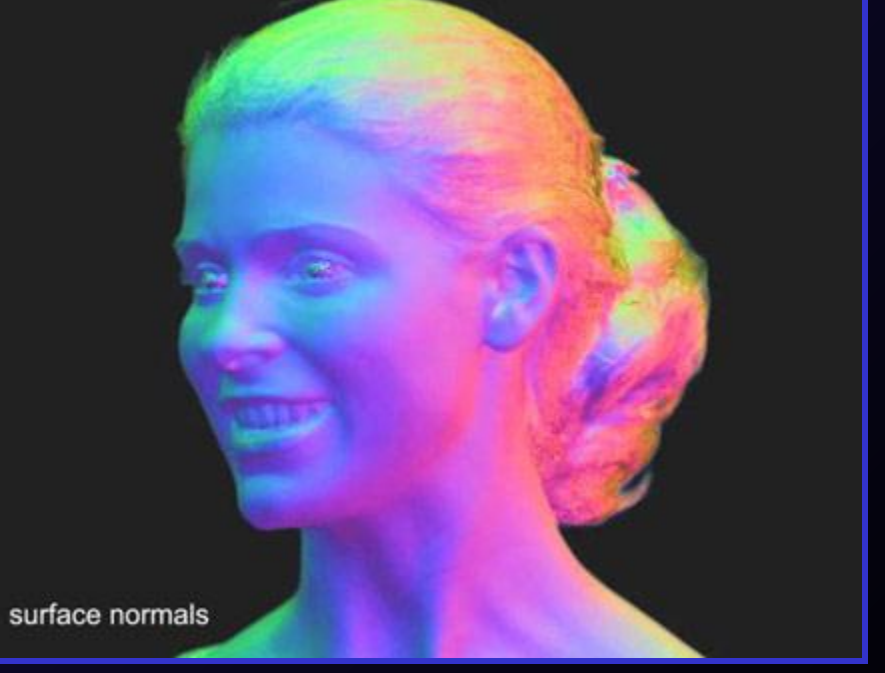

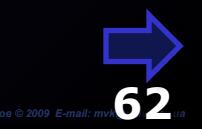

**Важливо !**

*М.Кононов © 2009 E-mail: mvk@univ.kiev.ua* **63**

- **Відтворення форми поверхні**
- **Перспективні спотворення**
- **Відтворення властивостей поверхні**
- **Модель освітлення**
- **Текстури**
- **Тіні (з півтінями)**
- **Спецефекти постобробки**
- **Відбиття**
- **Об'ємні ефекти (заломлення)**
- **Реалістичність руху** (для динамічної графіки)

**Спецефекти постобробки**

Відтворення власти в поверхні поверхні поверхні поверхні поверхні поверхні поверхні поверхні поверхні поверхні<br>Відтворення поверхні поверхні поверхні поверхні поверхні поверхні поверхні поверхні поверхні поверхні поверхні

Відниці від поверхні поверхні поверхні поверхні поверхні поверхні поверхні поверхні поверхні поверхні поверхні

# Перспективні спотворення

**Модель освітлення**

**Від 11** 

*М.Кононов © 2009 E-mail: mvk* 

**Текстури**

# **Об'ємні ефекти (заломлення)**

## **Складові реалістичності Модель освітлення**

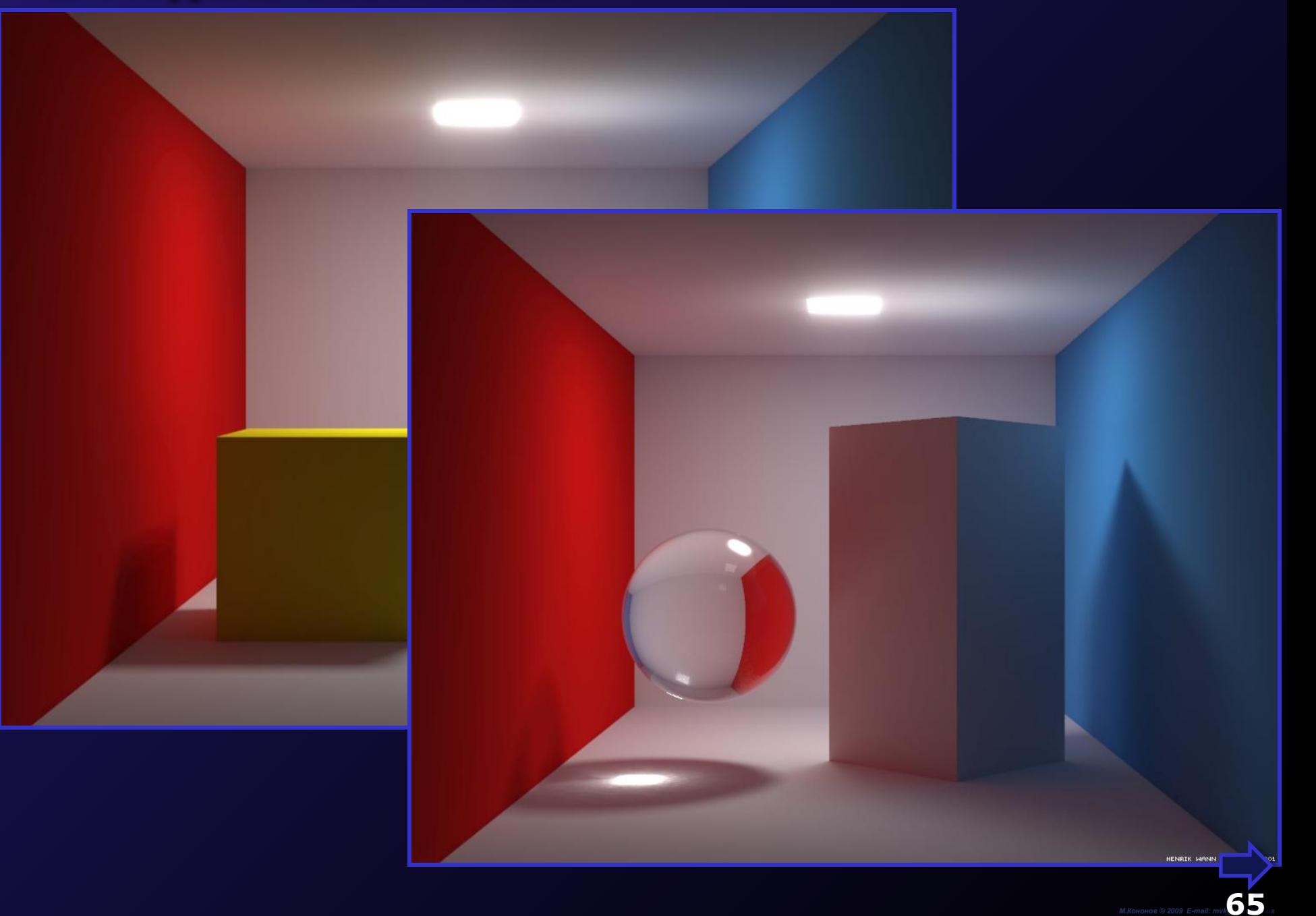

### **Порівняння обмежень з ресурсоємності:**

 **Статична графіка**

 **Динамічна графіка**

 **Інтерактивна графіка**

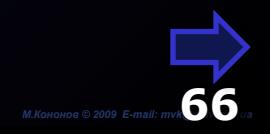

### **Статична модель Аналітичні поверхні**

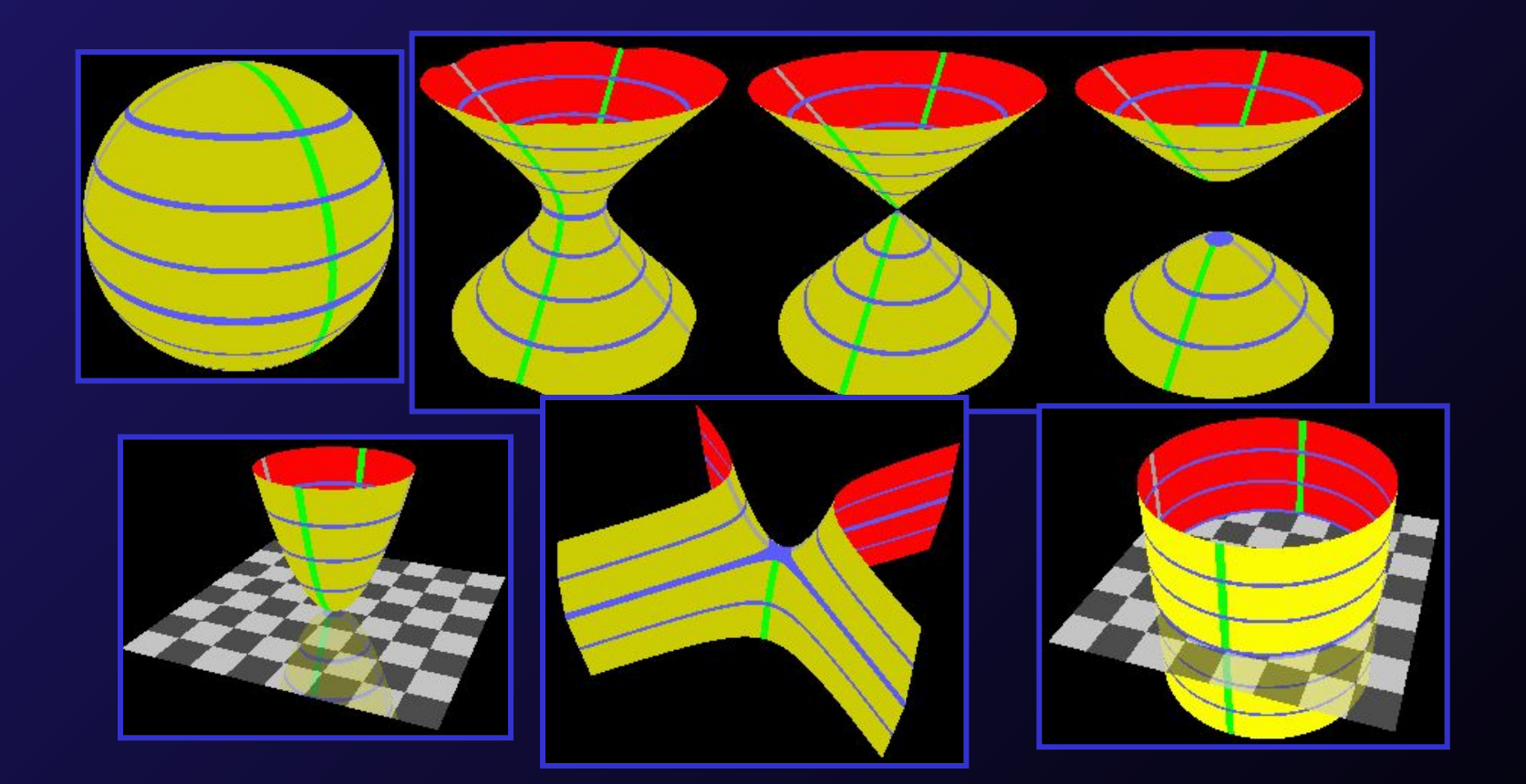

Використовуються поверхні другого порядку: *Ax<sup>2</sup>*+ *By<sup>2</sup>* + *Cz<sup>2</sup>* + *Dxy* + *Exz* + *Fyz* + *Gx* + *Hy* + *Jz* + *K*=0

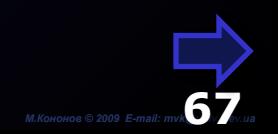

### **Статична модель Бікубічні поверхні**

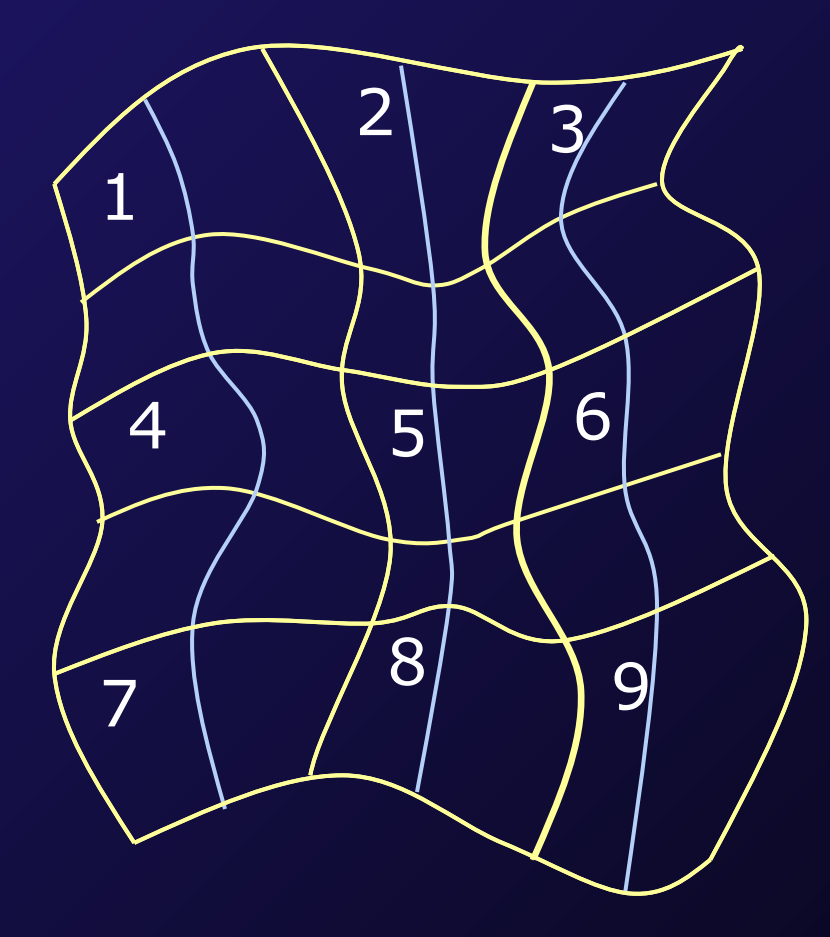

Поверхня довільної форми розділяється на шматки (patch), кожен з яких апроксімується бікубічною поверхнею із умови неперервності на стиках крім не тільки значення а й першої похідної

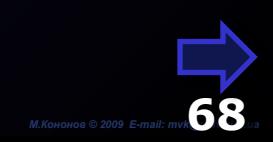

# **Модель освітлення**

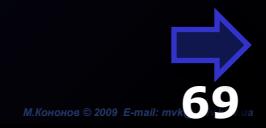

### **Модель освітлення**

**Модель освітлення Торренса-Сперр** 

Закон Ламберта для диффузного отражения: **L**<sub>o</sub>=**L**<sub>d</sub> · **k**<sub>d</sub> · **cos(θ)** 

*М.Кононов © 2009 E-mail: mvk@univ.kiev.ua* **70**

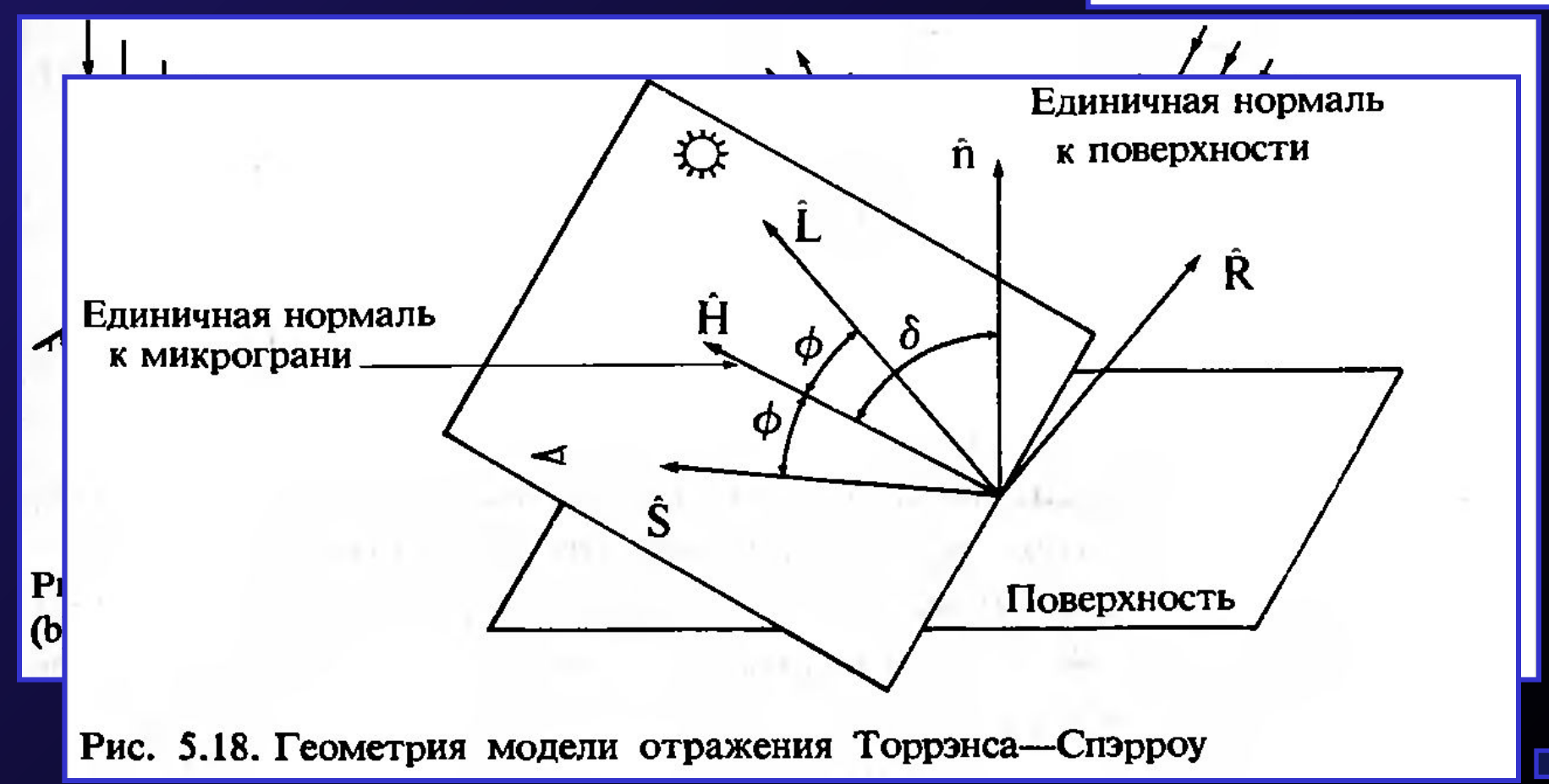

### **Модель освітлення**

### **Модель освітлення Торренса-Сперроу**

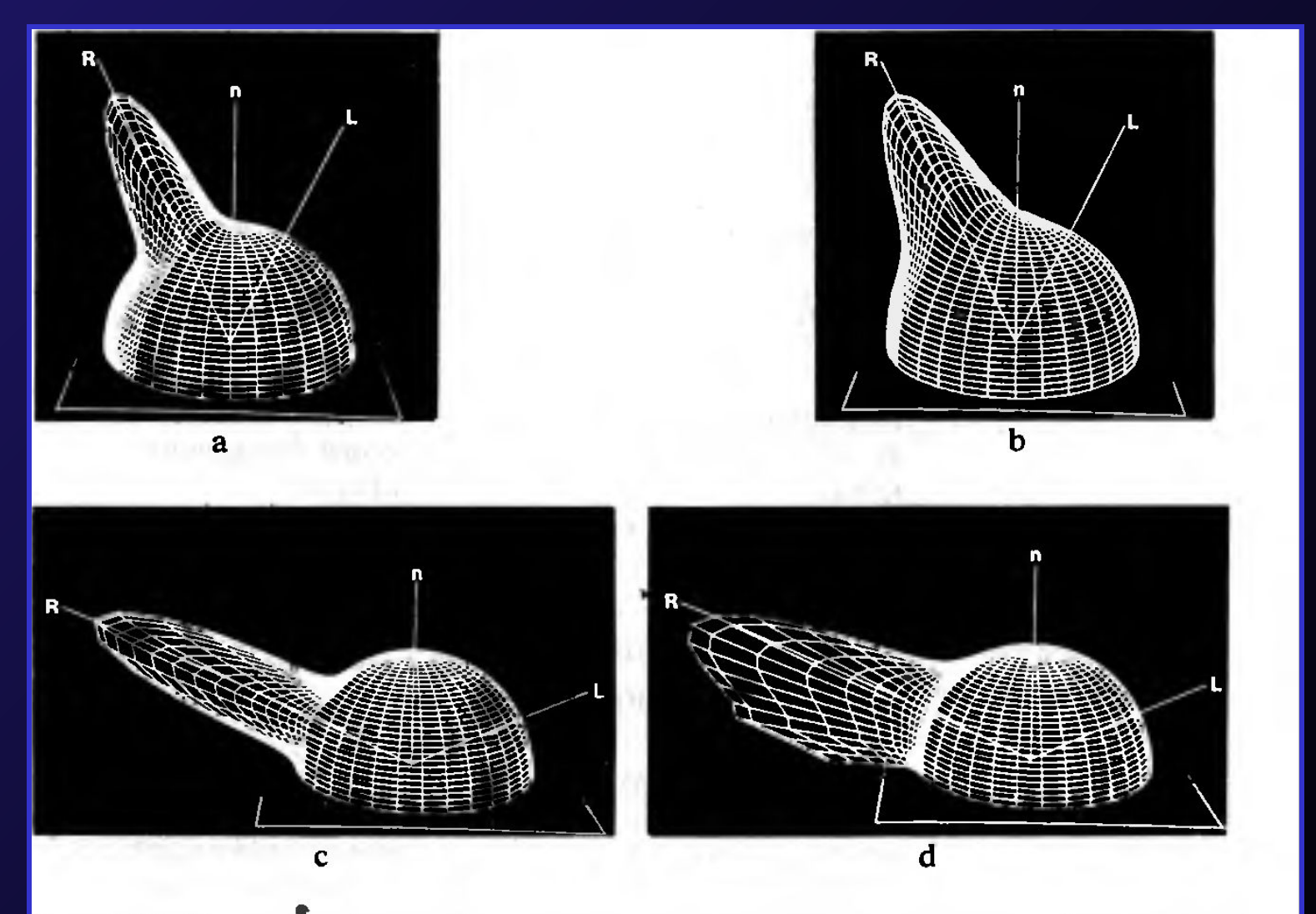

Рис. 5.23. Сравнение функций распределения света при угле падения, близком к нормальному (25°): (а) Фонг, (b) Торрэнс-Спэрроу; и при угле падения, близком к скользящему (65°): (с) Фонг, (d) Торрэнс-Спэрроу.

*М.Кононов © 2009 E-mail: mvk@univ.kiev.ua* **71**

## **Відтворення властивостей поверхні**

### **Модель матеріалу**

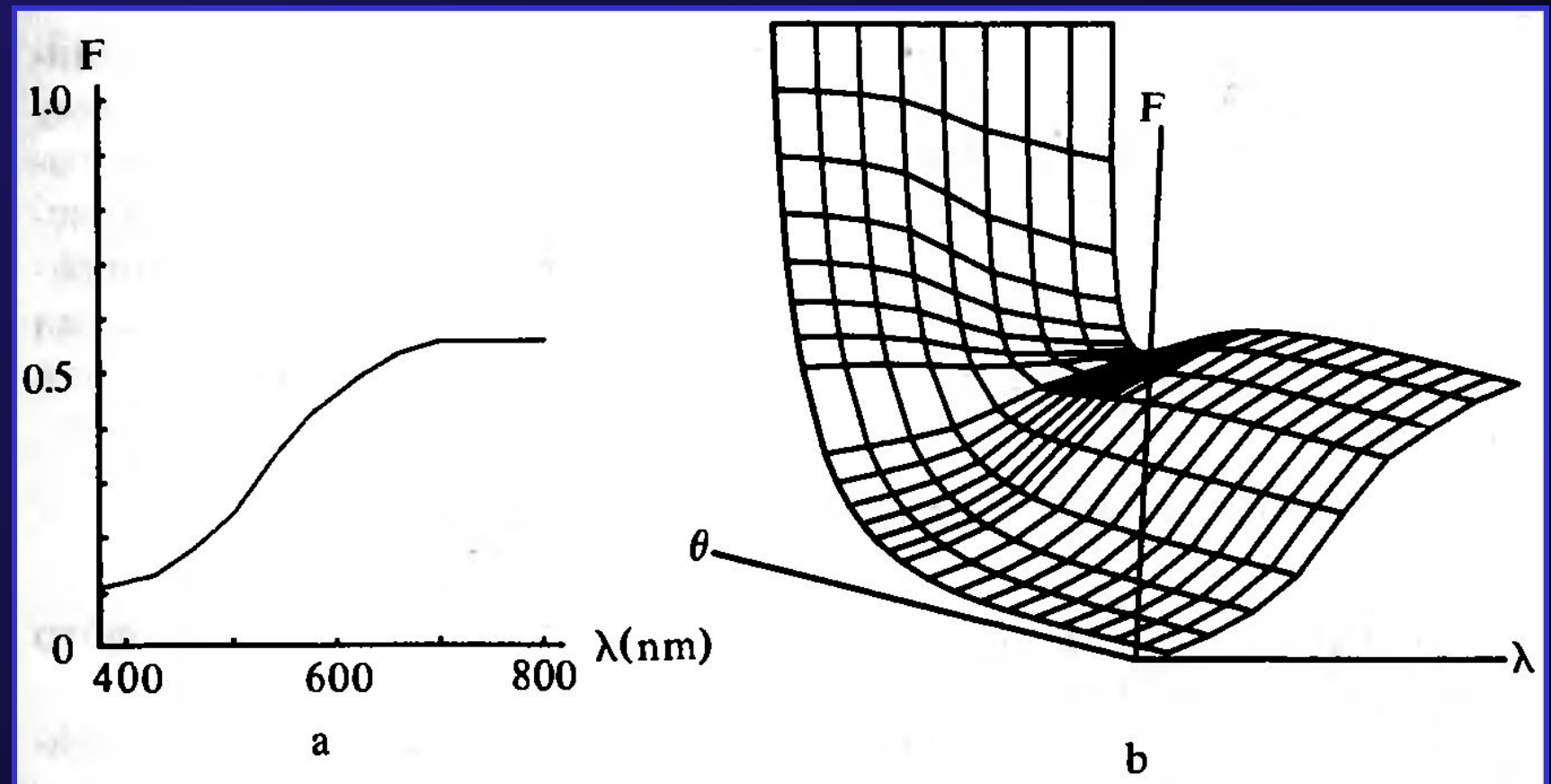

Рис. 5.21. Коэффициент отражения  $\rho$  бронзы (а) при нормальном падении света (b) как функция угла падения, полученная из (а) и уравнения Френеля. (С разрешения Р. Кука, Программа машинной графики, Корнелльский университет.)

*М.Кононов* © 2009 E-mail: mvk@univ**e 2** ua
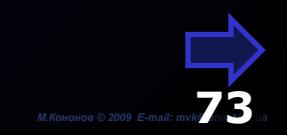

**Прості текстури**

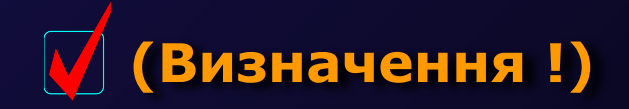

 **Текстура - Растрове зображення, що накладається на поверхню полігона для наданя їй кольору, ознаки матеріалу, імітації рельєфу** 

 **Тексель (***Texture element)* **- мінаімальна одиниця текстури**

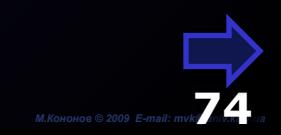

### **Трансляція текстури**

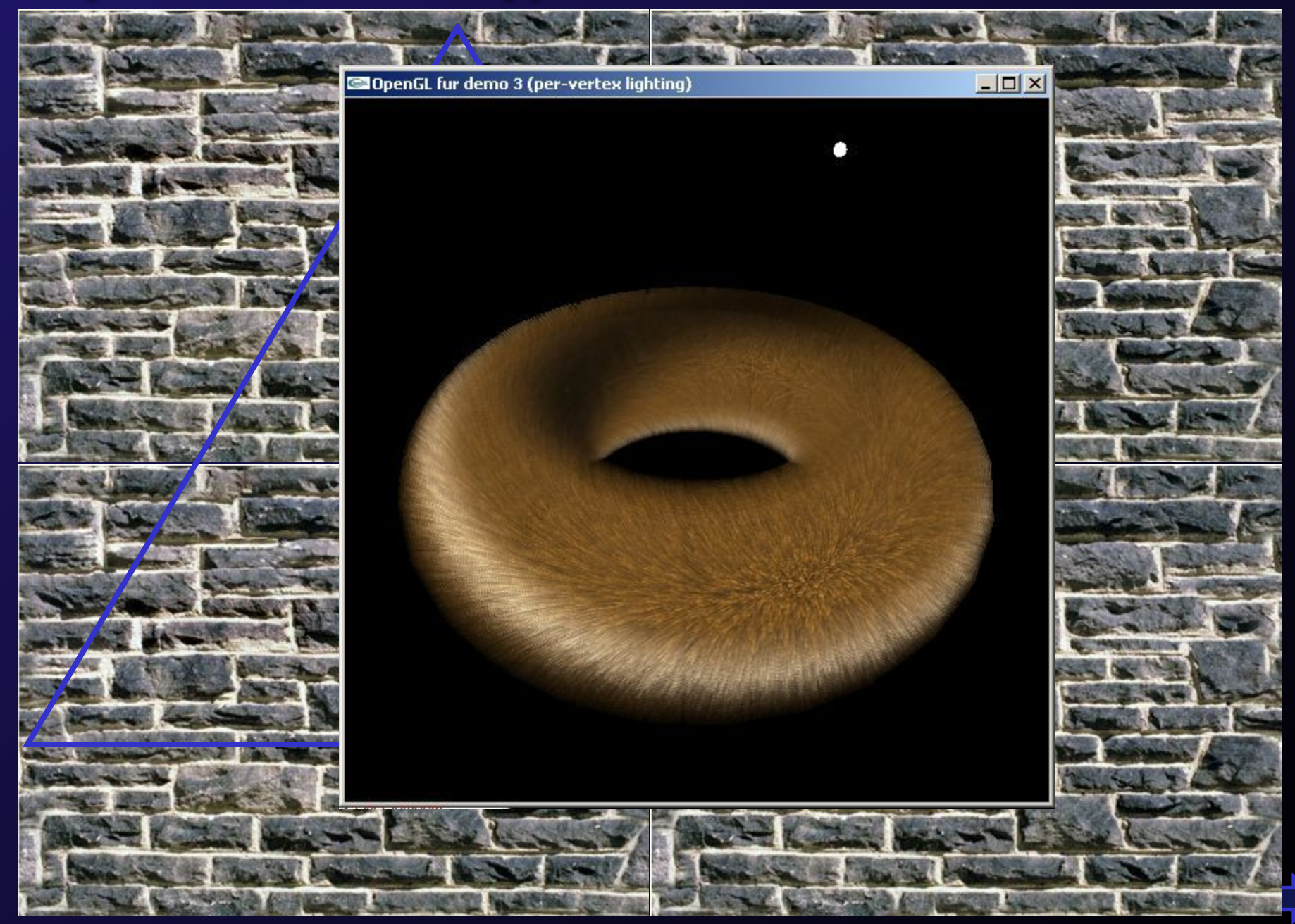

# **Прості текстури**

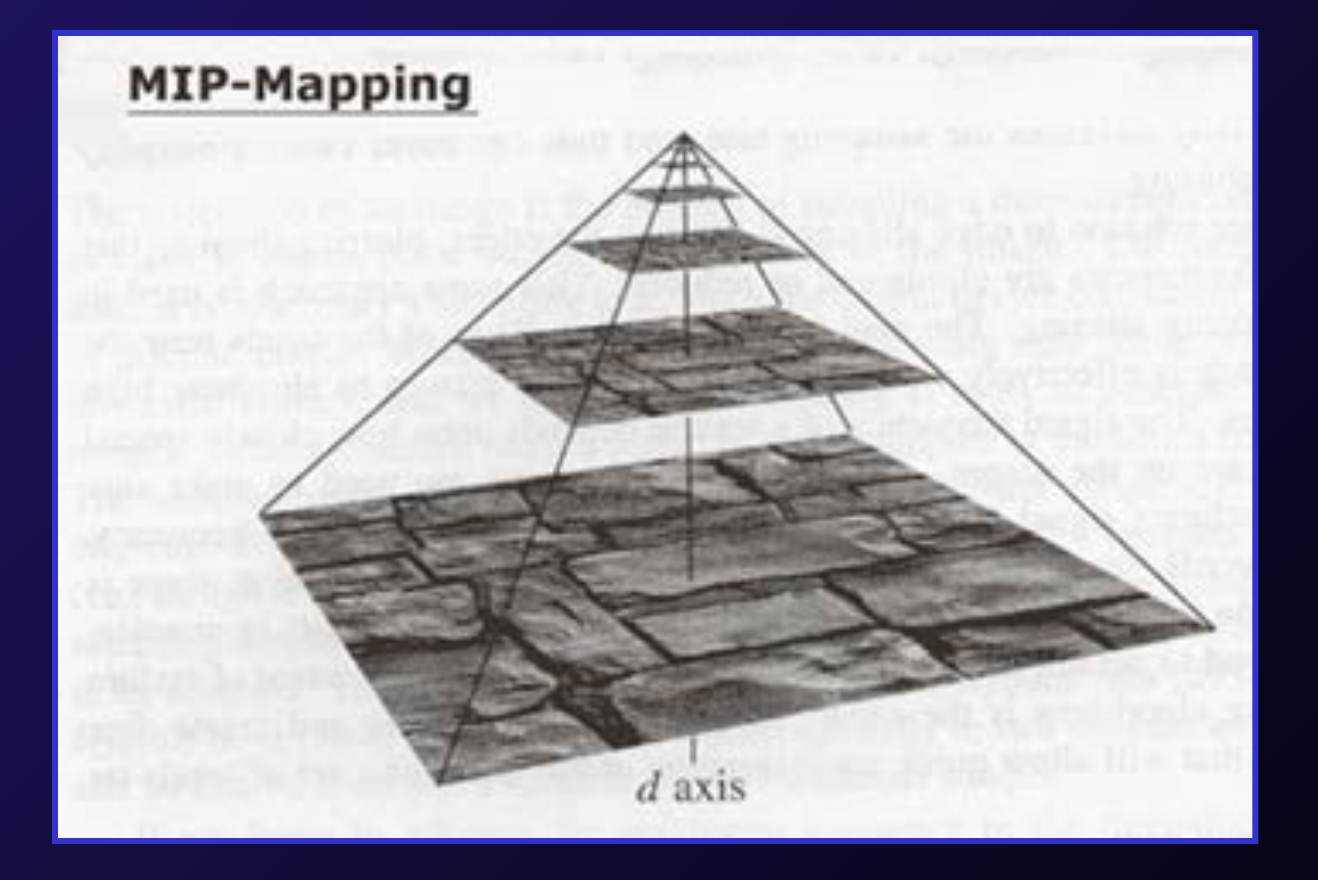

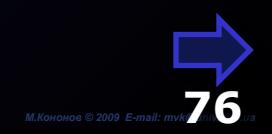

# **Процедурні текстури**

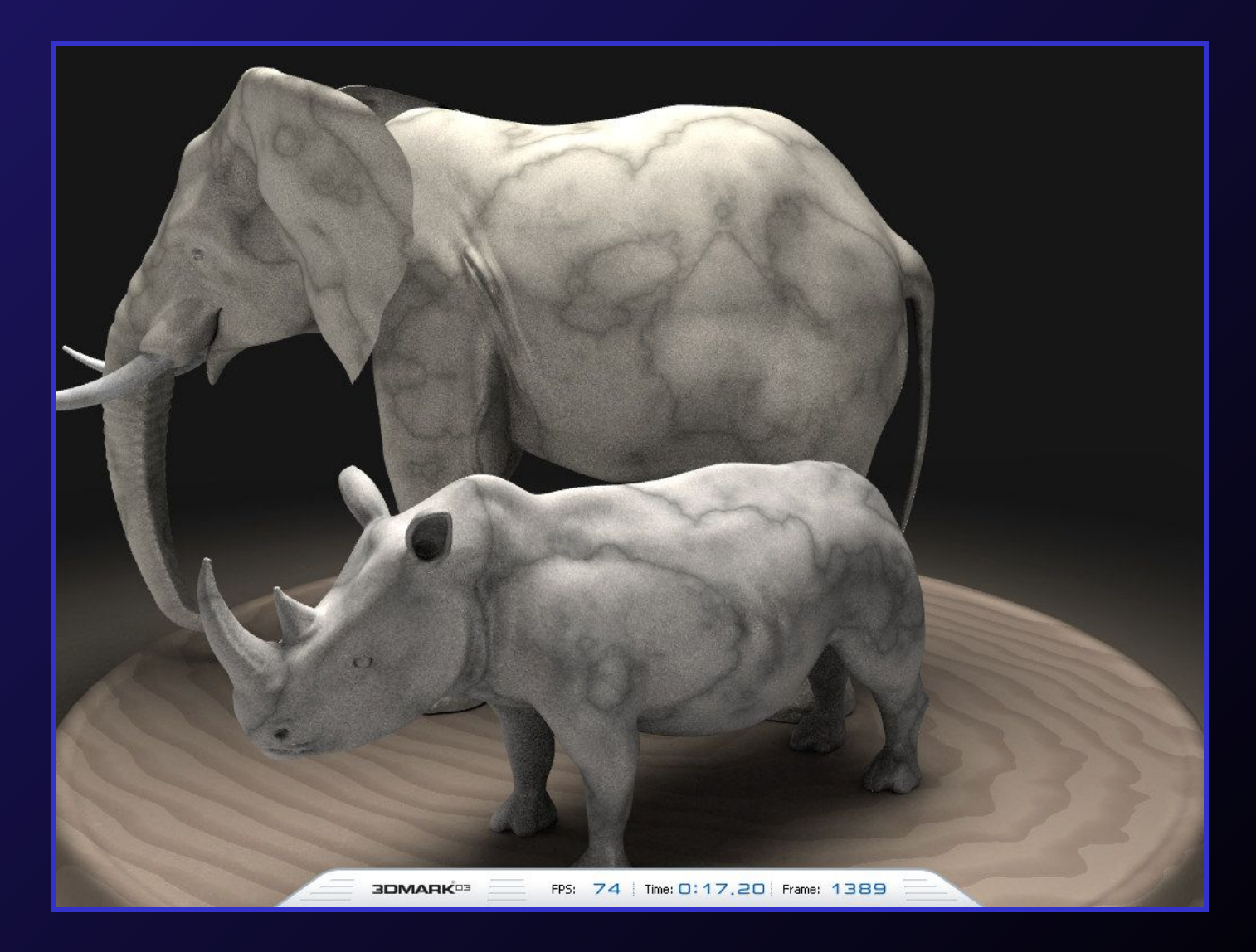

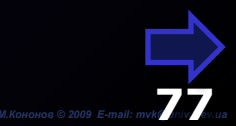

# **Об'ємні текстури (bump mapping)**

394.84 FPS ON RADEON 9700 PRO (OMEGA 2.5.36B) UP/DOWN/LEFT/RIGHT ARROWS - ROTATE OBJECT **W/S/A/D KEYS - MOVING IN WORLD SPACE** 

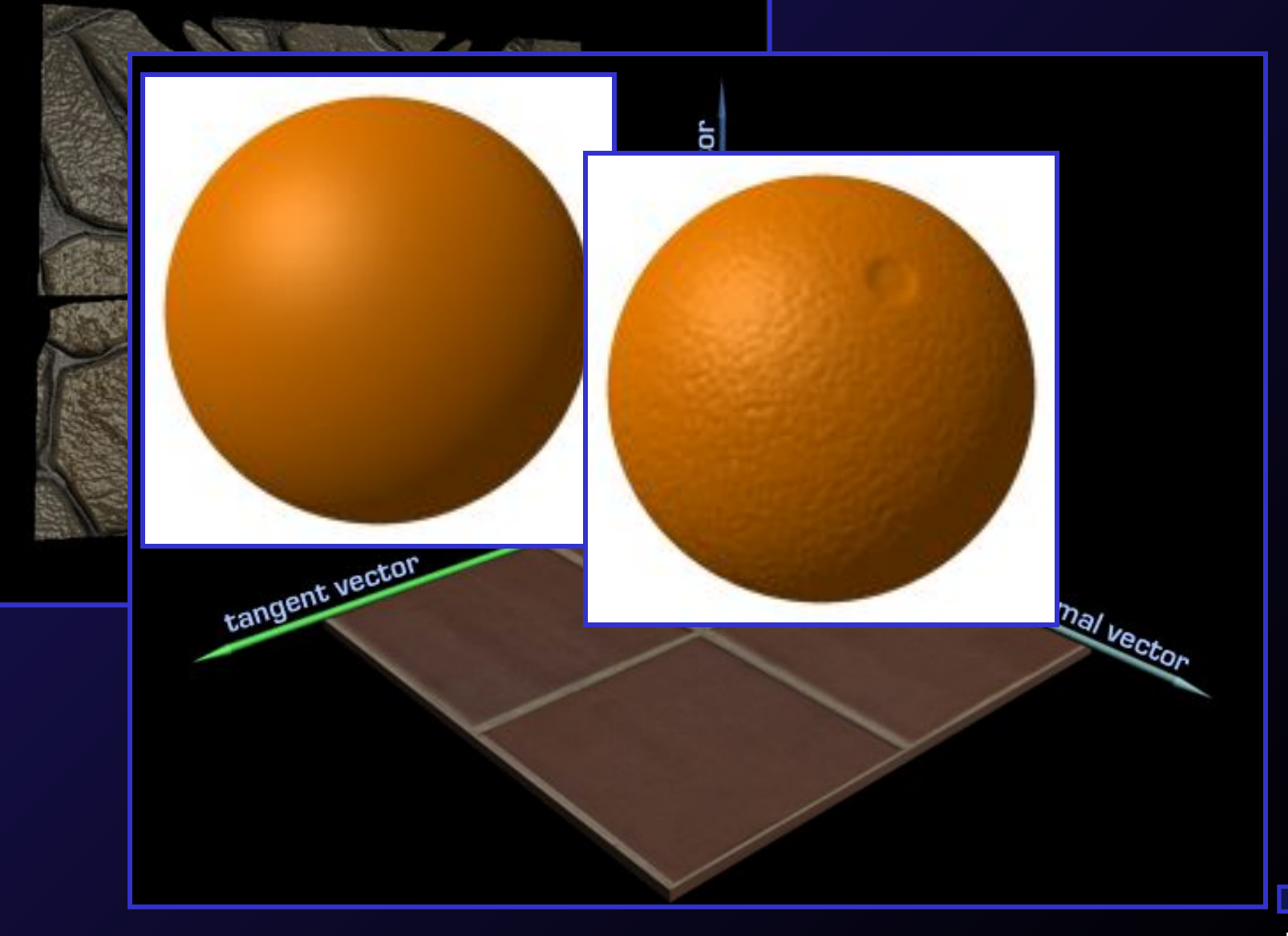

**(Визначення !)**

Піксельні шейдери - це програми, які виконує **графічний процесор під час растерізації кожного пікселя коли виконується вибірка з текстур, операції з кольором та значенням глибини (Z). В результаті виконання щейдер видає значення кольору і модифіковане значення глибини для наступного етапу обробки Забезпечує виконання мультітекстурування, (bump mapping), накладання карти освітлення** 

**(lightmap)** 

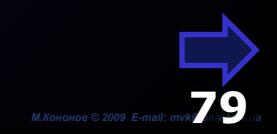

### **Піксельні шейдери**

## **Приклад: текстура деревини без освітлення та з освітленням**

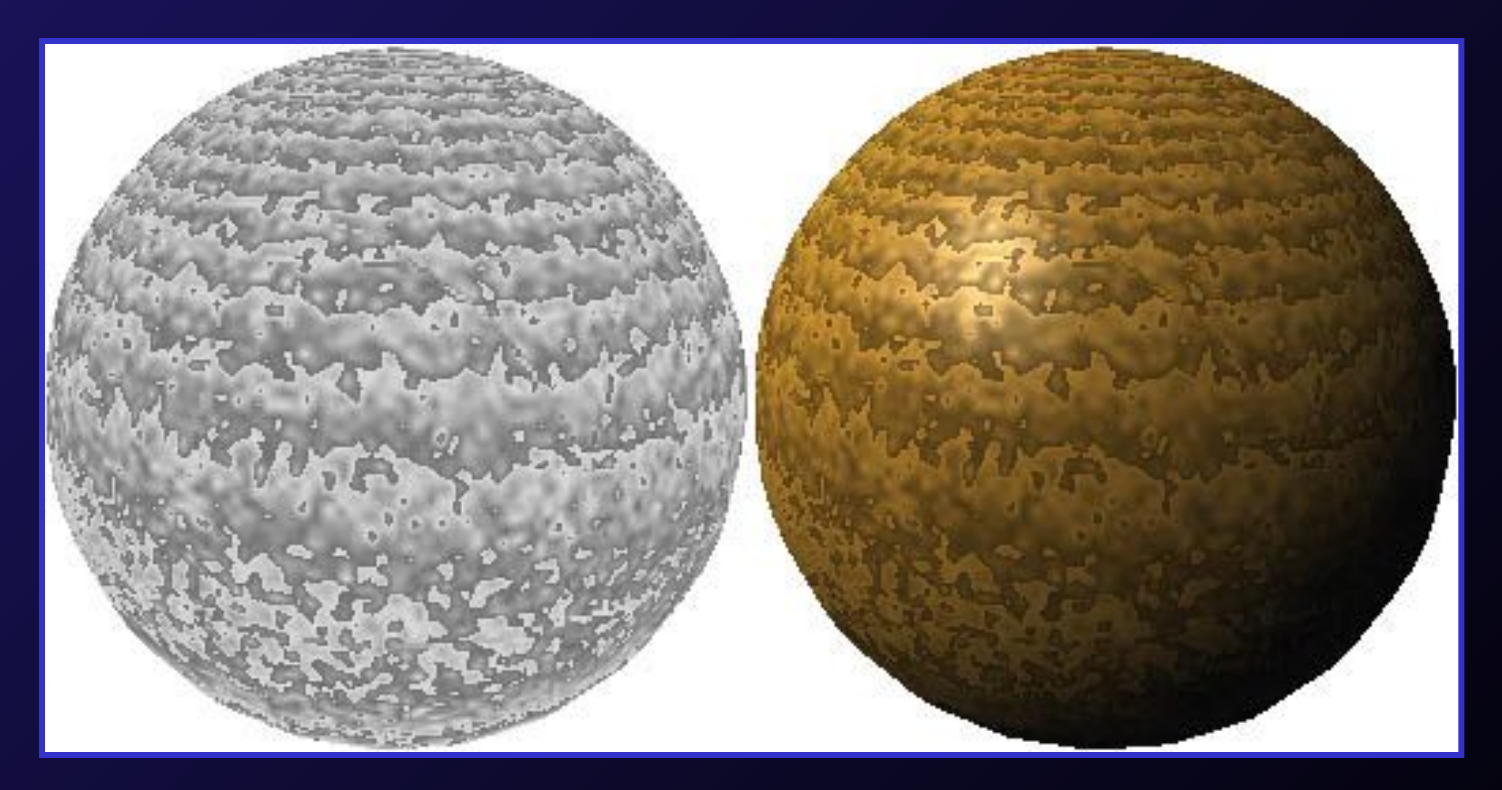

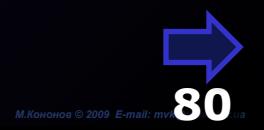

# **Піксельні шейдери Попіксельне освітлення**

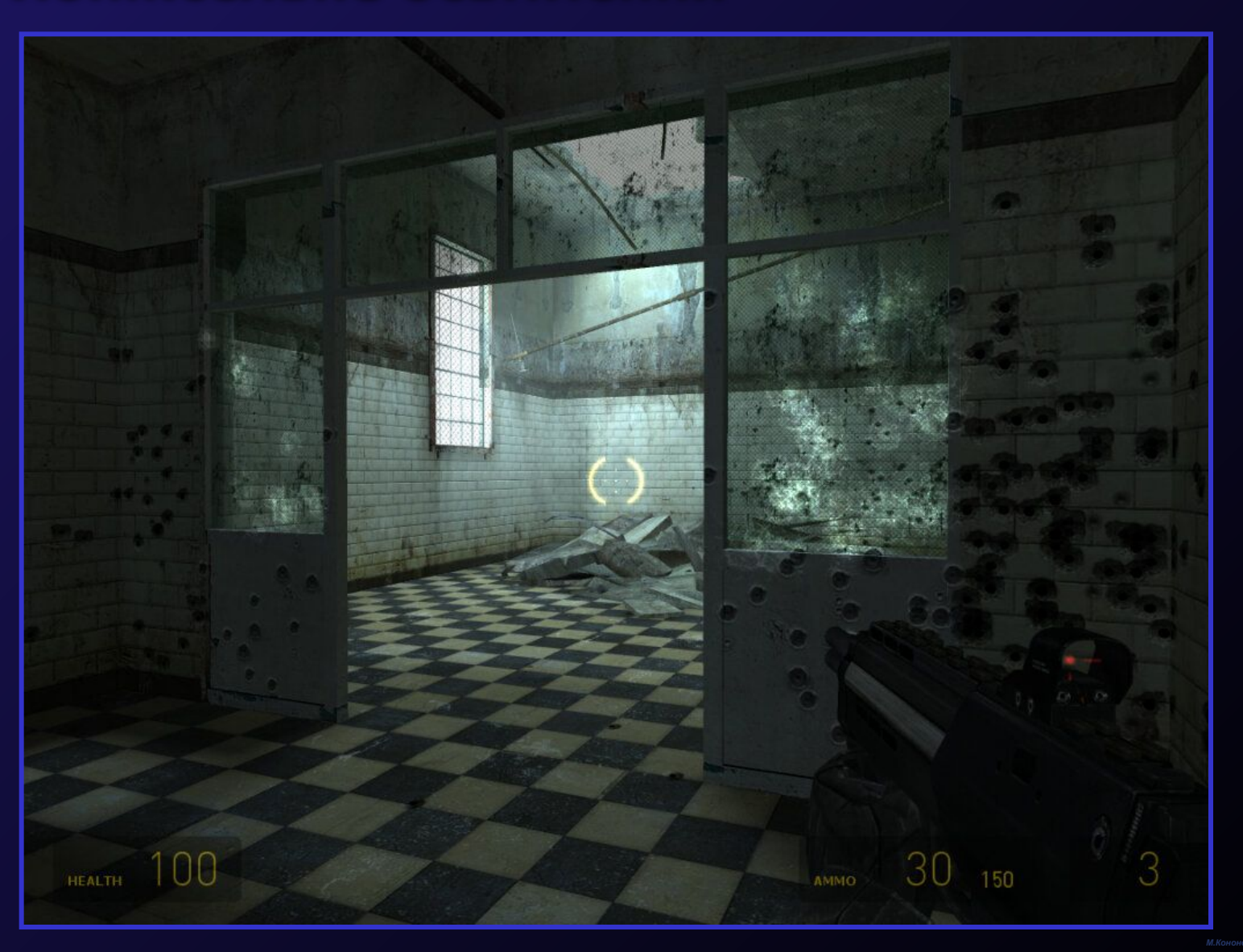

 $81$ 

# **Побудова тіней**

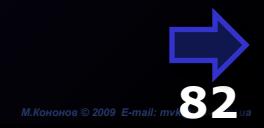

# **Побудова тіней**

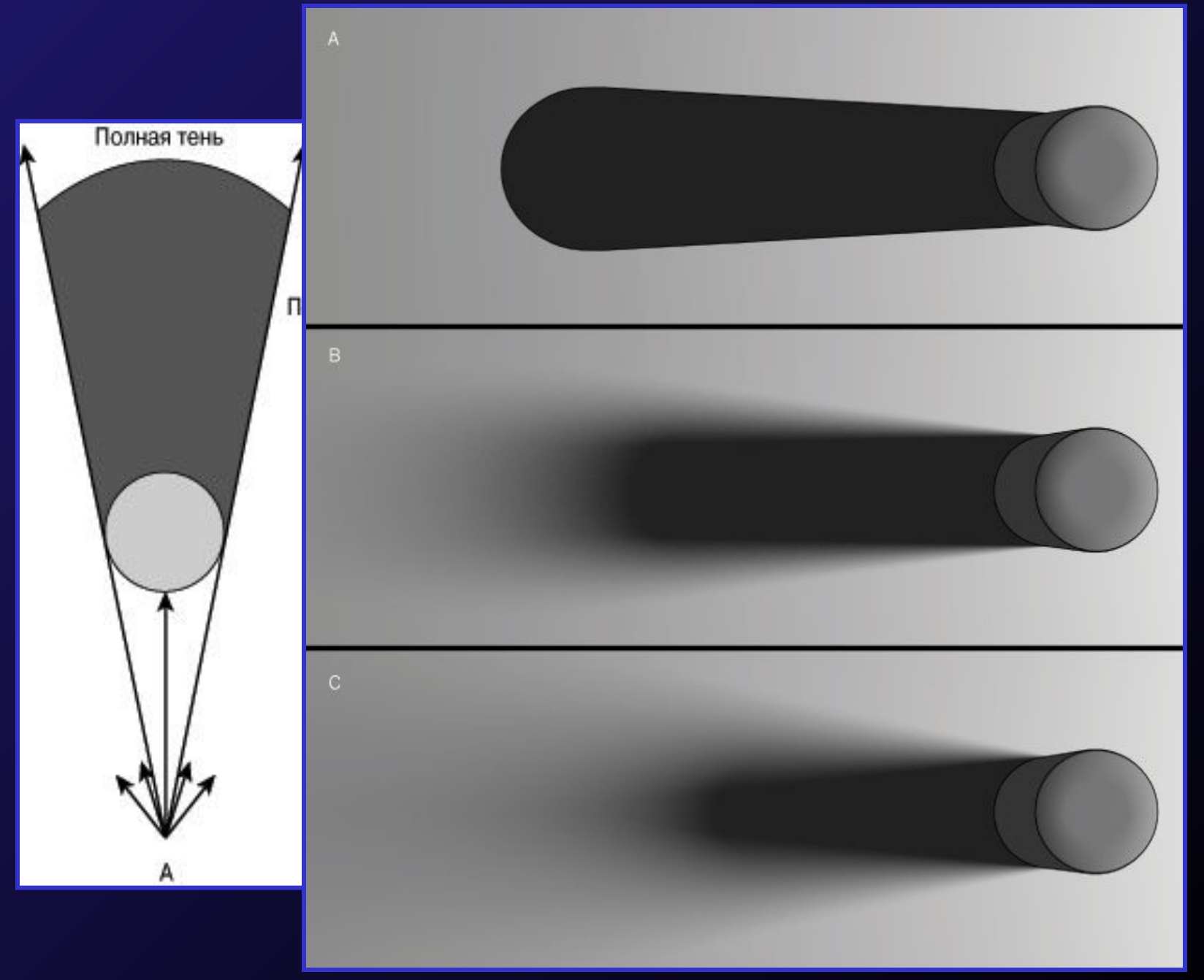

 $\overline{\bf 83}$ 

### **Побудова тіней**

#### **Створення списку неосвітлених полігонів**

**Подвійне використання Z-буферу**

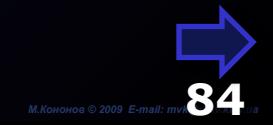

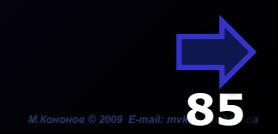

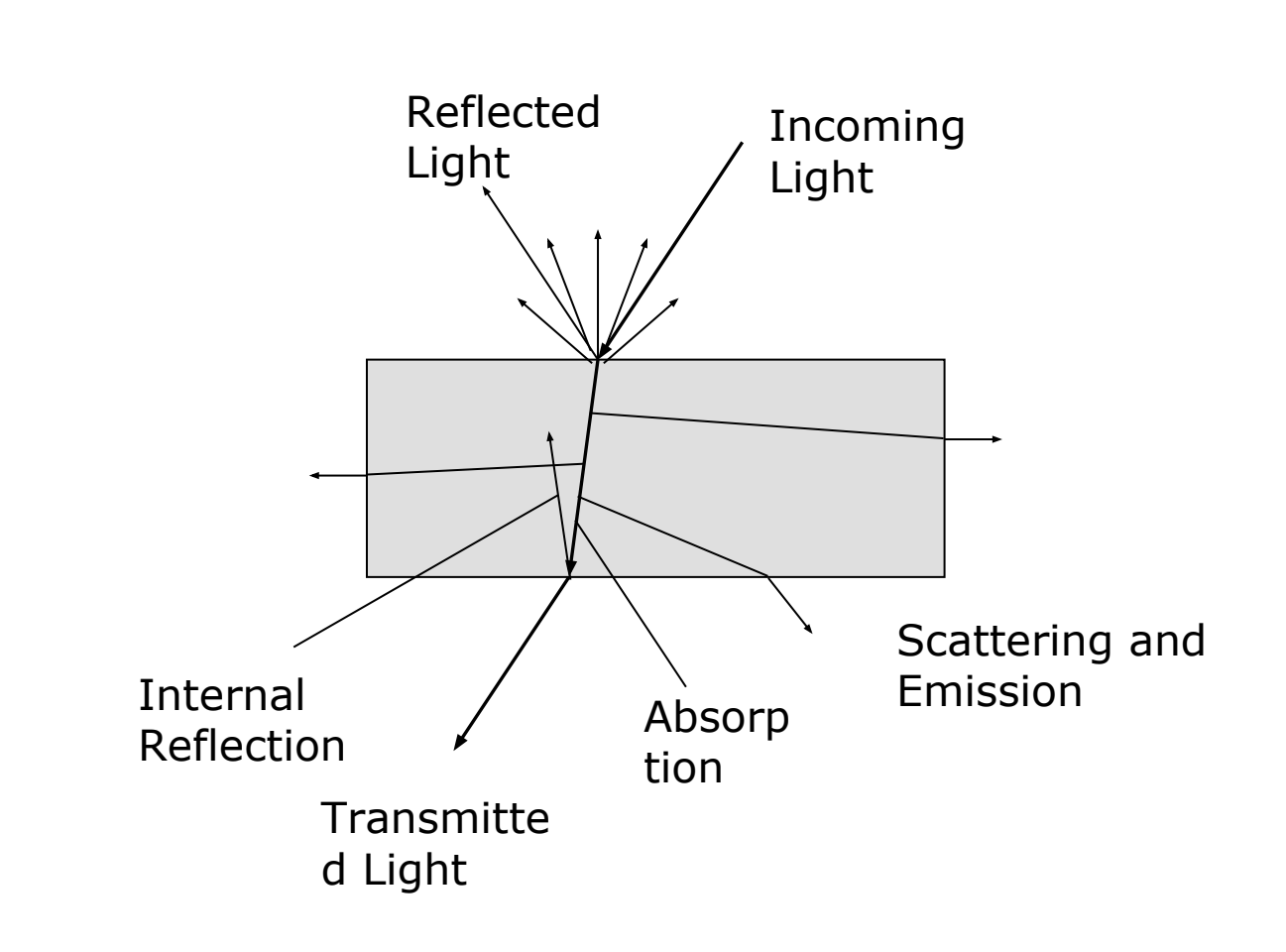

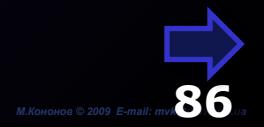

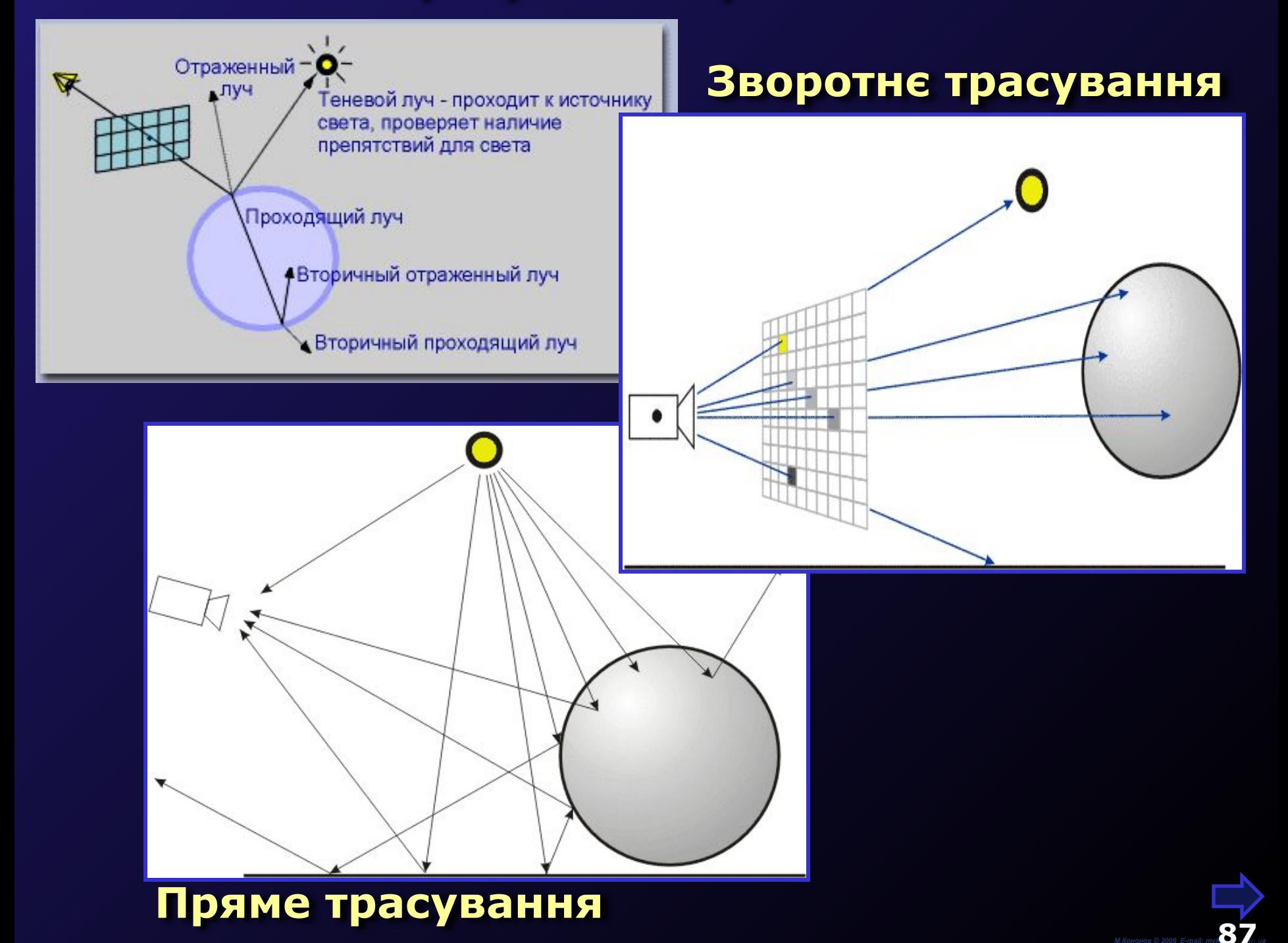

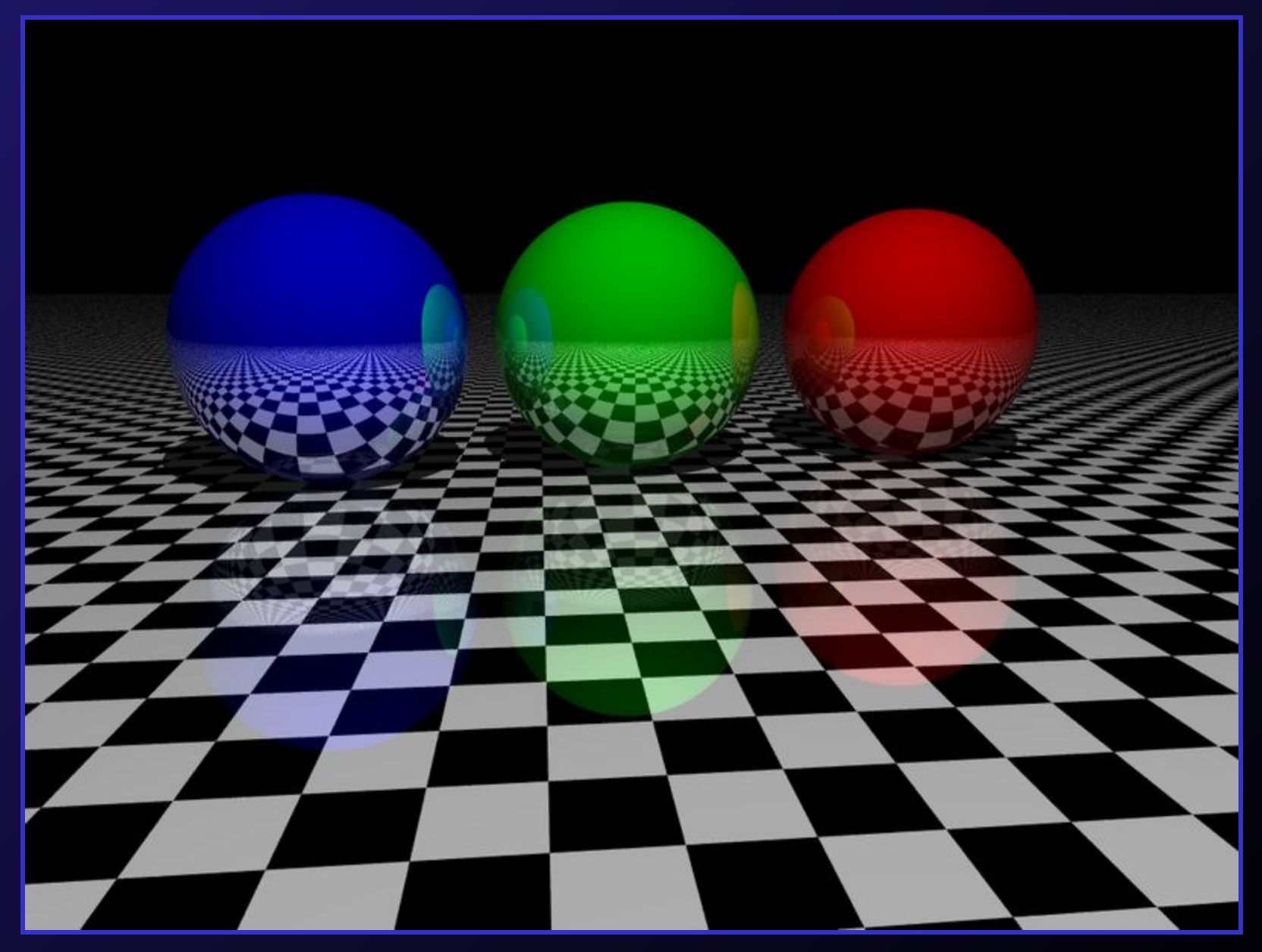

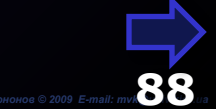

**Київський національний університет імені Тараса Ȁевченка**

**CN1501** 

**TP15** 

# *Комп'ютерна обробка медичних зображень М. Кононов*

# *15. Розпізнавання образів*

HGFEDCBAO

8475 **R477** 

TP453 @ TP451

**P53** 

# **розпізнавання образівПотреби використання**

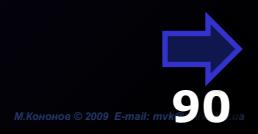

#### **Потреби використання розпізнавання образів**

Apacer

#### **Приклади використання:**

- **Введення друкованого тексту**
- **Введення рукописного тексту**
- **Аналіз зображень аеро- та космічної фотографії**
- **Комп'ютерний зір**
- **Медичні та наукові застосування**
- Розпізнавання облич спостереження і внутрішньо-камерна **обробка)**
- **Автентифікація**

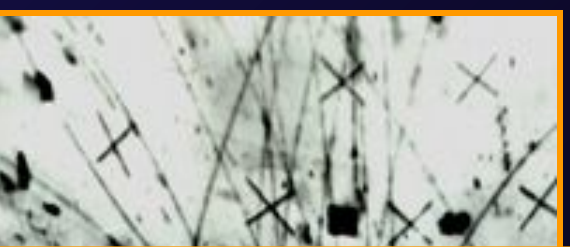

**М.Конов © 2009 E-mail: mvk@univ.kiev.ua** 

Down Zi

■日区

**F** anepeg

Попланатор

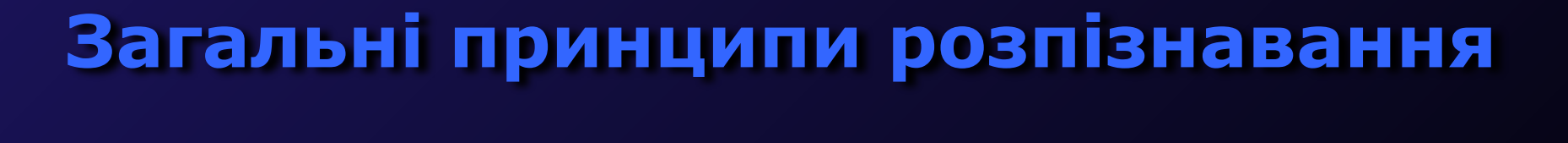

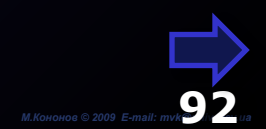

# **Загальні принципи розпізнавання Приклад виявлення руху**

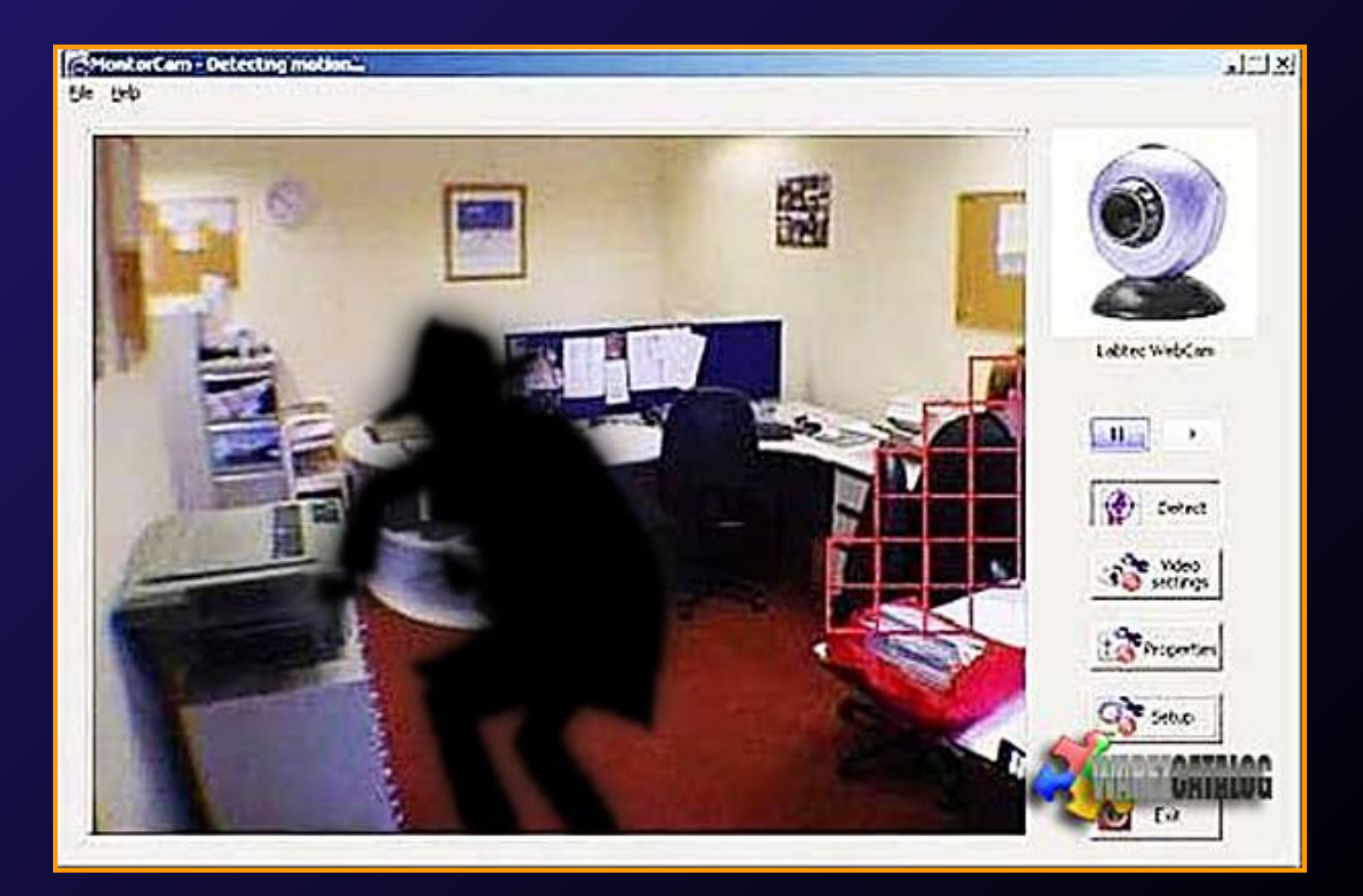

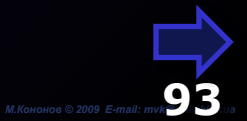

# **Загальні принципи розпізнавання Співставлення з еталоном**

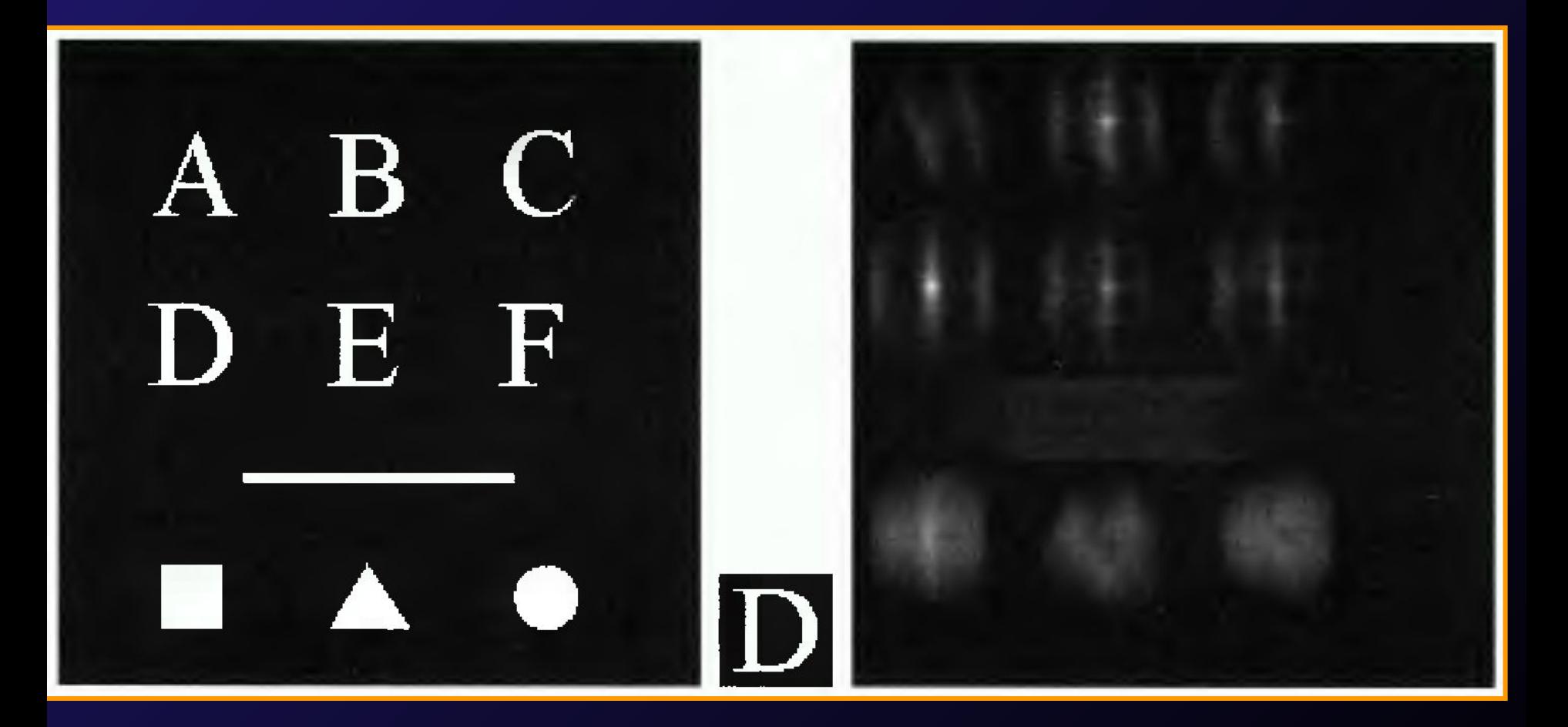

Рис. 12.9. (а) Изображение. (б) Эталон. (в) Коэффициент корреляции между (а) и (б). Заметим, что максимальная (самая яркая) точка массива (в) находится в позиции, где область (б) совпадает с буквой «D» на изображении (а).

# **Зменшення ресурсоємності подальшого аналізу Поліморфізм об'єктів Загальні принципи розпізнавання Необхідність використання простору ознак**

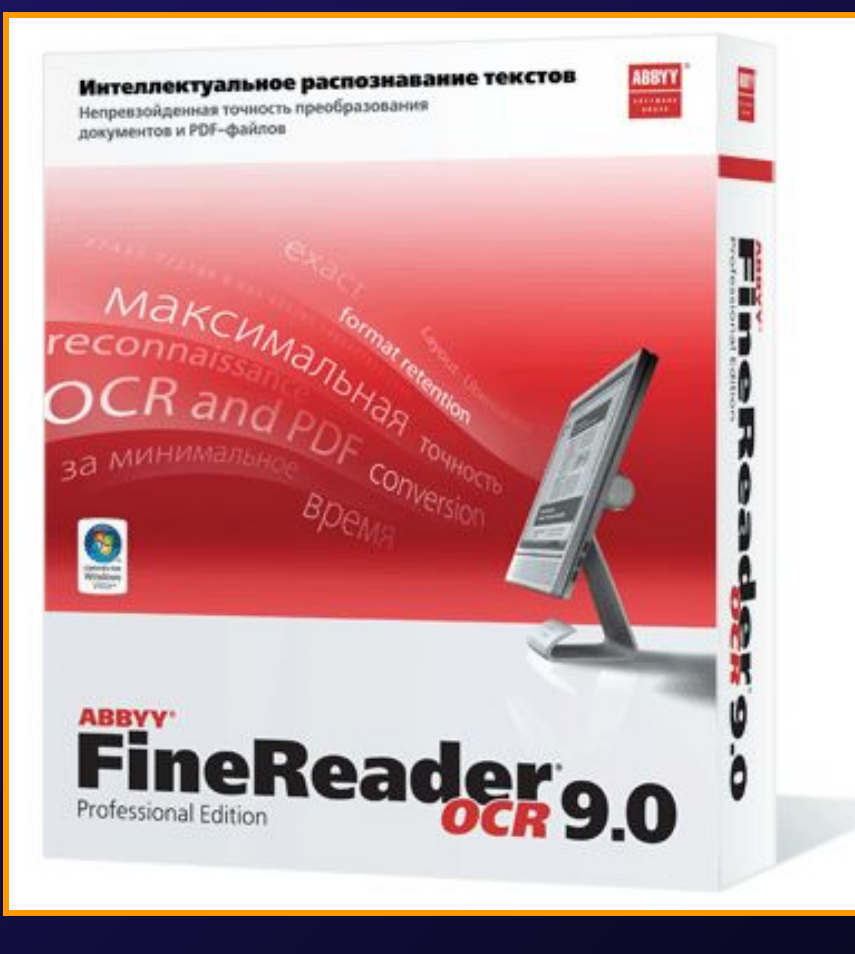

**[ежзик** Iexam <u> І</u>ӨЖЗИК **І**ежзик 1234567890 **ABCDEFGHIJ** 1234567890 **ABCDEFGHIJ** *М.Кононов © 2009 E-mail: mvk@univ.kiev.ua* **95**

#### **Загальні принципи розпізнавання**

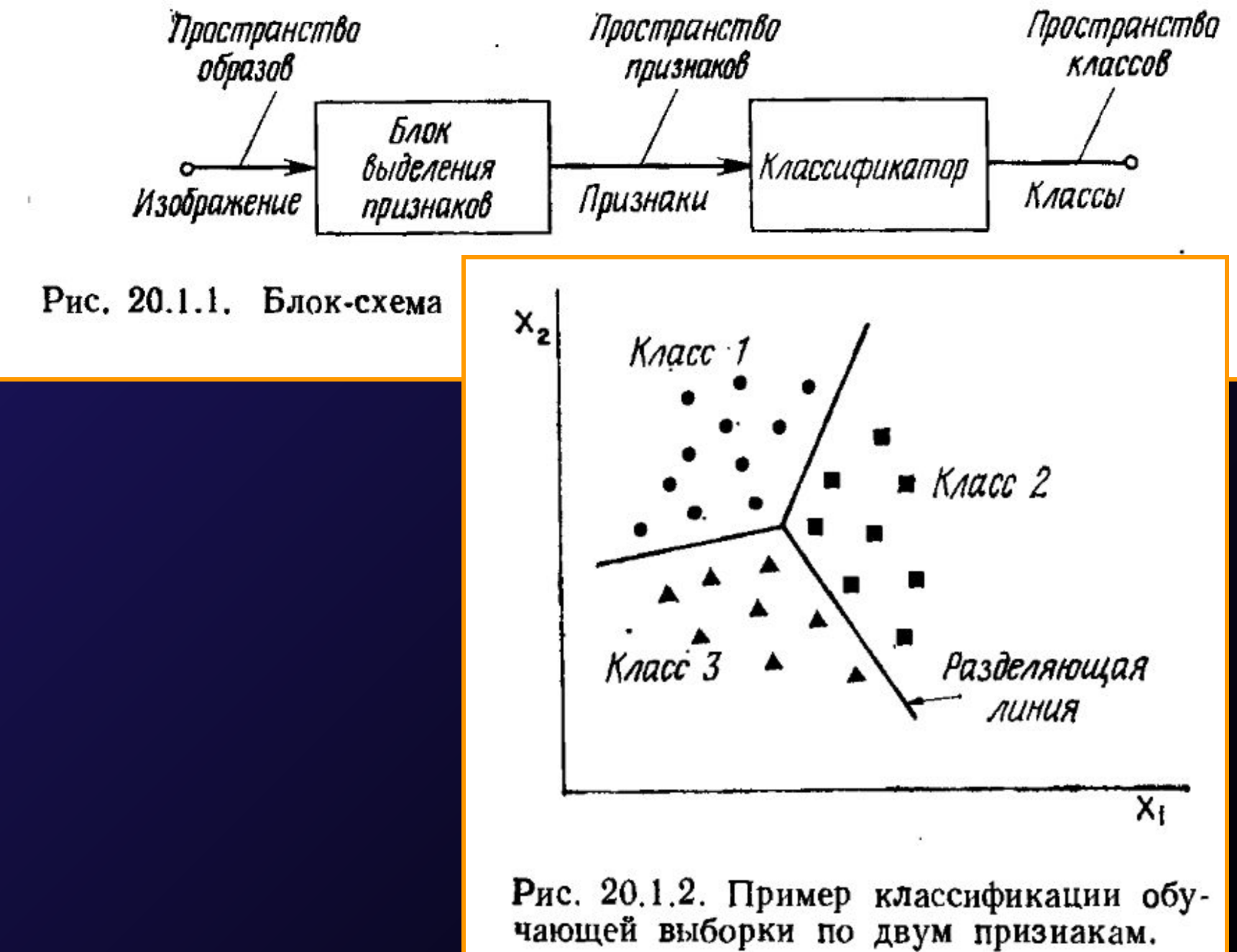

*М.Кононов © 2009 E-mail: mvk@univ.kiev.ua* **96**

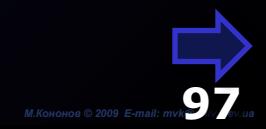

**Основні етапи**

- **Препарування**
- **Виділення границь об'єктів (сегментація)**
- **Виділення ознак**
- **Аналіз ознак та їх зв'язків**

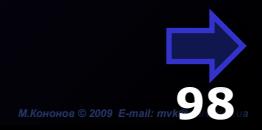

**Ǽорма**

#### **Типи ознак**

- **Метричні**
- **Топологічні**
- **Аналітичні**
- **Текстурні**

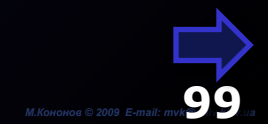

**Виділення ознак Набір параметрів, що характеризують розміри об'єкту (метричні)**

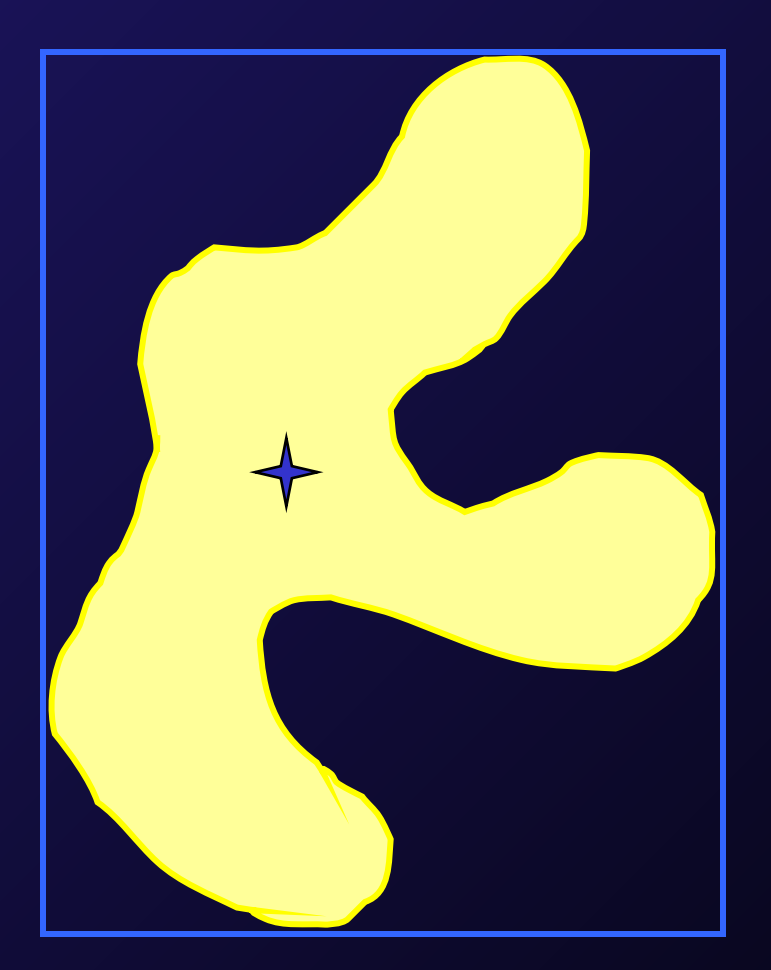

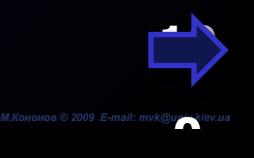

**Виділення ознак**

# **(топологічні)**

#### **Зв'язність**

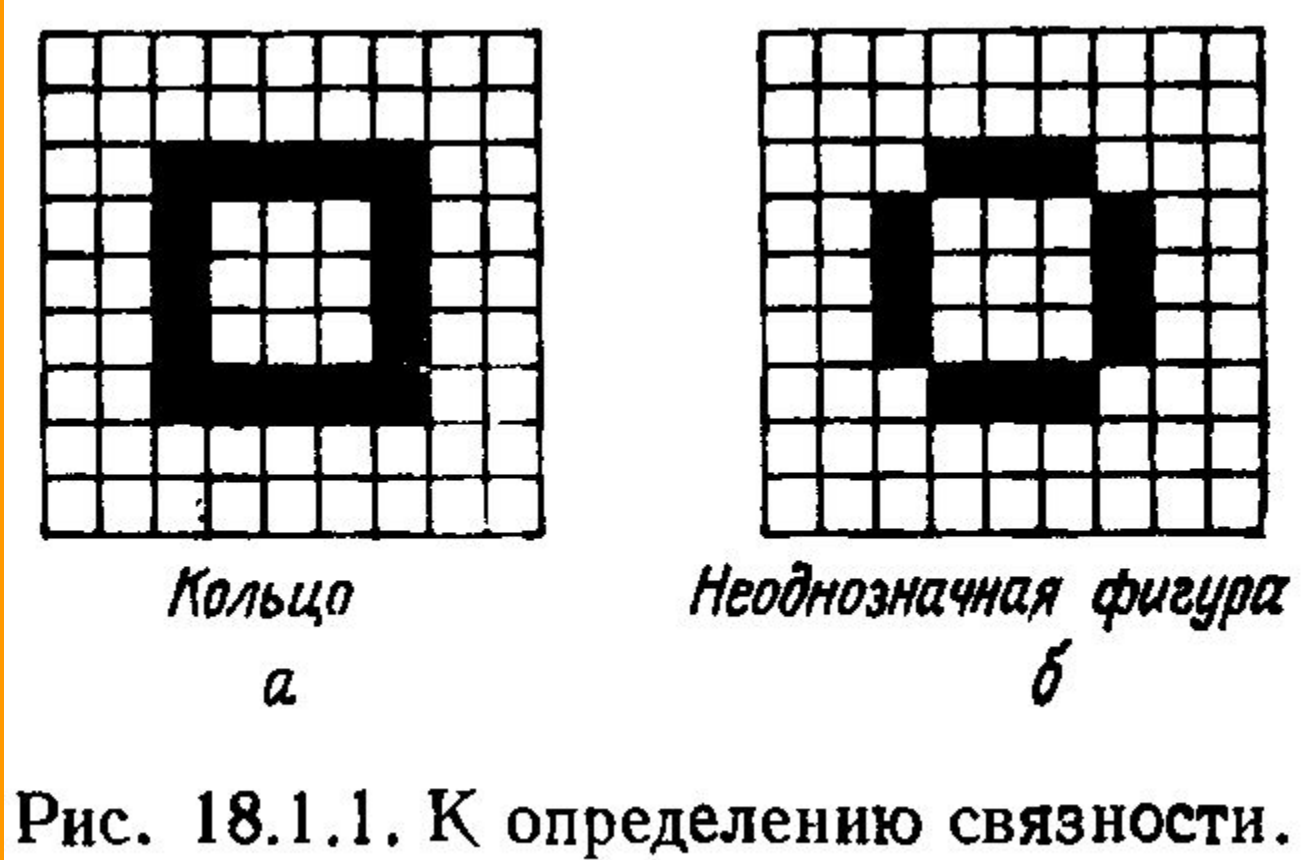

 $a$  — кольцо;  $b$  — неоднозначная фигура.

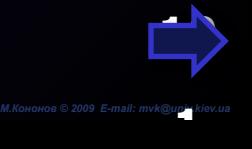

## **(топологічні)**

#### **Сегментація форми**

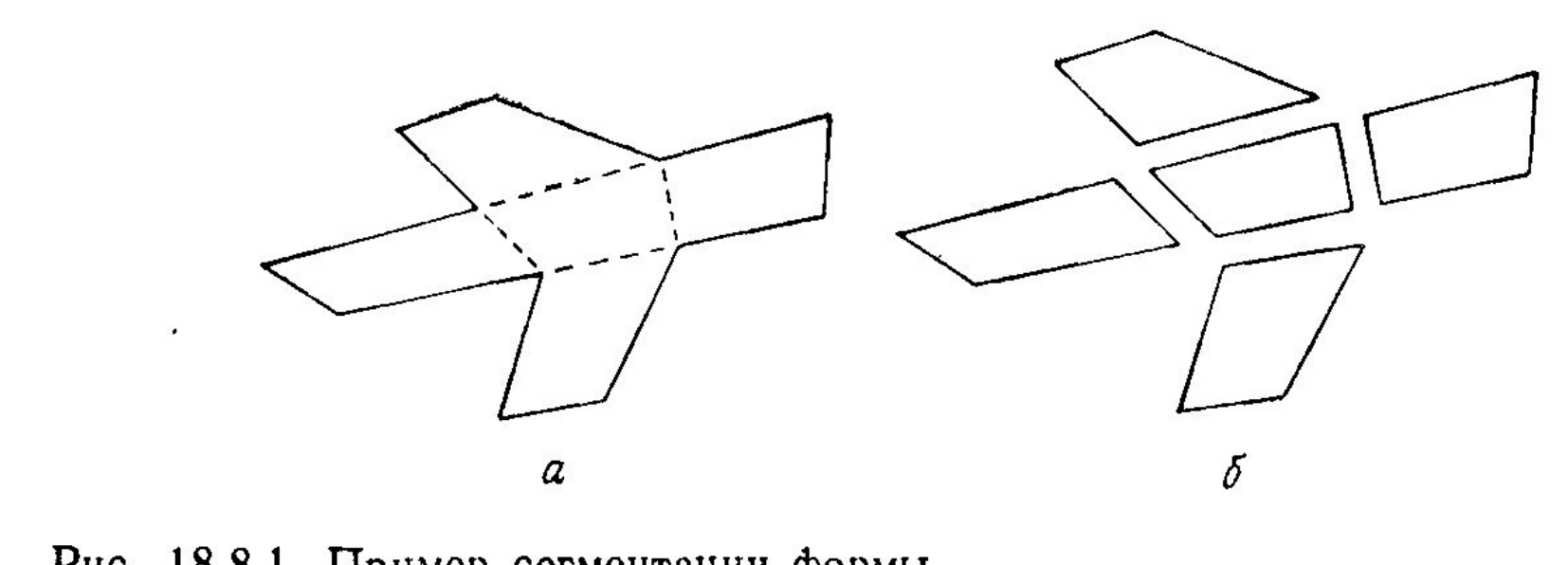

Рис. 18.8.1. Пример сегментации формы.  $a$  — исходный объект;  $b$  — сегментированиый объект.

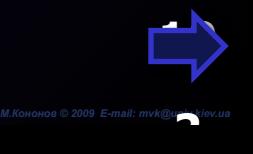

# **Виділення ознак (топологічні)**

# **Побудова остова**

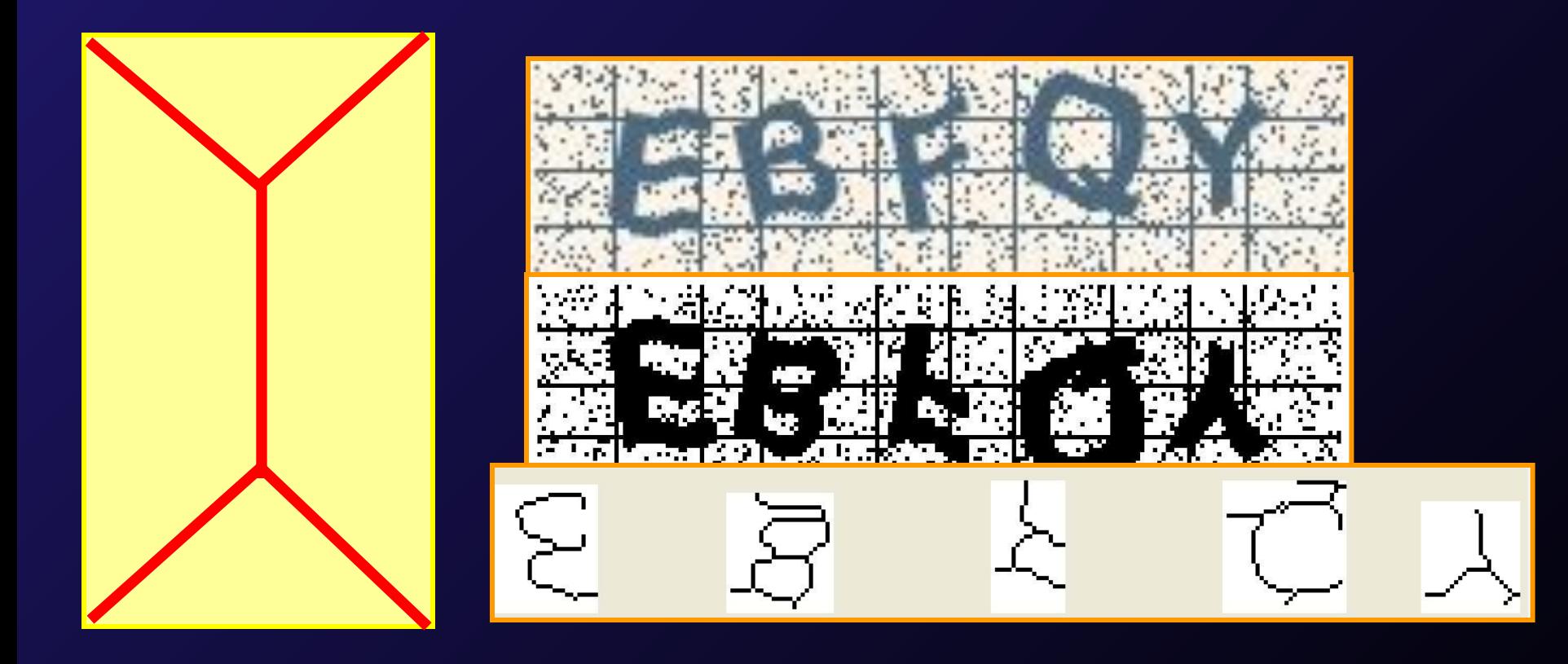

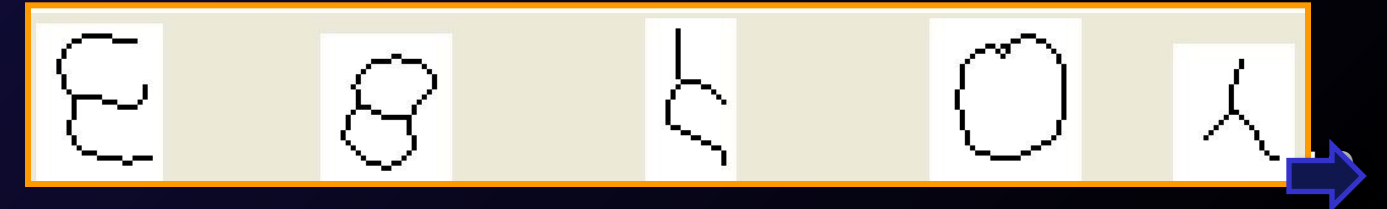

# **(топологічні)**

#### **Побудова остова**

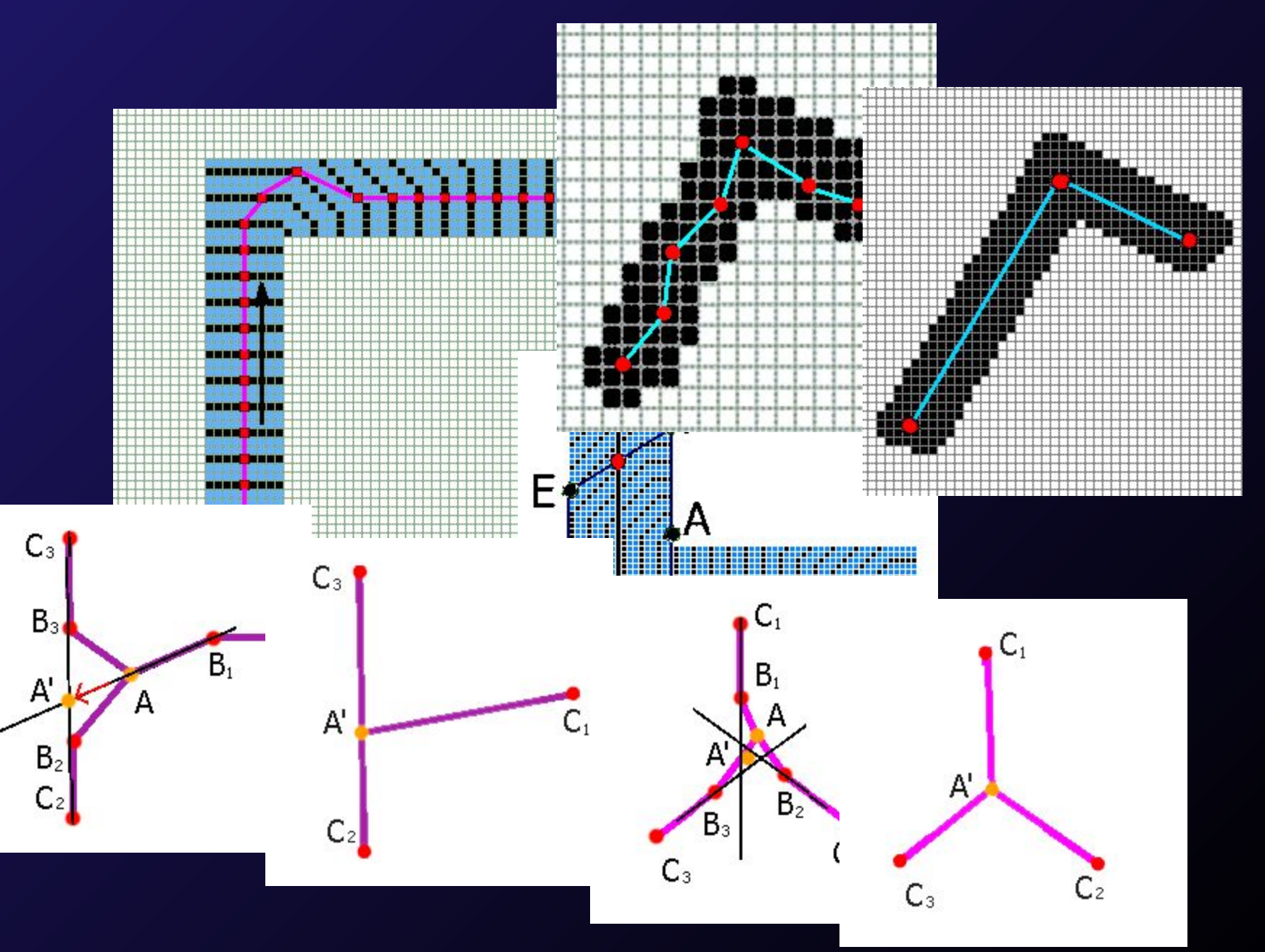

*М.Кононов © 2009 E-mail: mvk@univ.kiev.ua* **4**

**10**

**Виділення ознак**

## **(топологічні)**

**Топологічні параметри**

- **Топологічна еквівалентність**
- **Врахування зв'язності**
- **Модель "гумової стрічки"**

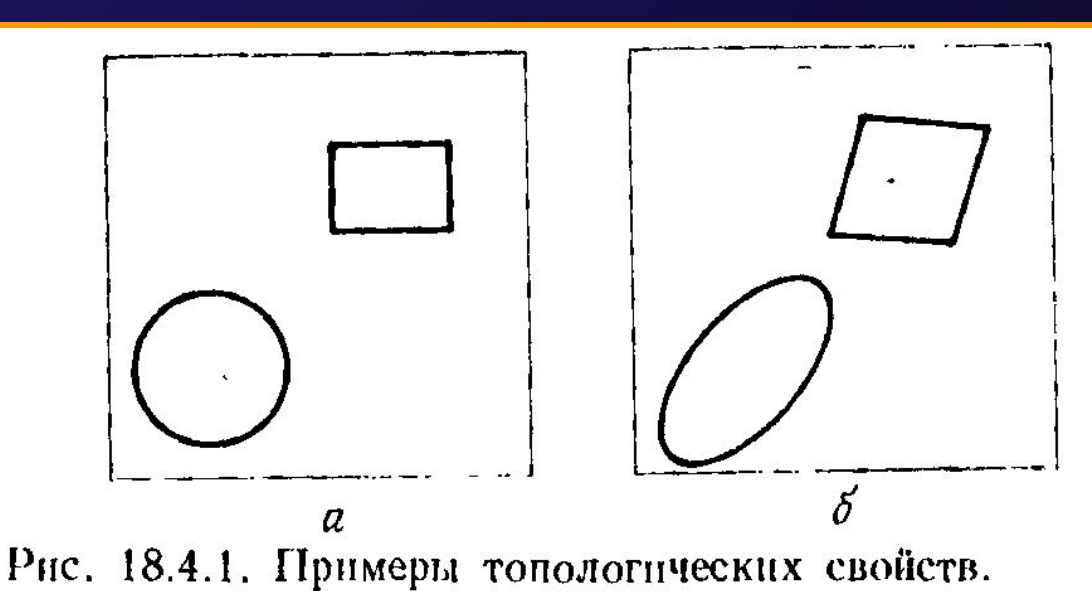

 $a -$ объекты,  $C = 2$ ;  $b -$ объекты на резиновом листе,

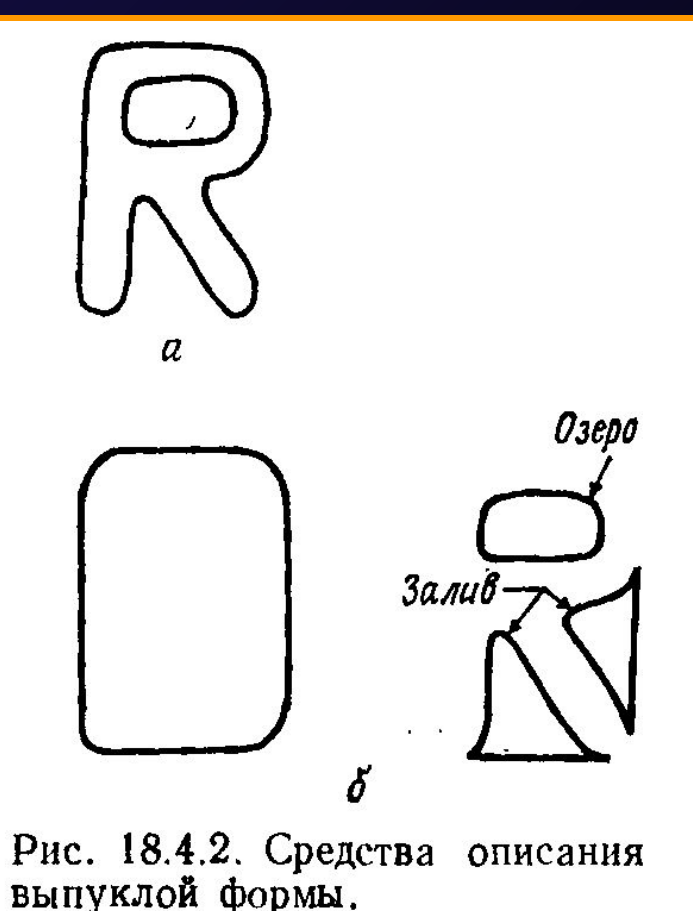

 $a - \phi$ игура;  $\delta - \phi$ ыпуклая оболочка, заливы и озера.

**10**

**Виділення ознак Опис елементів об'єкта аналітичними залежностями (аналітичні)**

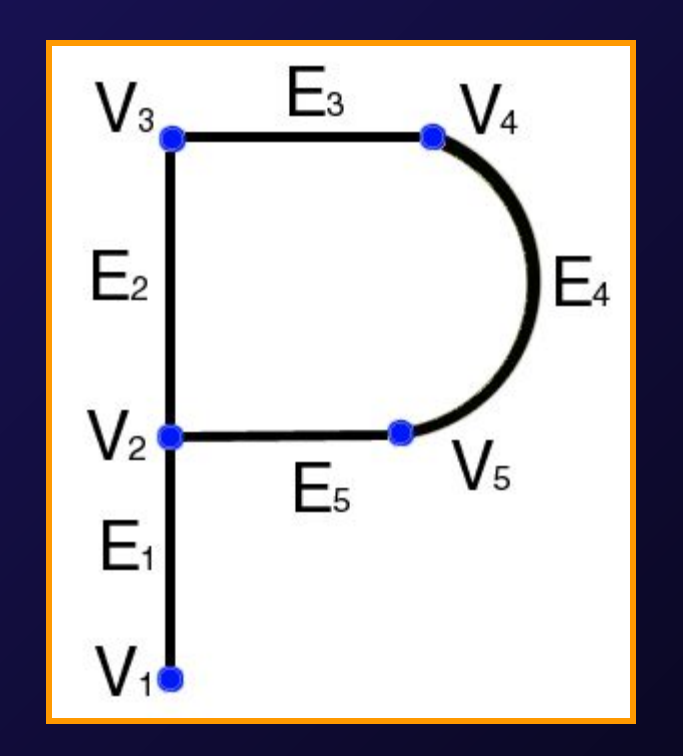

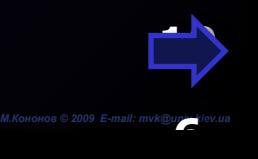

**Виділення ознак (текстурні)**

#### **Основні ознаки**

- **Гістограмні (статистичні) ознаки текстури**
- **Кількість перепадів яскравості в околі точки**
- **Особливості просторового спектру**

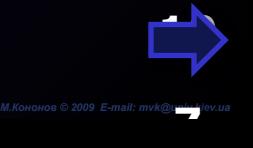

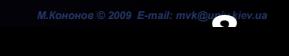

**10**

# **Використання нейронних мереж**
## **Використання нейронних мереж**

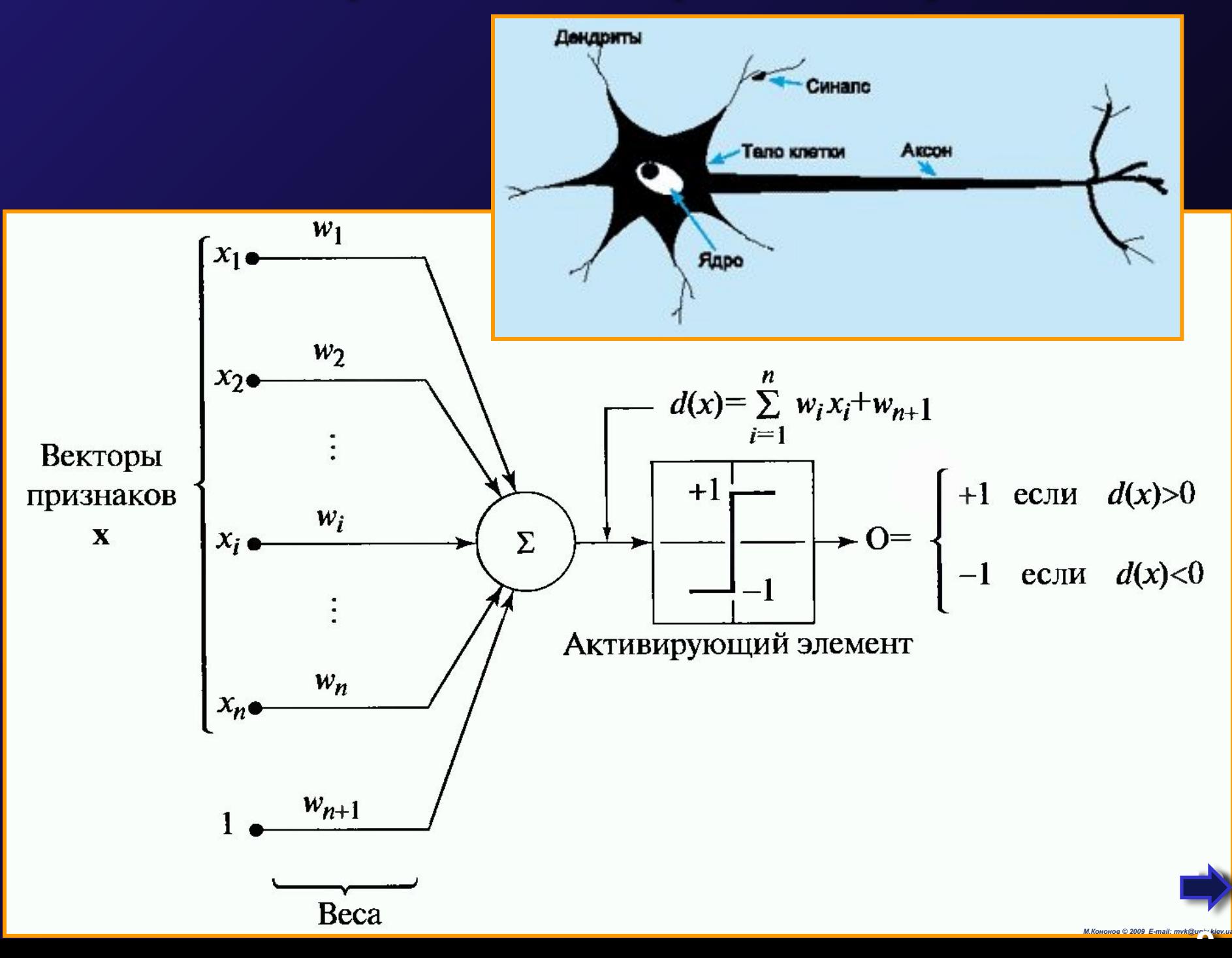

## **Використання нейронних мереж**

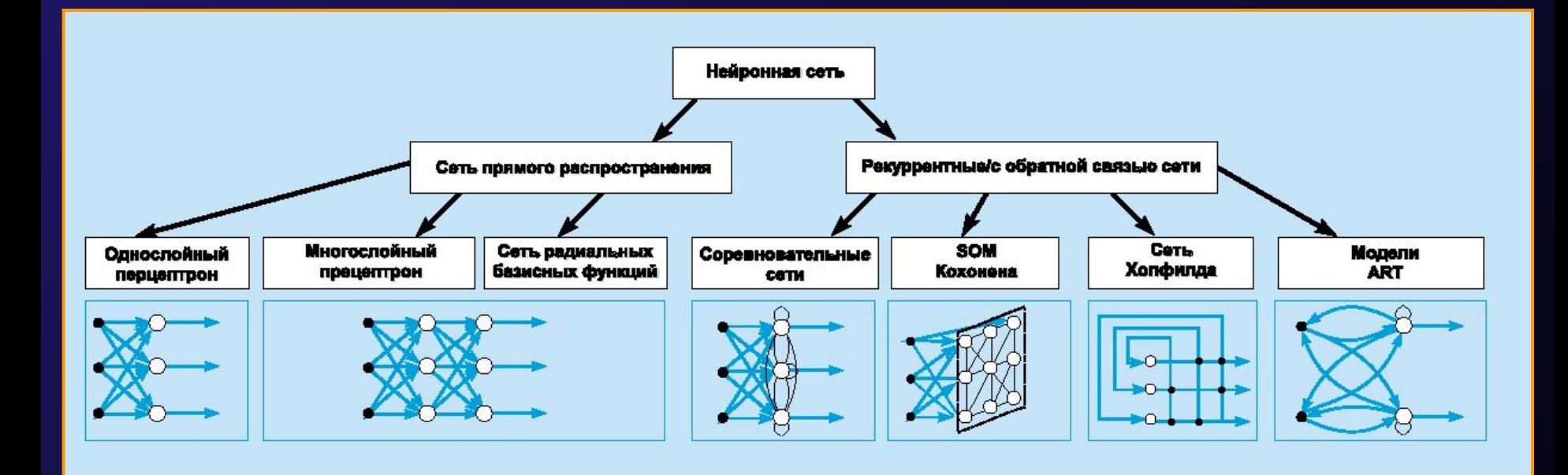

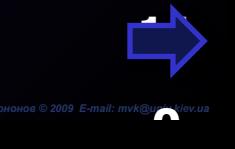